<span id="page-0-0"></span>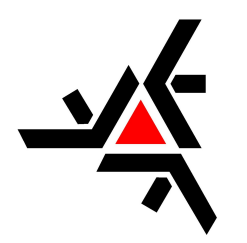

Universidade Estadual de Maringá Centro de Ciências Exatas Departamento de Física

Trabalho de Conclusão de Curso

# Câmara de Nuvens: história, construção, parâmetros de funcionamento e aplicações.

Acadêmico: Luiz Felipe Locatelli Giroldo

Orientador: Prof. Dr. Anderson Reginaldo Sampaio

Maringá, 7 de março de 2024

Universidade Estadual de Maringá Centro de Ciências Exatas Departamento de Física

Trabalho de Conclusão de Curso

# Câmara de Nuvens: história, construção, parâmetros de funcionamento e aplicações.

Trabalho de Conclusão de Curso apresentado ao Departamento de Física da Universidade Estadual de Maringá, sob orientação do Prof. Dr. Anderson Reginaldo Sampaio, como parte dos requisitos para obtenção do título de Bacharel em Física.

Acadêmico: Luiz Felipe Locatelli Giroldo

Orientador: Prof. Dr. Anderson Reginaldo Sampaio

Maringá, 7 de março de 2024

Luiz Felipe Locatelli Giroldo

### Câmara de Wilson: História, construção, parâmetros de funcionamento e aplicações.

Trabalho de Conclusão de Curso apresentado ao Departamento de Física da Universidade Estadual de Maringá, sob orientação do Prof. Dr. Anderson Reginaldo Sampaio, como parte dos requisitos para obtenção do título de Bacharel em Física.

Aprovado em $\_\,\_\,\_\,\_\,\_\,\_\,$ 

Banca Examinadora

Prof. Dr. Anderson Reginaldo Sampaio

Prof. Dr. Ronaldo Celso Viscovini

Prof. Dr. Anuar Mincache

# <span id="page-3-0"></span>Agradecimentos

Em primeiro lugar, dedico este trabalho aos meus pais, Maria Fatima e Arquiles. Ambos enxergaram na educação um caminho virtuoso e emancipatório, sempre estando dispostos a sacrifícios em prol de uma educação de qualidade. Jamais foram contrários a qualquer oportunidade de aprendizado, pelo contrário, eram incentivadores. Graças à importância que eles deram ao aprendizado, escrevo este trabalho como forma de agradecimento por tudo que me proporcionaram durante a vida.

Em segundo lugar, quero deixar registrado o meu agradecimento ao Prof. Dr. Anderson Reginaldo Sampaio, o qual me aceitou como orientando e auxiliou imensamente na produção deste trabalho de conclusão de curso. Em suas disciplinas ministradas na Universidade Estadual de Maringá, ele sempre enfatizou como a física moderna, especialmente, a física nuclear e das radiações ionizantes apresenta uma grande importância na sociedade. Sempre elencando e explicando ponto a ponto, expondo as medidas de segurança, as teorias e as aplicações que tais áreas do saber físico proporcionaram e proporcionam para a sociedade como um todo.

Gostaria de demonstrar minha gratidão por todos os professores que fizeram parte da minha graduação. Em especial, gostaria de agradecer ao professor Breno, quem me orientou durante o PIBIC e proporcionou a minha primeira experiência escrevendo um texto científico. Deixo meu agradecimento também ao professor Anuar por sua ajuda e disponibilidade com a programação em Python. Agradeço à Universidade Estadual de Maringá por proporcionar a mim a possibilidade de estudar em uma instituição de grande prestígio e renome no cenário nacional.

Por fim, cabe ressaltar a importância dos meus colegas de graduação, os quais dividiram as dificuldades encontradas durante a mesma, os momentos cômicos, as discussões sobre as provas e outros assuntos. A todos eles deixo o meu muito obrigado.

# Conteúdo

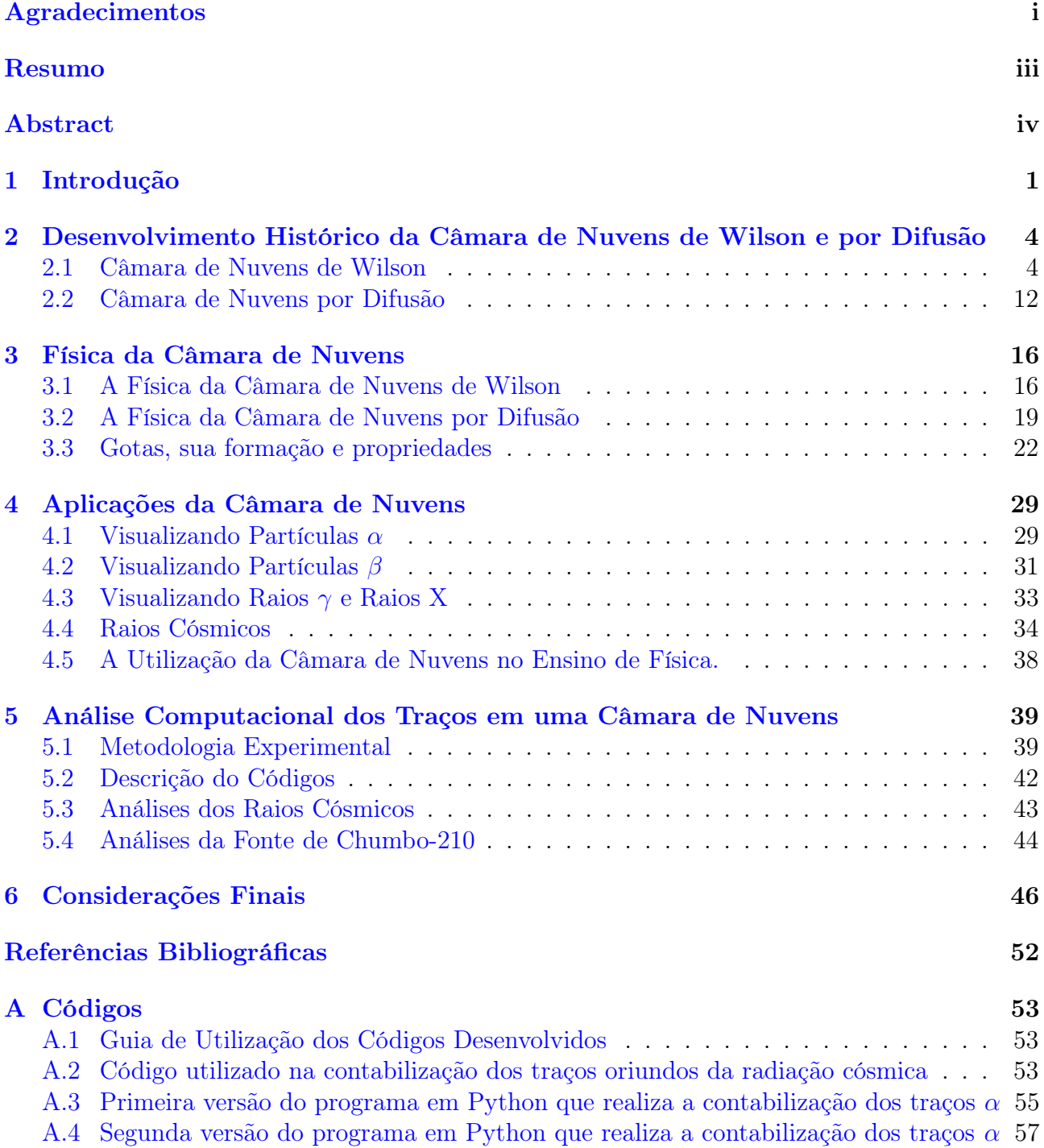

### <span id="page-5-0"></span>Resumo

A Câmara de Nuvens apresenta uma enorme importância para o desenvolvimento científico da física moderna, especialmente nas áreas de física de partículas e de radiações ionizantes. Diante disso, este trabalho realizou uma extensa revisão bibliográfica dos artigos, livros, sites e manuais que discorrem a respeito desse aparelho revolucionário. No decorrer de sua existência, inúmeras modificações no equipamento foram realizadas utilizando como base a ideia inicial proposta por C. T. R. Wilson. Tais alterações garantiram a utilização desse equipamento em importantes investigações científicas como a descoberta do pósitron. A Câmara de Nuvens forneceu fotografias de raros e complexos fenômenos físicos ao passo em que apresenta seu funcionamento pautado em simples relações termodinâmicas muito bem estabelecidas. Por conta de suas características, ela foi empregada nos mais diversos estudos sobre partículas e radiações ionizantes, seja na comprovação da desintegração nuclear por colisões com partículas  $\alpha$  ou em trabalhos que tinham como intuito catalogar radioisótopos. Durante a elaboração deste trabalho, uma nova perspectiva de aplicação para esse importante dispositivo foi encontrada. Associando as filmagens capturadas de uma Câmara de Nuvens em funcionamento com programas de análise de imagem é possível aferir medições de atividade radioativa com grande precisão experimental, fornecendo uma gama de aplicabilidades a ser explorada.

Palavras-Chave: Câmara de Nuvens - Supersaturação - Radiação Ionizante

### <span id="page-6-0"></span>Abstract

The Cloud Chamber holds immense importance for the scientific development of modern physics, especially in the fields of particle physics and ionizing radiations. In light of this, this work conducted an extensive literature review of articles, books, websites, and manuals that discuss this revolutionary device. Throughout its existence, numerous modifications to the equipment have been made, based on the initial idea proposed by C. T. R. Wilson. These alterations ensured the use of this equipment in important scientific investigations, such as the discovery of the positron. The Cloud Chamber provided photographs of rare and complex physical phenomena while operating based on simple and well-established thermodynamic relationships. Due to its characteristics, it has been employed in various studies on particles and ionizing radiations, whether in confirming nuclear disintegration by collisions with  $\alpha$  particles or in projects aiming to catalog radioisotopes. During the preparation of this work, a new perspective on the application of this important device was discovered. By associating captured footage of a functioning Cloud Chamber with image analysis programs, it is possible to measure radioactive activity with great experimental precision, providing a range of potential applications to be explored.

Keywords: Cloud Chamber - Supersaturation - Ionizing Radiation

# <span id="page-7-0"></span>Capítulo 1

# Introdução

Desde os primórdios da humanidade, há uma incessante busca por estudar e compreender os fenômenos físicos que a impactam a humanidade. Esse estudo tornou-se mais rigoroso com o progresso científico e com a implementação do método científico que alinhava a experimentação com as teorias desenvolvidas. Diante desse anseio por conhecer o desconhecido, diversos foram os equipamentos e técnicas criados e utilizados em experimentos que tinham como propósito comprovar ou refutar as teorias propostas vigentes. Dentre os fenômenos desconhecidos e que posteriormente foram esclarecidos por meio de teorias e práticas experimentais está a radiatividade e as radiações ionizantes.

O estudo das radiações ionizantes, cujo pontapé inicial decorreu da descoberta dos Raios X por Wilhelm Röntgen no ano de 1895, assim como qualquer outro ramo científico, presenciou as áreas de pesquisa e atuação que a compõem evoluírem constantemente unindo a prática experimental à teoria. Dessa maneira, novas teorias e práticas experimentais eram desenvolvidas e testadas pelas diversas instituições e centros de pesquisa. Inúmeros pesquisadores colaboraram para o desenvolvimento dessa área da física. Suas descobertas e teorias alteraram o curso da história humana com o advento de tecnologias revolucionárias como a bomba atômica, usinas nucleares, tomógrafos, tratamentos radioterápicos e outras aplicações cruciais para o desenvolvimento científico-social. Entre todos os cientistas envolvidos nesse progresso, pode-se citar alguns expoentes como Marie e Pierre Curie, W. Röntgen, J.Thomson, E. Rutherford, P. M. S. Blackett, C. T. R. Wilson e outros.

Com base na premissa original sobre a importância da experimentação, é preciso ressaltar que grande parte dos diversos avanços científicos realizados pela ciência não seria possível caso as análises e teorias criadas não fossem verificadas e sustentadas experimentalmente. A verificação experimental das teorias desenvolvidas, em muitos dos casos, é uma tarefa complexa que requer alta acurácia nas medições e observações executadas. No contexto do estudo de física das radiações ionizantes, nuclear e de partículas, vários equipamentos e experimentos foram desenvolvidos com o intuito de compreender a complexa organização nuclear, processos de decaimentos radioativos, partículas elementares e temas relacionados. Contudo, um desses equipamentos apresentou um papel fundamental no desenvolvimento científico dessa áreas, tornando visível o invisível.

No meio de tantos equipamentos desenvolvidos, a Câmara de Nuvens de Wilson mostrou ser uma ferramenta essencial na demostração de diversas proposições teóricas. Em um discurso para a indicação do Prêmio Nobel, Ernest Rutherford evidenciou que as fotografias obtidas por C.T.R. Wilson utilizando sua Câmara de Nuvens permitiram que a ciência ganhasse confiança em suas deduções teóricas. Pode-se dizer que o equipamento desenvolvido por Wilson, majoritariamente, confirmou deduções previamente elaboradas por meio de outros métodos[\(CHALONER,](#page-55-0) [1997\)](#page-55-0). O físico escocês C.T.R. Wilson, na última década do século XIX, visando compreender fenômenos meteorológicos, criou um equipamento capaz de repro<span id="page-8-0"></span>duzir uma atmosfera supersaturada, cujo funcionamento é totalmente explicado e baseado em princípios termodinâmicos.

De maneira simples, os primeiros modelos da Câmara de Nuvens criam uma atmosfera supersaturada realizando uma expansão extremamente rápida, de modo que a expansão do volume interno ocorra sem que haja troca de calor com o meio externo. A atmosfera supersaturada favorece a formação de nuvens e névoas no interior do aparato. Durante suas experimentações, Wilson percebeu que para determinadas expansões poucas gotas eram formadas, mas caso a câmara fosse bombardeada com os recém descobertos Raios X as gotas davam espaço a uma densa névoa[\(WILSON; THOMSON,](#page-58-0) [1896\)](#page-58-0). A explicação para tal incremento na condensação foi fornecida por Rutherford, o qual demonstrou que as radiações ditas ionizantes têm a capacidade de ionizar o ar ao seu redor[\(LONGAIR,](#page-56-0) [2014\)](#page-56-0). Os íons criados, assim como os grãos de poeira, funcionam como núcleos de condensação, gerando nuvens dentro do aparato e proporcionando a visualização dos caminhos realizados por diferentes radiações ionizantes[\(WILSON,](#page-58-1) [2014\)](#page-58-1).

Contudo, a captura das imagens contendo traços decorrentes da ionização não consiste em uma tarefa fácil, principalmente em experimentos realizados antes do advento da filmagem e fotografia digital. Fatores como controle sobre as características e estados termodinâmicos do aparelho, iluminação apropriada no interior da câmara, distorções nas imagens obtidas, poeira presente no ar atuando como núcleo de condensação, constituição da atmosfera supersaturada e outras propriedades devem ser analisados e levados em consideração para que análises precisas sejam estabelecidas[\(GUPTA; GHOSH,](#page-55-1) [1946\)](#page-55-1).

Devido a sua importância histórica, uma revisão bibliográfica completa desse simples experimento faz-se necessária, uma vez que sua concepção e utilização desde o aparelho original, criado por Wilson, passando pelas diversas modificações e atualizações realizadas, em muito colaborou com o progresso científico, com diversos usuários recebendo prêmios importantes, como o Prêmio Nobel[\(GUPTA; GHOSH,](#page-55-1) [1946\)](#page-55-1). Outrossim, é imprescindível estabelecer o papel revolucionário desde equipamento, pois ele torna possível visualizar o complexo mundo sub-atômico, propiciando uma melhor compreensão dos tipos de radiações ionizantes e de partículas e sendo útil na verificação de teorias nesta área da física ainda em expansão. Por ser um equipamento robusto e relevante até os dias atuais, é possível associá-lo às novas tecnologias como programas de análise de imagens e inteligências artificiais.

Este trabalho encontrou uma enorme inspiração nos artigos publicados por C. T. R. Wilson nos anos de 1911 e 1912[\(WILSON,](#page-57-0) [1911;](#page-57-0) [WILSON,](#page-57-1) [1912\)](#page-57-1) e na revisão feita por N. N. D. Gupta e S. K. Ghosh em 1946 em um artigo intitulado A Report on the Wilson Cloud Chamber and its Applications in Physics[\(GUPTA; GHOSH,](#page-55-1) [1946\)](#page-55-1). Algumas das análises e apontamentos realizados têm como base estas e diversas outras publicações realizadas por diversos autores e diferentes épocas, apresentando algumas considerações adicionais.

Em uma primeira etapa, é preciso estabelecer um [Desenvolvimento Histórico da Câmara](#page-10-0) [de Nuvens de Wilson e por Difusão,](#page-10-0) abordando o funcionamento de alguns modelos, elencando as importantes modificações realizadas por diversos pesquisadores e expondo sua participação histórica no desenvolvimento científico até chegar em sua forma atual mais comum, a Câmara de Nuvens por Difusão. Num segundo momento, uma completa compreensão da [Física da Câmara](#page-22-0) [de Nuvens](#page-22-0) permite ressaltar o brilhantismo e a simplicidade na qual a câmara de nuvens se baseia, refletindo na sua ampla utilização nas diversas vertentes de estudo.

Dando sequência, faz-se necessário elencar as diversas [Aplicações da Câmara de Nuvens,](#page-35-0) explicitando sua aplicabilidade nos estudos de partículas  $\alpha \in \beta$ , de Raios X e  $\gamma$ , raios cósmicos. outrossim, elenca-se a vital participação do aparato no processo educacional atual dentro das universidades brasileiras como um elemento de elucidação da radiação ionizante. Em sequência, uma [Análise Computacional dos Traços em uma Câmara de Nuvens](#page-45-0) foi realizada com o intuito de otimizar a capacidade experimental do equipamento. Este capítulo explica o funcionamento dos programas utilizados, além de trazer os resultados obtidos com a utilização do software desenvolvido e suas implicações. Por fim, são apresentadas [Considerações Finais](#page-52-0) acerca da Câmara de Nuvens, expondo conclusões e perspectivas futuras de sua aplicação.

# <span id="page-10-2"></span><span id="page-10-0"></span>Capítulo 2

# Desenvolvimento Histórico da Câmara de Nuvens de Wilson e por Difusão

Este capítulo tem como intenção resgatar a história envolvendo a Câmara de Nuvens. Apresentando dados sobre seu idealizador inicial, além das motivações e circunstâncias que o levarão à criação dessa importante ferramenta científica. Além disso, uma linha do tempo foi traçada, elencando modificações e resultados importantes obtidos através da utilização da Câmara de Nuvens. Por fim, uma seção especial expõe a importância histórica e científica introduzida por Langsdorf quando o físico americano desenvolveu uma nova câmara que permitia a análise contínua dos traços provenientes da passagem da radiação ionizante, a Câmara de Nuvens por Difusão.

### <span id="page-10-1"></span>2.1 Câmara de Nuvens de Wilson

De origem escocesa, Charles Thomson Rees Wilson nasceu em 14 de fevereiro de 1869 em Glencorse. Aos 4 anos de idade, após o falecimento de seu pai, ele e sua família mudaram-se para Manchester, Inglaterra, local onde estudou zoologia, botânica e geologia. Entre os anos de 1888 e 1892 estudou no Sidney Sussex College, Cambridge, onde demonstrou interesse nas áreas de física e química[\(NOBELPRIZE.ORG,](#page-56-1) [2023\)](#page-56-1). No ano de 1894, enquanto trabalhava como observador meteorológico, Wilson ficou fascinado por efeitos luminosos e elétricos presentes na atmosfera. Subsequentemente, ele desenvolveu sua famosa Câmara de Nuvens visando estabelecer as condições atmosféricas necessárias para a ocorrência das nuvens e dos efeitos luminosos que o haviam deixado maravilhado. Em um dos seus trabalhos, publicado em 1897[\(WILSON;](#page-58-2) [THOMSON,](#page-58-2) [1897\)](#page-58-2), Wilson buscou determinar as condições de supersaturação para que haja condensação na ausência de poeira.

Para esse estudo, foram desenvolvidos dois aparatos de expansão, sendo o primeiro constituído de uma redoma selada por um elemento de vedação, conforme indica a figura [2.2,](#page-11-0) por onde eram passados dois tubos. O tubo C regula a quantidade de água na porção de B, enquanto o tubo D permite a retirada da camada superficial de ar presente em B quase que instantaneamente. A válvula E impedia que a água acompanhasse o ar quando retirada de B. Esse procedimento faz com que a porção líquida contida em B se eleve, causando uma rápida expansão da câmara compreendida por A. A súbita expansão ocorre utilizando a diferença de pressão existente entre os frascos B e F, os quais são conectados pelos tubos D e G, sendo K, um elemento de vedação de cortiça, a única estrutura que separa os volumes. Com a válvula T fechada, K é erguida por um fino fio. O ar então escoa de B passando por D e em seguida por G, gerando a rápida expansão. O processo é reiniciado permitindo a entrada de ar pela abertura T[\(WILSON; THOMSON,](#page-58-2) [1897\)](#page-58-2).

O cálculo do volume expandido é realizado com a ajuda de uma malha milimetrada fixada no

<span id="page-11-1"></span>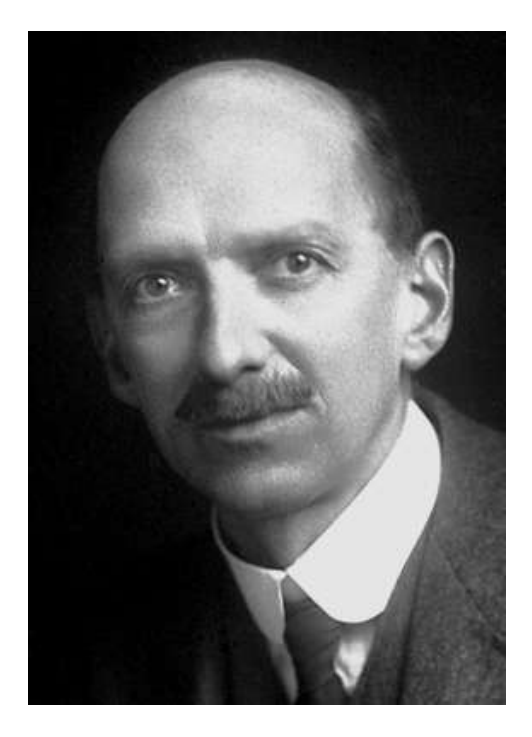

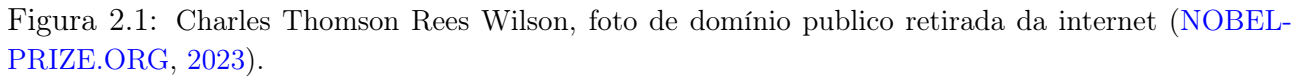

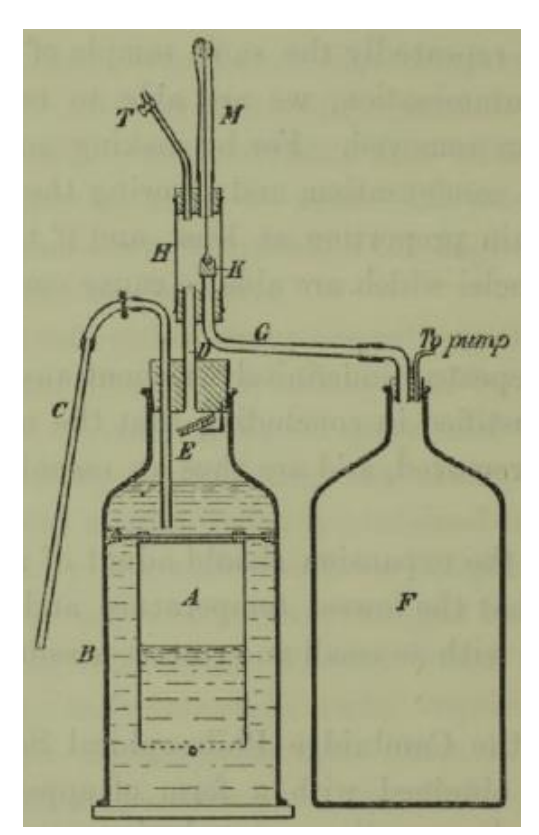

<span id="page-11-0"></span>Figura 2.2: Diagrama do primeiro aparato de expansão desenvolvido por Wilson. Imagem retirada do artigo original de C. T. R. Wilson publicado no ano de 1897[\(WILSON; THOMSON,](#page-58-2) [1897\)](#page-58-2).

interior da câmara de nuvens. Além disso, durante a experimentação, a iluminação advinha de uma chama, cujos raios luminosos eram focalizados com o auxílio de uma lente. Wilson retirava os particulados de poeira suspensos no ar por meio de sucessivas expansões. Após toda a poeira ter sido removida, nenhuma condensação foi observada até o ponto em que a razão de expansão

<span id="page-12-1"></span>atingisse o valor  $V_2/V_1 = 1,252$ . A partir desse valor, as gotículas de água eram visíveis, embora nunca em grandes quantidades. Em seu artigo [\(WILSON; THOMSON,](#page-58-2) [1897\)](#page-58-2), o pesquisador aponta que os núcleos de condensação presentes para tais razões de expansão estão presentes em baixas quantidades e são substituídos a cada processo de expansão realizado.

O segundo equipamento foi desenvolvido com o intuito de permitir que gases puros pudessem ser utilizados como atmosfera não condensável, algo que não era capaz de ser realizado com o aparelho anterior por conta da grande quantidade de água presente. Ademais, o segundo modelo de Câmara de Nuvens, apresentado na figura [2.3,](#page-12-0) permite razões de expansão maiores, contagem das gotas formadas e expansões mais rápidas, com o último fator aproximando ainda mais a expansão de um processo puramente adiabático. Wilson visava compreender melhor o motivo pelo qual o número de gotículas não crescia com o aumento gradual da razão de expansão e somente apresentava um grande número de gotas para grandes expansões realizadas.

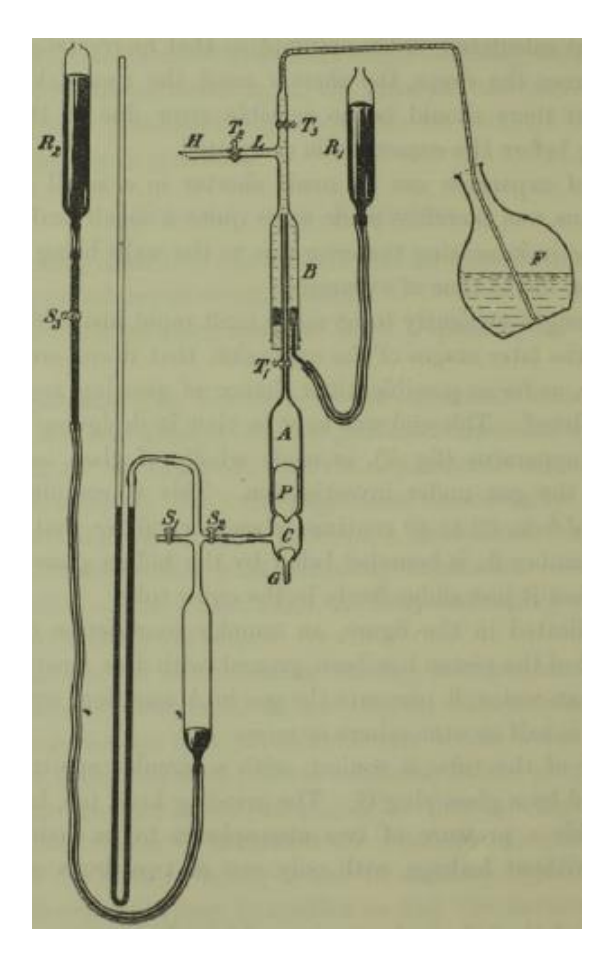

<span id="page-12-0"></span>Figura 2.3: Diagrama do segundo aparato de expansão construído por Wilson. Imagem retirada do artigo original de C. T. R. Wilson publicado em 1897[\(WILSON; THOMSON,](#page-58-2) [1897\)](#page-58-2).

Assim como no primeiro equipamento, a região de interesse corresponde à região representada por A na figura [2.3.](#page-12-0) A expansão ocorria através da movimentação do pistão P, o qual utiliza a água como líquido lubrificante e impossibilitador de qualquer vazamento gasoso da câmara. A porção inferior do tubo é selada pelo tampão G, que é manufaturado com o intuito de selar qualquer vazamento, mesmo a altas pressões. A porção superior conta com uma torneira T<sup>1</sup> utilizada para admissão de ar e água na câmara. Durante seu funcionamento, a superfície interna de A é constantemente lubrificada por uma fina película de água, que permite o movimento do pistão P em seu interior[\(WILSON; THOMSON,](#page-58-2) [1897\)](#page-58-2).

O processo de expansão tem início bombeando ar para C. O aumento da pressão nesta região faz com que P se eleve, comprimindo o ar em A até a posição desejada pelo experimentador. Em

<span id="page-13-0"></span>seguida, com S<sup>z</sup> fechada, o tampão G é retirado, permitindo que a pressão acumulada escape. Nesse processo, o pistão P desloca-se muito rapidamente para a posição mais inferior do tubo, realizando uma expansão na Câmara de Nuvens na ordem de milésimos de segundo[\(WILSON;](#page-58-2) [THOMSON,](#page-58-2) [1897\)](#page-58-2).

A construção do aparato foi feita utilizando tubos de vidro, apresentando diâmetro interno de 2cm, com a câmara de expansão A tendo de 4 a 5cm de comprimento e capacidade, segundo o autor, de 15 centímetros cúbicos. Ainda, o pistão P tem comprimento aproximado de 3cm. Como pontuou Wilson, a construção deve respeitar a simetria e a lubrificação para que falhas e quebras não ocorram. Tomando como exemplo a súbita parada do pistão após a expansão, o choque causado durante o processo de desaceleração não danifica o pistão, pois o contato é distribuído em uma grande área, respeitando a simetria da construção. A água, por sua vez, absorve parte do choque[\(WILSON; THOMSON,](#page-58-2) [1897\)](#page-58-2).

Fazendo o uso de ambos os equipamentos, Wilson, durante sua pesquisa, encontrou o mesmo valor limite para a razão de expansão, de 1,252 para o início da formação de gotas em uma atmosfera sem poeira. Contudo, foi apontado por ele que as poucas gotas formadas dão lugar a uma densa névoa quando a razão de expansão é maior que 1,37. Inicialmente, as observações realizadas por ele vislumbravam uma melhor compreensão dos fenômenos atmosféricos e meteorológicos. Como o intuito deste trabalho não é de vislumbrar suas pesquisas atmosféricas, o tema não será destacado, mas uma descrição das suas descobertas está presente em seu artigo Condensation of Water Vapour in the Presence of Dust-free Air and other Gases[\(WILSON;](#page-58-2) [THOMSON,](#page-58-2) [1897\)](#page-58-2), em que ele e Thomson discorrem sobre os efeitos luminosos e de condensação, além de atuar com diferentes composições atmosféricas determinando as condições requeridas para que haja a condensação na ausência de particulados de poeira para cada uma delas.

Após a descoberta dos Raios X por Röntgen em 1895[\(TIPLER; LLEWELLYN,](#page-57-2) [2014\)](#page-57-2), muitos físicos da época mudaram seus focos de pesquisa para esta nova descoberta, e não foi diferente para C. T. R. Wilson e sua Câmara de Nuvens[\(GUPTA; GHOSH,](#page-55-1) [1946\)](#page-55-1). Em fevereiro de 1896, ele empregou o segundo modelo de câmara desenvolvido para estudar os efeitos do bombardeamento de Raios X sobre a atmosfera no interior da câmara. Em um artigo publicado em março daquele mesmo ano, Wilson concluiu que os Raios X apresentavam o mesmo limite para a ocorrência de condensação. Contudo, constatou-se um aumento do números de gotículas formadas no interior do aparato quando o mesmo era bombardeado por este espectro eletromagnético recém descoberto. Wilson concluiu que a radiação descoberta por Röntgen fornecia núcleos de condensação iguais aos que sempre estão presentes, podendo ser visualizados em razões de expansão maiores que 1,252[\(WILSON; THOMSON,](#page-58-0) [1896\)](#page-58-0).

Thompson e Rutherford demonstraram que a condutividade do ar é modificada na presença dos Raios X. Além disso, eles apontaram que diferentes tipos de radiações causam diferentes ionizações do meio. Os íons produzidos atuam como núcleos de condensação e são os responsáveis pelo aumento significativo no número de gotas observadas dentro da Câmara de Nuvens de Wilson quando exposta aos Raios x[\(LONGAIR,](#page-56-0) [2014\)](#page-56-0). O cientista escocês debruçou-se nesta nova área e continuou seus trabalhos utilizando a Câmara de Nuvens visando compreender a atuação da radiação ionizante em atmosferas supersaturadas.

Em seu artigo publicado em 1899[\(WILSON,](#page-57-3) [1899\)](#page-57-3), Wilson comparou as eficiências dos íons positivamente e negativamente carregados, avaliando a forma como estas cargas elétricas atuavam como núcleos de condensação. Para a realização desta pesquisa, um aparelho semelhante à segunda câmara descrita no artigo[\(WILSON; THOMSON,](#page-58-2) [1897\)](#page-58-2) foi desenvolvido por Wilson. No entanto, algumas alterações e melhorias foram realizadas com o intuito de estudar as atuações como núcleos de condensação das cargas positivas e negativas.

A câmara A, presente no diagrama [2.4,](#page-14-0) apresenta um diâmetro de 4,2cm e altura de 2cm. Uma placa de latão conectada às paredes laterais atua como uma tampa para a câmara, podendo

<span id="page-14-1"></span>adotar potenciais negativos ou positivos. Já a porção inferior, também constituída de uma placa circular de latão com diâmetro de 3,7cm, configura uma base cujo potencial aplicado sempre é nulo. Na parede lateral, há uma abertura horizontal de 3cm de comprimento e 3,5mm de diâmetro, a qual é vedada utilizando goma-laca. A fonte de radiação de Raios X é posicionada de modo que a radiação emitida entre paralelamente pela abertura. Por fim, uma proteção de chumbo é posicionada de modo que a porção superior de A não seja atingida pela radiação emitida, gerando assim uma fina região onde a ionização pode ocorrer[\(WILSON,](#page-57-3) [1899\)](#page-57-3).

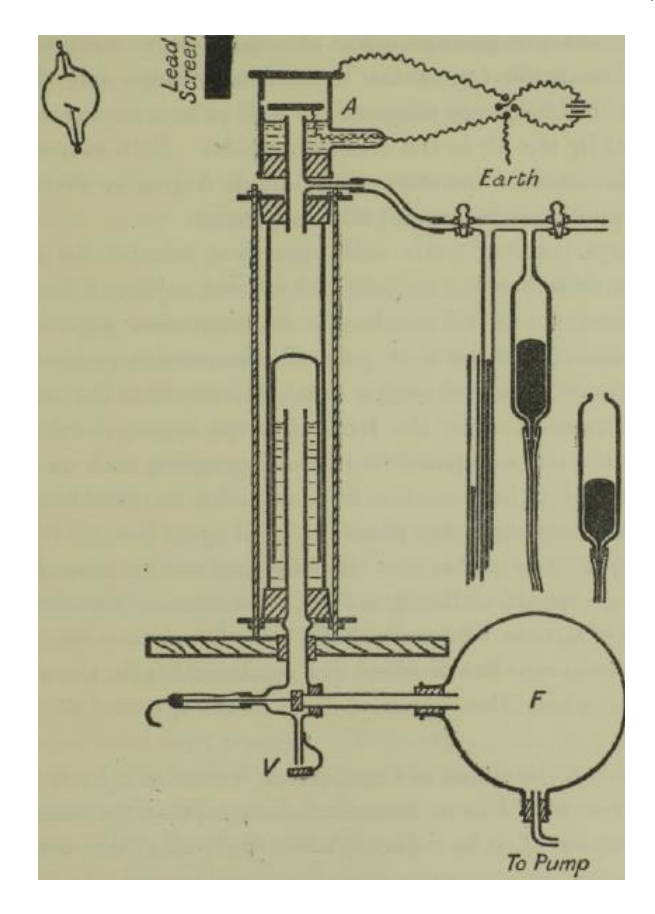

<span id="page-14-0"></span>Figura 2.4: Diagrama da Câmara de Nuvens de Wilson utilizada por Wilson em seu estudo comparativo entre os íons positivos e negativos. Imagem retirada do artigo original publicado em 1899[\(WIL-](#page-57-3)[SON,](#page-57-3) [1899\)](#page-57-3).

Ainda trabalhando com base nas proposições feitas por Rutherford, Wilson trabalhou com câmaras eletricamente isoladas. Seu intuito era o de estudar o funcionamento do aparato na ausência de uma radiação ionizante que penetrasse no interior do equipamento. Contudo, mesmo realizando um experimento dentro de um túnel ferroviário, o qual blindaria a ação de qualquer fonte externa de radiação, o físico escocês constatou que não houve diminuição na taxa de produção de íons, mesmo estando a vários metros de profundidade. A forma de radiação detectada por Wilson era a radiação cósmica, a qual somente foi descrita uma década mais tarde. Logo, baseando-se nas recentes pesquisas da época sobre um tipo de radiação de poder de penetração elevado, ele concluiu que o fenômeno observado no túnel era uma propriedade do ar[\(WILSON,](#page-57-4) [1901;](#page-57-4) [LONGAIR,](#page-56-0) [2014\)](#page-56-0).

Na primeira década do século XX, o cientista escocês retornou às pesquisas atmosféricas no início do século XX, realizando estudos relacionados aos fenômenos elétricos na atmosfera. Seu retorno às aplicações de física nuclear e de radiações da Câmara de Nuvens ocorreu no ano de 1910. Durante esse novo período de observações, as primeiras imagens dos caminhos deixados pelas radiações  $\alpha$ ,  $\beta$ ,  $\gamma$  e Raios X foram obtidas e publicadas nos artigos On a Method of Making Visible the Paths of Ionising Particles through a Gas[\(WILSON,](#page-57-0) [1911\)](#page-57-0) e On an

<span id="page-15-1"></span>Expansion Apparatus for Making Visible the Tracks of Ionising Particles in Gases and Some Results Obtained by Its Use[\(WILSON,](#page-57-1) [1912\)](#page-57-1). Em ambas as publicações, o autor descreve a construção do equipamento utilizado, bem como seu funcionamento, além de trazer descrições e fotografias detalhadas dos diferentes caminhos deixados por diferentes radiações estudadas, em figuras como as apresentadas em [2.5.](#page-15-0)

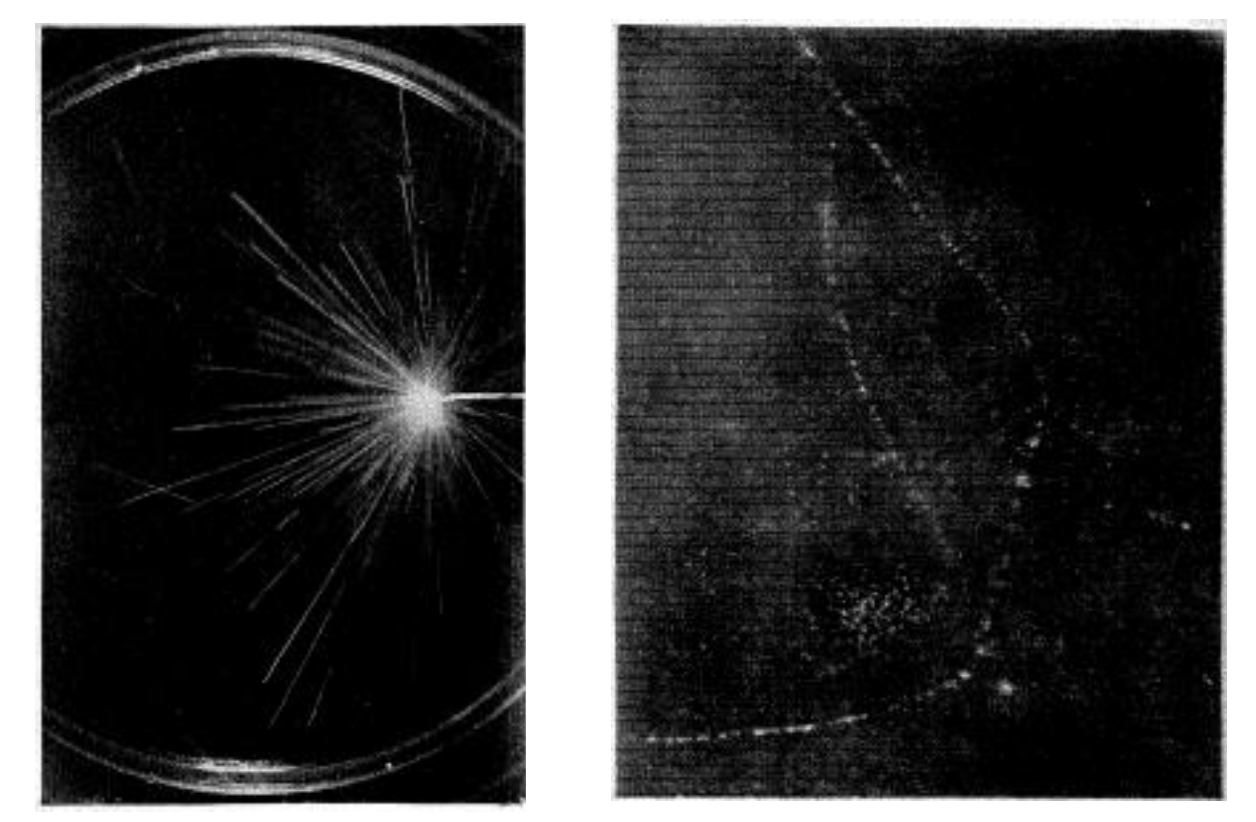

<span id="page-15-0"></span>(a) Partícula  $\alpha$  (b) Partícula β

Figura 2.5: A figura (a) mostra o caminho percorrido por partículas  $\alpha$  emitidas por uma fonte de Rádio. A imagem (b) traz as nuvens formadas pela passagem de radiação β. Imagens retiradas do artigo On an Expansion Apparatus for Making Visible the Tracks of Ionising Particles in Gases and Some Results Obtained by Its Use, publicado por C. T. R. Wilson em 1912[\(WILSON,](#page-57-1) [1912\)](#page-57-1).

O intuito da construção de um novo modelo de Câmara de Nuvens era o de produzir fotografias com a melhor nitidez e com o menor número de distorções possível. Assim, Wilson empregou todo seu conhecimento e prática na fabricação do equipamento presente em [2.6.](#page-16-0) A câmara de Nuvens representada por A tem 16,5cm de diâmetro e 3,4cm de altura, todas as suas superfícies internas são de vidro revestidas com gelatina e, para a placa inferior, há uma pigmentação escura acarretando em melhores visualizações dos traços. A placa do chão da câmara é fixada em um tubo de latão, dito cilindro interno, apresentando 10cm de altura e se movimentando livremente no interior de um cilindro de expansão externo, que suporta a estrutura de vidro do equipamento. A expansão ocorre quando a válvula B é aberta conectando a câmara de vácuo C com o ar do cilindro interno. O chão de A expande até parar quando o cilindro interno toca a borracha que cobre a porção inferior do cilindro de expansão. As porções D são constituídas de madeira e estão presentes para diminuir a quantidade de ar que passa pelas tubulações durante o processo de expansão[\(WILSON,](#page-57-1) [1912\)](#page-57-1).

Ainda em seu artigo, Wilson discorre sobre os métodos de iluminação e fotografia utilizados. Um método de automatização da iluminação e da produção de Raios X foi por ele construído. Foi utilizado um mecanismo mecânico que funcionava a partir da queda de uma esfera metálica. A imagem [2.7a](#page-17-0) mostra o esquema utilizado por Wilson durante a sua pesquisa, nele a queda

<span id="page-16-1"></span>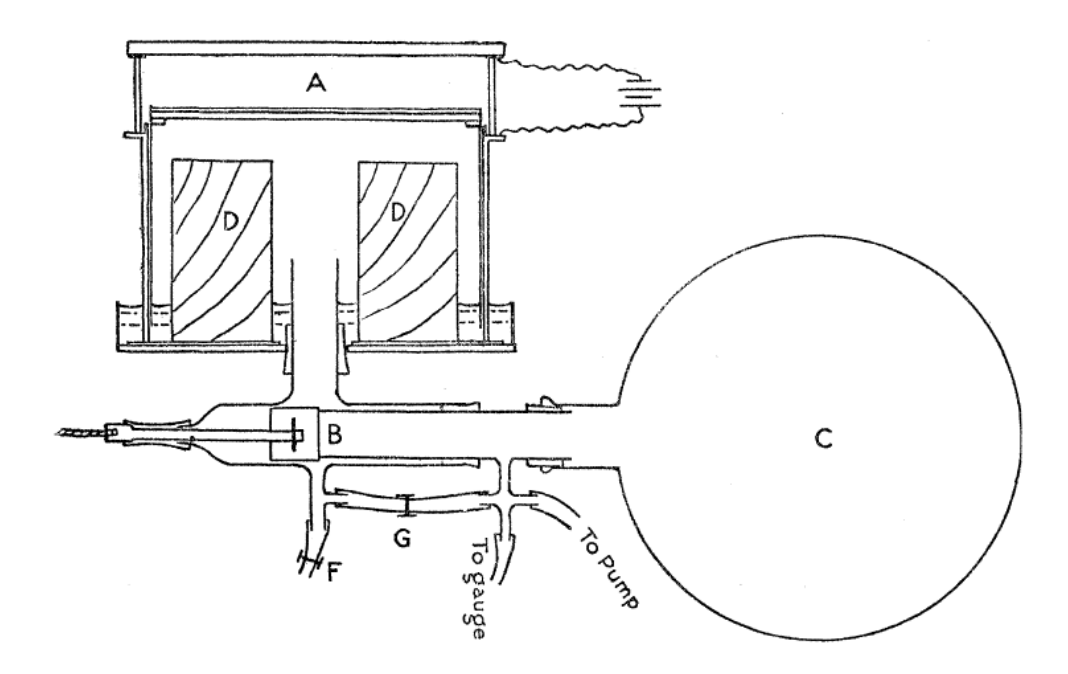

<span id="page-16-0"></span>Figura 2.6: Diagrama da Câmara de Nuvens de Wilson retirado do artigo original publicado por C.T.R Wilson em 1912[\(WILSON,](#page-57-1) [1912\)](#page-57-1).

de W aciona, através do contato metálico a produção dos Raios X e da iluminação por meio da lâmpada de vapor de mercúrio em sequência. O tipo de iluminação empregado fornece imediata iluminação devida à passagem de corrente elétrica pelo vapor de mercúrio. Ademais, no decorrer de suas análises, o físico escocês fez uso de dois posicionamentos de câmera distintos, apresentados pela figura [2.7b,](#page-17-1) capturando fotografias de excelente qualidade como as presentes em [2.5.](#page-15-0)

As fotografias fornecidas por Wilson em seus trabalhos publicados em 1911 e 1912 foram de grande valia para outros pesquisadores da área. Diversas descobertas e comprovações experimentais foram alcançadas através das fotografias obtidas em ambos os artigos. O aparato permitiu que comparações com outros métodos fossem realizadas. Outrossim, pesquisadores obtiveram confirmações de suas teorias, como foi o cado de R. D. Kleeman. Em 1913, ele obteve a confirmação, por meio das fotografias, que raios β produzem uma radiação secundária de mesma natureza, mas com menor velocidade[\(CHALONER,](#page-55-0) [1997\)](#page-55-0).

Durante a primeira metade do século XX, diversos cientistas desenvolveram trabalhos utilizando a Câmara de Nuvens de Wilson. Blackett, Anderson, Shimizu e outros realizaram melhorias, alterações e automações no equipamento original. Em 1919, Rutherford, utilizando o método de cintilação, demonstrou que a colisão de partículas α com núcleos atômicos faz com que prótons sejam ejetados do núcleo. P. M. S. Blackett, apoiado por Rutherford, buscou fotografar colisões utilizando a Câmara de Nuvens. Eles demonstraram que estavam diante de um fenômeno físico difícil de ser encontrado, assim um número grande de fotografias foi exigido. Com base na automação proposta por Shimizu em 1921[\(SHIMIZU; WILSON,](#page-56-2) [1921\)](#page-56-2), Blackett construiu um aparato que realizava sucessivas expansões, com fotografias sendo capturadas a intervalos variando entre 10 e 15 segundos, visando estabelecer um grande repositório de imagens[\(BLACKETT; RUTHERFORD,](#page-55-2) [1925\)](#page-55-2).

Uma descrição detalhada do aparato representado pela figura [2.8](#page-18-1) foi feita por Blackett em um artigo publicado no ano de 1927. De modo simples, a câmara de expansão C sofre a atuação de B, a qual é conectada à barra horizontal J. O ciclo de operação é produzido pela rotação de G, onde F e E atuam como limitadores da expansão e compressão realizada, com H retomando a barra a sua posição original antes do início de um novo ciclo de expansão. O equipamento fotográfico era então sincronizado com o aparato para capturar os momentos após a expansão.

<span id="page-17-2"></span><span id="page-17-0"></span>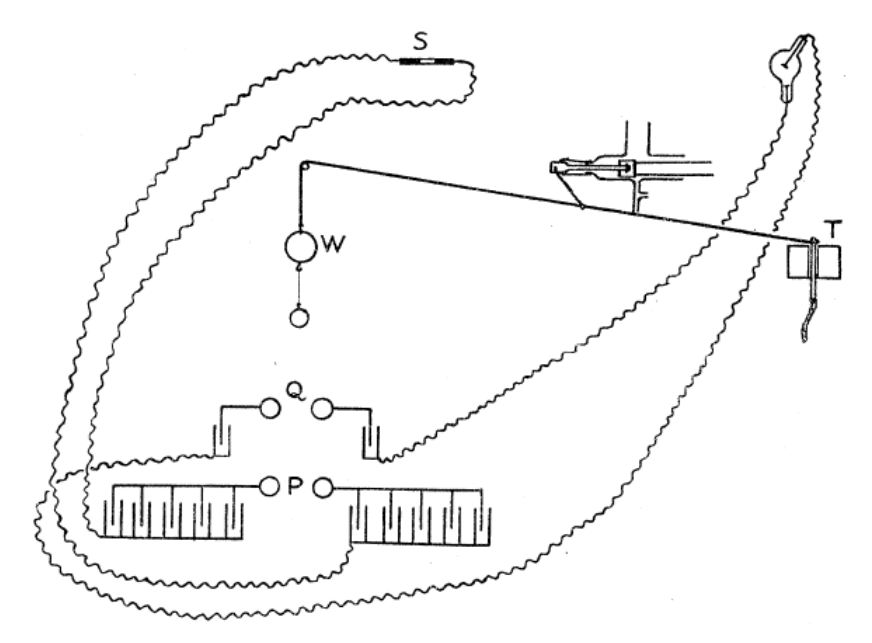

(a) Esquematização da automação. Ao acionar o gatilho T, a esfera W cai acionando a expansão da câmara, sua queda realiza os contatos elétricos responsáveis pela produção de Raios X, em Q, e pela iluminação ao passar por P.

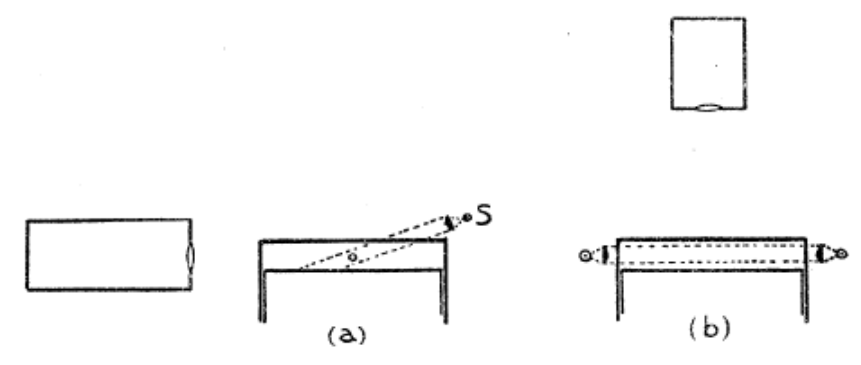

<span id="page-17-1"></span>(b) Posicionamentos de câmera utilizados por Wilson. A fonte luminosa é compreendida por S com o pequeno orifícico em (a) representando o caminho percorrido pelos Raios X.

Figura 2.7: Imagens retiradas do artigo publicado por C. T. R Wilson em 1912[\(WILSON,](#page-57-1) [1912\)](#page-57-1).

Durante a pesquisa, foram tomadas 23 mil fotografias, destas apenas 8 apresentaram indícios de uma colisão da partícula  $\alpha$  com o núcleo atômico[\(BLACKETT,](#page-54-1) [1927\)](#page-54-1).

C. T. R. Wilson teve seu trabalho no desenvolvimento e experimentação com a Câmara de Nuvens reconhecido quando dividiu o Prêmio Nobel de Física do ano de 1927 com A. H. Compton, o qual descobriu um efeito cujo nome seria em sua homenagem, o Efeito Compton. A indicação de Wilson ao Prêmio Nobel de Física foi motivada "pelo seu método de tornar visível as trajetórias das partículas carregadas eletricamente através da condensação do vapor"[\(NOBELPRIZE.ORG,](#page-56-1) [2023\)](#page-56-1). Wilson, curiosamente, demonstrou através de seu modelo de Câmara de Nuvens a existência do efeito proposto por Compton em seu artigo intitulado Investigations on X-Rays and  $\beta$ -Rays by the Cloud Method Part 1.—X-rays [\(WILSON,](#page-58-3) [1923\)](#page-58-3) no ano de 1923. O Espalhamento Compton, como também é conhecido, consiste no espalhamento de um fóton devido a uma partícula carregada, resultando em uma diminuição da energia do fóton espalhado.

Com o passar dos anos, outras melhorias foram realizadas no equipamento desenvolvido por Wilson visando um maior número de fotografias e melhor acurácia nas medições realizadas. Dentre os diversos trabalhos importantes realizados, Carl D. Anderson, em 1932, utilizando

<span id="page-18-2"></span>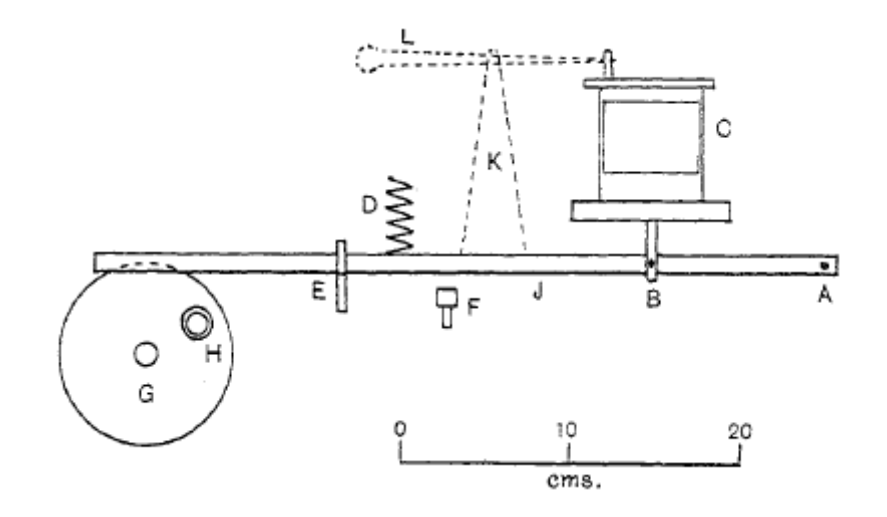

<span id="page-18-1"></span>Figura 2.8: Diagrama da automação da câmara de nuvens promovida por Blackett[\(BLACKETT,](#page-54-1) [1927\)](#page-54-1). Com um ciclo de operação de 13 segundos, a montagem tornou possível extrair imagens da colisão da radiação  $\alpha$  com o núcleo dos átomos estudados.

uma Câmara de Nuvens automática e sob influência de um forte campo magnético, fez uma importante descoberta que resultaria, quatro anos mais tarde, em um Prêmio Nobel. Durante seus estudos sobre radiação cósmica, ele comprovou a existência de pósitrons, antipartículas do elétron propostas por Paul Dirac em 1929. Em seus artigos, Anderson descreveu em detalhes a construção da câmara e a metodologia aplicada durante suas experimentações. Assim como Blackett, apenas uma porção ínfima das fotografias obtidas apresentava a qualidade necessária para ser estudada ou simplesmente não apresentava o fenômeno estudado[\(ANDERSON,](#page-54-2) [1933a;](#page-54-2) [ANDERSON,](#page-54-3) [1933b\)](#page-54-3).

A criação de um aparato relativamente simples, porém capaz de evidenciar eventos de gigantesca complexidade e raridade é o grande legado do trabalho de Wilson. Sua vida não somente se resumiu a trabalhos envolvendo a Câmara de Nuvens aplicada em estudos de física nuclear e de radiação, mas também em pesquisas relevantes sobres as descargas elétricas na atmosfera e outros fenômenos. No entanto, seu aparato permitiu que cientistas como ele próprio, Compton, Blackett, Anderson e outros desenvolvessem teorias sobre a física nuclear, interações entre partículas e o mundo quântico. Sua importância histórica para o desenvolvimento científico mostra a genialidade de um físico que até o fim de sua vida foi cientificamente ativo, seja desenvolvendo teorias sobre fenômenos elétricos atmosféricos ou fotografando o caminho percorrido pelas radiações ionizantes. C. T. R. Wilson faleceu aos 90 anos de idade em 15 de novembro de 1959 em Carlops, Escócia, sempre rodeado de amigos e colegas[\(NOBELPRIZE.ORG,](#page-56-1) [2023;](#page-56-1) [LONGAIR,](#page-56-0) [2014\)](#page-56-0).

### <span id="page-18-0"></span>2.2 Câmara de Nuvens por Difusão

O físico americano Alexander Suss Langsdorf Jr. nasceu em 30 de maio de 1912 em St. Louis, Missouri. Graduou-se pela Washington University em St. Louis no ano de 1932, obtendo seu doutorado em física no MIT em 1937[\(LANGSDORF,](#page-56-3) [1937\)](#page-56-3). Durante este período de sua vida, desenvolveu e produziu a Câmara de Nuvens por Difusão. Este novo equipamento introduzido pelo físico norte-americano permite uma visualização contínua da passagem da radiação ionizante. Em seu artigo publicado no ano de 1939[\(LANGSDORF,](#page-56-4) [1939\)](#page-56-4), Langsdorf expõe as etapas e os aspectos de funcionamento do equipamento, que é capaz de manter a supersaturação do ar por meio da difusão do vapor, inicialmente quente, para uma porção refrigerada[\(STOUT,](#page-57-5) [1996\)](#page-57-5).

<span id="page-19-0"></span>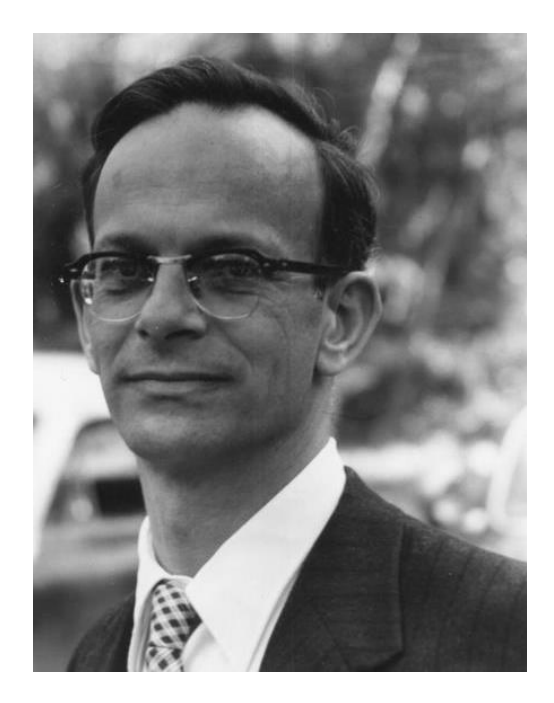

Figura 2.9: Foto retirada da internet de Alexander Suss Langsdorf Jr.[\(ARCHIVES,](#page-54-4) [1955\)](#page-54-4)

A necessidade de uma câmara de nuvens que permitia uma visualização contínua dos traços deixados pela passagem de radiações ionizantes pelo ar surgiu com os experimentos de Anderson e Blackett. Embora distintos em objetivos, estes experimentos mostraram um ponto negativo da câmara projetada por Wilson, a operação em ciclos de expansão adiabática não permite o acompanhamento contínuo dos traços observados. Experimentos mais complexos e que tinham como objetivo registrar e estudar fenômenos raros necessitavam de grandes quantidades de fotografias, logo um grande número de expansões. Era preciso um equipamento capaz de manter a condição de supersaturação continuamente[\(LANGSDORF,](#page-56-4) [1939\)](#page-56-4).

A câmara de difusão é representada na figura [2.10](#page-20-0) por B. Com uma construção feita em vidro, ela apresenta a porção superior distribuindo uniformemente vapor aquecido através de A. O chão da câmara, C, é refrigerado por um líquido que preenche o espaçamento existente entre as duas camadas de vidro que constituem o chão do equipamento. Desse modo, o vapor quente da porção superior sofre difusão e termina por condensar na superfície de C. Durante o uso do equipamento, Langsdorf utilizou uma mistura de metanol e dióxido de enxofre como composição atmosférica interna[\(LANGSDORF,](#page-56-4) [1939\)](#page-56-4).

Em sua tese de doutorado, Langsdorf argumenta que a grande vantagem que a continuidade da condição de supersaturação traz decorre do fato de que ela permite uma análise correta da frequência dos fenômenos físicos observados, principalmente em estudos envolvendo radiações cósmicas[\(LANGSDORF,](#page-56-3) [1937\)](#page-56-3). Ainda, em um artigo publicado em 1952 acerca da câmara por difusão, Langsdorf elencou algumas vantagens apresentadas pelo seu modelo de Câmara de Nuvens quando comparado ao modelo baseado na expansão adiabática. Além da manutenção contínua do estado de supersaturação, o estado de supersaturação é reestabelecido mais rapidamente caso seja perturbado. Ademais, seu modelo apresenta uma grande estabilidade contra convecção e fluxos turbulentos. Outro fator citado pelo físico americano é o fato de que o número total de núcleos de condensação pode ser contabilizado adicionando pequenas quantidades de gás no interior do aparato[\(LANGSDORF,](#page-56-5) [1952\)](#page-56-5).

Embora tenha sido introduzida por Langsdorf em 1939, sua técnica em obter a condição de supersaturação não é somente útil em estudos de física de partículas e nos efeitos desencadeados pelas radiações ionizantes, mas encontra aplicações no estudo da cinética da condensação e em pequenas agregações que podem atuar como núcleos de condensação[\(LANGSDORF,](#page-56-5) [1952\)](#page-56-5).

<span id="page-20-1"></span>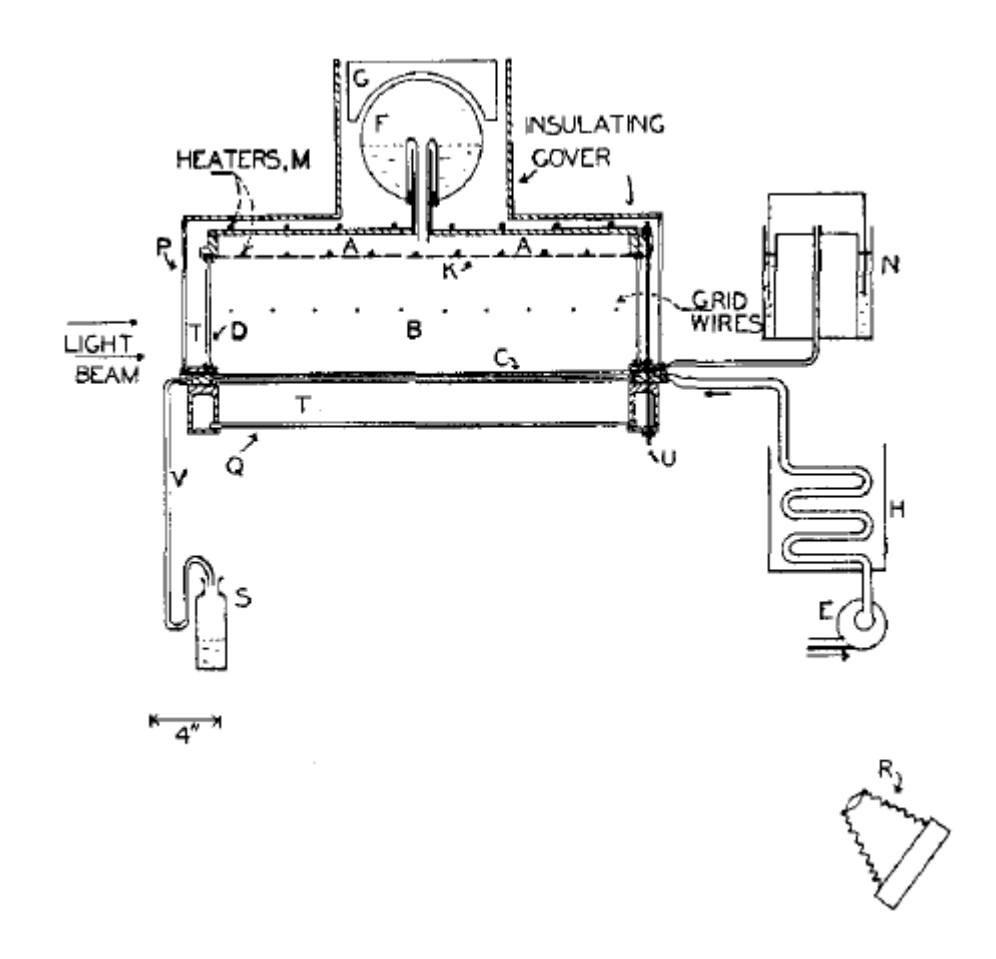

<span id="page-20-0"></span>Figura 2.10: Diagrama da Câmara de Nuvens por Difusão construída por Langsdorf. Imagem retirada do artigo original publicado por Langsdorf em 1939[\(LANGSDORF,](#page-56-4) [1939\)](#page-56-4).

O uso do método introduzido por Langsdorf em estudos de nucleação homogênea somente foi possível graças as modificações introduzidas por J.P. Franck e H.G. Hertz no ano de 1956. Os pesquisadores trabalhavam com um câmara invertida. Nela, o fundo era preenchido por uma camada líquida que era aquecida causando a vaporização e o vapor produzido era então condensado na cobertura do equipamento, que era feito de material metálico e constantemente refrigerado[\(KATZ; OSTERMIER,](#page-55-3) [1967\)](#page-55-3).

A construção desenvolvida por J. P. Franck e H. G. Hertz permitia uma melhor distribuição superficial do vapor, garantindo uma melhor acurácia nas aferições de temperatura e pressões parciais no interior do aparato. Por serem valores cruciais para qualquer estudo envolvendo a Câmara de Nuvens por Difusão, uma melhor precisão desses dados permitiu estudos mais complexos utilizando o equipamento idealizado por Langsdorf[\(FRANCK; HERTZ,](#page-55-4) [1956;](#page-55-4) [KATZ;](#page-55-3) [OSTERMIER,](#page-55-3) [1967\)](#page-55-3).

A metodologia desenvolvida por Langsdorf ainda é implementada nas Câmaras de Nuvens por Difusão atuais. Os modelos disponíveis comercialmente têm sua base refrigerada por placas de Peltier que trocam calor com um reservatório térmico externo. Ainda, há um uso muito difundido do álcool isopropílico como substância volátil da atmosfera. O uso dessa substância deve-se ao fato de que as temperaturas alcançadas na base do equipamento em muito se aproximam do ponto triplo dessa substância, facilitando a condensação por difusão iônica. Baseando-se nas ideias propostas por Franck e Hertz, outra característica presente nos modelos modernos está nas paredes laterais dos equipamentos, elas utilizam papel cartão umedecido com a substância volátil com o intuito de maximizar a difusão do vapor no interior do equipamento([A.U.](#page-54-5) [PHYSICS ENTERPRISES,](#page-54-5) [2023;](#page-54-5) [FRANCK; HERTZ,](#page-55-4) [1956\)](#page-55-4).

Alexander Suss Langsdorf Jr. não somente é reconhecido por seu trabalho pela câmara

<span id="page-21-0"></span>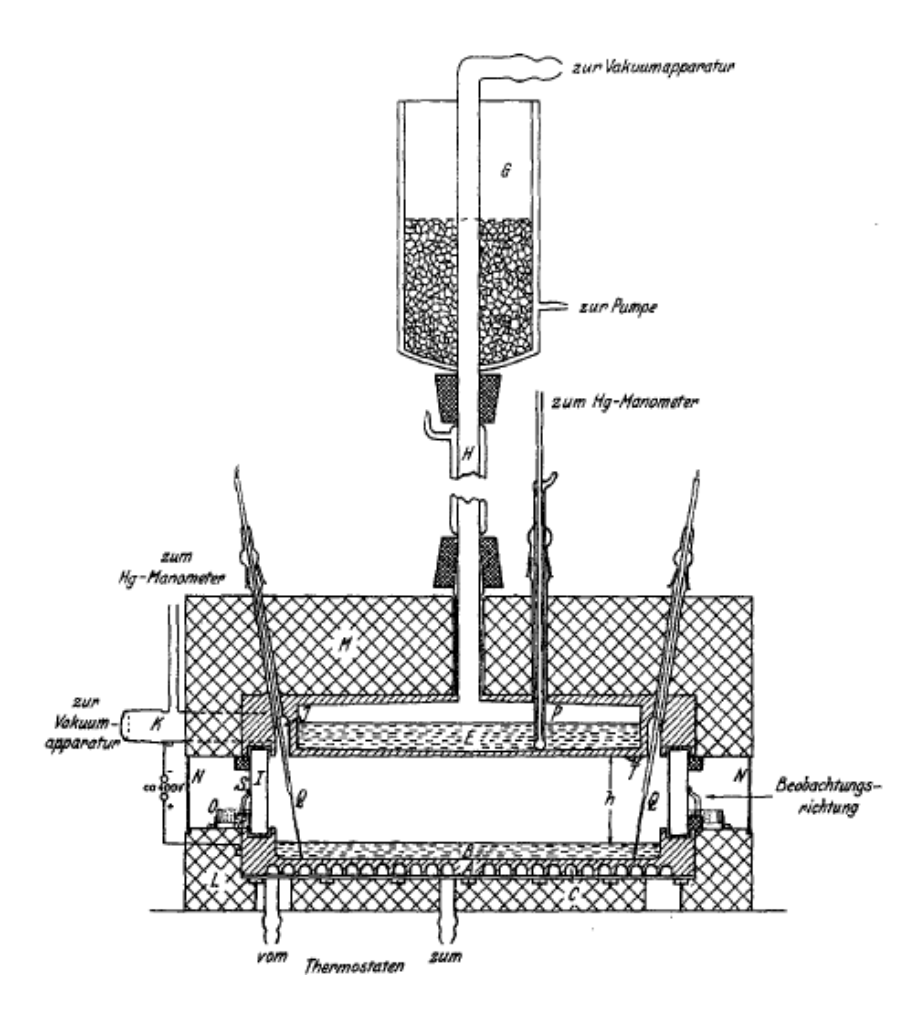

Figura 2.11: Diagrama da Câmara de Nuvens por Difusão desenvolvida por J. P. Franck e H. G. Hertz. Imagem retirada do artigo original publicado em 1956[\(FRANCK; HERTZ,](#page-55-4) [1956\)](#page-55-4).

de difusão, mas também pela criação do oscilador de reator e de sua contribuição no Projeto Manhattan. Ele participou na produção de plutônio na fase inicial do projeto e contribuiu no desenvolvimento dos primeiros reatores nucleares construídos na Universidade de Chicago, local que trabalhou até sua aposentadoria em 1977. Nas fases finais do conflito, Langsdorf foi um dos 70 cientistas que fizeram um petição contra o uso dos dispositivos nucleares contra os japoneses, a qual não foi atendida. Após a Segunda Guerra Mundial ele devotou o resto de sua carreira em pesquisas nucleares e foi um dos fundadores do Boletim dos Cientistas Atômicos, organização que visa alertar sobre o desenvolvimento de tecnologias nocivas à sociedade, como exemplo a proliferação de dispositivos nucleares durante a Guerra Fria. O cientista americano veio a falecer aos 84 anos em 24 de maio 1996 devido a complicações decorrentes de um procedimento cirúrgico[\(STOUT,](#page-57-5) [1996\)](#page-57-5).

# <span id="page-22-4"></span><span id="page-22-0"></span>Capítulo 3 Física da Câmara de Nuvens

Neste capítulo, os fenômenos e propriedades que explicam o funcionamento de uma Câmara de Nuvens de Wilson ou uma Câmara de Nuvens por Difusão serão abordados. Ademais, o processo e características da formação de gotículas serão alvos de discussão, uma vez que é fundamental entender como íons atuam como núcleos de condensação. Por fim, temas como condições e definições de supersaturação, formação de condensação, estudo do efeito dos íons na atmosfera supersaturada e entre outras características relevantes também serão discutidas.

### <span id="page-22-1"></span>3.1 A Física da Câmara de Nuvens de Wilson

As primeiras versões da Câmara de Nuvens de Wilson criam o estado de supersaturação por meio de uma rápida expansão do ar presente no interior do aparato. A veloz expansão diminui a temperatura do gás rapidamente em um processo adiabático, fazendo com que ele contenha mais vapor do que lhe é permitido para seu novo valor de temperatura. A saturação, S, é definida nos estudos envolvendo a Câmara de Nuvens como sendo a razão entre a densidade de vapor presente após a expansão pela densidade de vapor à mesma temperatura. Em outras palavras, consiste na razão entre a quantidade de vapor existente na câmara e a quantidade de vapor em condições normais para uma mesma temperatura. Inúmeros fatores influenciam a ocorrência de um estado supersaturado, como a temperatura, a pressão, o gás ou mistura de gases utilizados e outros.

Momentos antes da realização do processo de expansão, o estado no interior do aparato originalmente construído por Wilson pode ser caracterizado utilizando a Equação de Estado para Gases Ideais. O estado apresentado em  $(3.1)$  é descrito por uma pressão de vapor  $P_1$ , em um volume inicial  $V_1$  a uma temperatura inicial  $T_1$ . Além disso,  $M_1$  consiste na massa de vapor presente antes da expansão e M a massa molecular da substância vaporizada.

<span id="page-22-2"></span>
$$
P_1 V_1 = \frac{M_1}{M} R T_1 \tag{3.1}
$$

Em sequência, uma rápida expansão é realizada aumentando o volume da câmara para V2. Por conta da expansão, ocorre uma diminuição na temperatura interna para  $T^\prime_2$ , imediatamente após o processo de expansão. Este novo valor de temperatura pode ser obtido por meio da relação [\(3.2\)](#page-22-3), presente no livro Thermodynamics [\(FERMI,](#page-55-5) [1956\)](#page-55-5), ela caracteriza a temperatura de uma expansão adiabática em termos dos volumes finais e iniciais de uma expansão adiabática. Nela, γ é a razão entre os calores específicos da mistura de gases presentes no interior do aparato.

<span id="page-22-3"></span>
$$
\frac{T_1}{T_2'} = \left(\frac{V_2}{V_1}\right)^{\gamma - 1}
$$
\n(3.2)

<span id="page-23-6"></span>Instantaneamente após a expansão, a massa de vapor original é mantida, uma vez que a condensação não teve início. Contudo, mesmo permanecendo inalterada, ela está confinada em um novo volume $V_2$ e sob uma pressão instantânea $P^\prime_2,$ tem-se uma equação análoga a $(3.1)$ dada por:

<span id="page-23-3"></span>
$$
P_2'V_2 = \frac{M_1}{M}RT_2'
$$
\n(3.3)

Com a evolução do sistema, parte da massa vaporizada, originalmente  $M_1$ , condensa até atingir um estado de equilíbrio de massa de vapor  $M_2$ . Este novo estado de equilíbrio apresenta agora uma pressão  $P_2$  e uma temperatura  $T_2$  minimamente maior do que  $T_2'$ . Tal diferença ínfima na temperatura ocorre devido à liberação de calor durante o processo de condensação de vapor. Portanto, o estado final após a expansão é representado pela equação [\(3.4\)](#page-23-0).

<span id="page-23-0"></span>
$$
P_2 V_2 = \frac{M_2}{M} R T_2 \tag{3.4}
$$

A fim de determinar a saturação é preciso determinar as densidades de vapor imediatamente após a realização da expansão, dada por  $\rho'_2$ , e terminado o processo de condensação no interior do aparato, representada  $\rho_2$ . Utilizando-se dos conceitos determinados previamente, obtém-se que a massa de vapor imediatamente após a expansão,  $M_1$ , está distribuída em um volume  $V_2$ . Nesse mesmo volume, M<sup>2</sup> é a massa de vapor no estado onde toda condensação já ocorreu. Desse modo, as densidades são dadas pelas equações:

<span id="page-23-1"></span>
$$
\rho_2' = \frac{M_1}{V_2} \qquad \rho_2 = \frac{M_2}{V_2} \tag{3.5}
$$

Como a saturação S é definida como a razão entre as densidades presentes em [\(3.5\)](#page-23-1), basta reescrever as equações [\(3.1\)](#page-22-2) e [\(3.4\)](#page-23-0) isolando as massas de vapor em cada uma delas. Desse modo, a relação [\(3.6\)](#page-23-2) é obtida quantificando a saturação em termos da pressão, temperatura e volume, iniciais e finais.

<span id="page-23-2"></span>
$$
S = \frac{\rho_2'}{\rho_2} = \frac{M_1}{M_2} = \frac{P_1 V_1 T_2}{P_2 V_2 T_1}
$$
\n(3.6)

Ainda manipulando algebricamente as equações, uma nova formulação para S é adquirida a partir de [\(3.3\)](#page-23-3) e [\(3.4\)](#page-23-0) ao se isolar o volume em ambas. Em sequência, deve-se substituir os valores de  $V_2$  nas densidades presentes em  $(3.5)$ . Como resultado, novas expressões para as densidades são obtidas e apresentadas em [\(3.7\)](#page-23-4)

<span id="page-23-4"></span>
$$
\rho_2' = M_1 \frac{MP_2'}{M_1RT_2'} = \frac{MP_2'}{RT_2'}
$$
\n
$$
\rho_2 = M_2 \frac{MP_2}{M_2RT_2} = \frac{MP_2}{RT_2}
$$
\n(3.7)

Dividindo as novas expressões para a densidade de vapor presentes na equação [\(3.7\)](#page-23-4), obtémse uma nova roupagem para a saturação originada pela expansão. Ela é descrita apenas em termos da pressão e temperatura do sistema analisado nos estados logo após a expansão e no estado de equilíbrio sem a presença de condensações e está representada em [\(3.8\)](#page-23-5).

<span id="page-23-5"></span>
$$
S = (P_2'/T_2')/(P_2/T_2) = \frac{P_2'T_2}{P_2T_2'}
$$
\n(3.8)

É preciso relembrar que os valores de temperatura antes e pós condensação pouco diferem. visto que os processos de condensação e difusão de calor muito pouco alteram a temperatura quando comparados ao processo de expansão[\(GUPTA; GHOSH,](#page-55-1) [1946\)](#page-55-1). Levando em consideração essa aproximação das temperaturas após a expansão, a razão  $T_2/T_1$  presente na equação [\(3.6\)](#page-23-2) pode ser substituída utilizando como apoio a relação adiabática expressa em [\(3.1\)](#page-23-5) para

<span id="page-24-2"></span>uma caso onde  $T_2' \approx T_2$ . Com base nessas considerações, uma terceira correlação para a saturação pode ser obtida e é demonstrada pela equação [\(3.9\)](#page-24-0).

<span id="page-24-0"></span>
$$
\frac{T_1}{T_2'} = \left(\frac{V_2}{V_1}\right)^{\gamma - 1} \Rightarrow \frac{T_2}{T_1} = \left(\frac{V_1}{V_2}\right)^{\gamma - 1} \nS = \frac{P_1 V_1}{P_2 V_2} \left(\frac{V_1}{V_2}\right)^{\gamma - 1} \Rightarrow S = \frac{P_1}{P_2} \left(\frac{V_1}{V_2}\right)^{\gamma}
$$
\n(3.9)

Com base nas equações apresentadas é possível estabelecer uma relação entre a supersaturação com as temperaturas pré e pós expansão, com os volumes finais e iniciais e as pressões internas. Contudo, outras características podem afetar o grau de saturação produzido. Um exemplo de propriedade do sistema que deve ser levada em consideração é a razão entre os calores específicos representada por  $\gamma$ , a qual é um componente crucial para a supersaturação, como evidenciada na equação [\(3.9\)](#page-24-0), visto que diversas composições gasosas produzirão diferentes valores de S para as mesmas condições iniciais.

Um volume gasoso pode ser entendido como sendo duas porções, a primeira pode ter seu comportamento e estado aproximado como sendo um gás ideal, pois se encontra muito longe do seu estado de transição de fase. Já a segunda porção abrange a massa de vapor presente no volume analisado[\(GUPTA; GHOSH,](#page-55-1) [1946;](#page-55-1) [FERMI,](#page-55-5) [1956\)](#page-55-5). Com base nessa separação do volume gasoso analisado, considere  $P_g$  como sendo a pressão parcial de gás e  $P_v$  a pressão parcial de vapor. Dessa maneira a pressão total do sistema é composta pela soma das pressões parciais, dada por  $P_t = P_q + P_v$ . De acordo com Richarz em seu artigo [\(RICHARZ,](#page-56-6) [1906\)](#page-56-6) o  $\gamma$ para uma mistura de um gás condensável e um não condensável é dado por:

<span id="page-24-1"></span>
$$
\frac{1}{\gamma - 1} = \frac{1}{\gamma_g - 1} \frac{P_g}{P_t} + \frac{1}{\gamma_v - 1} \frac{P_v}{P_t}
$$
\n(3.10)

Na equação [\(3.10\)](#page-24-1), $\gamma_g$ é o $\gamma$  correspondente a porção gasosa e  $\gamma_v$  corresponde a parcela de vapor. Como consequência da dependência das respectivas razões de calores específicos de cada substância, os valores de  $\gamma$  e, consequentemente, de S variam conforme os gases e proporções utilizados na atmosfera no interior da câmara são alterados. Conhecer qual mistura gasosa produz a maior saturação para a mesma razão de expansão é de muita importância, uma vez que um experimento apresenta uma menor complexidade quando a expansão necessária é a menor possível. Tomando como exemplo os valores fornecidos pelo artigo [\(GUPTA; GHOSH,](#page-55-1) [1946\)](#page-55-1), para uma mesma razão de expansão, uma mistura de ar e água produz uma saturação muito mais satisfatória,  $S = 15, 6$  do que um atmosfera composta por ar e etanol, cuja  $S = 3, 41$ .

Ainda com base na equação [\(3.10\)](#page-24-1), a condição de supersaturação é afetada com o decréscimo da pressão total no aparato. Conforme  $P_t$  diminui, o valor de  $\gamma$  decresce, pois as razões  $P_v/P_t$  e  $P_q/P_t$  aumentam em valor. Consequentemente, a saturação expressa em  $(3.9)$  é menor quanto menor for a pressão total no interior da câmara. Diante de tais relações e dependências, é possível extrair que uma atmosfera constituída por um gás cujo  $\gamma_q$  é alto quando comparado ao do sistema contribui para que menores pressões totais sejam necessárias, facilitando a experimentação. Isso decorre do fato de que  $P_g \gg P_v$ , logo a razão  $P_g/P_t$  pouco se altera com mudanças nas pressão total do sistema. Essa mínima alteração faz com que o valor obtido para γ do sistema permaneça elevado mesmo com a diminuição da pressão, para isso um gás cujo  $\gamma_q$  é elevado é recomendado. A escolha da parcela gasosa adequada permite que o experimento seja realizado a uma menor pressão mantendo fixa a razão de expansão. Uma menor pressão interna significa uma atmosfera mais densa, a qual facilita a visualização dos traços e resulta em um experimento mais simples de ser executado[\(GUPTA; GHOSH,](#page-55-1) [1946\)](#page-55-1).

Outrossim, uma elevada temperatura inicial influencia negativamente na condição de supersaturação do equipamento. Caso haja um acréscimo na temperatura  $T_1$  a razão  $P_q/P_t$  pouco

<span id="page-25-3"></span>é alterada, por se tratar de um gás não condensável, todavia  $P_v/P_t$  eleva-se, pois uma maior temperatura corresponde a uma maior evaporação da parcela condensável dos gases presentes na atmosfera do aparato. À vista disso, a razão entre os calores específicos presente em [\(3.10\)](#page-24-1) sofre uma queda em seu valor, diminuindo, por consequência, a saturação resultante da expansão. Além disso, é notada uma variação na condição de supersaturação ao modificar a razão de expansão. Nitidamente, a partir da equação [\(3.2\)](#page-22-3), quanto maior for a razão de expansão maior será a diferença entre as temperaturas final e inicial, portanto o sistema apresentará um maior saturação. Mais uma vez, a água mostra ser a melhor escolha quando comparada ao etanol, pois para uma mesma saturação ela requer que uma menor expansão seja realizada [\(GUPTA;](#page-55-1) [GHOSH,](#page-55-1) [1946\)](#page-55-1).

### <span id="page-25-0"></span>3.2 A Física da Câmara de Nuvens por Difusão

A Câmara de Nuvens por Difusão foi desenvolvida visando facilitar as experimentações, além de permitir uma condição contínua de estado supersaturado. A fim de garantir a permanência da condição de supersaturação, Langsdorf mantém o estado de supersaturação garantindo uma difusão contínua de vapor quente, o qual desce através de um gás não condensável para uma região refrigerada. Em seu artigo intitulado A Continuosly Sensitive Diffusion Cloud Chamber, A. Langsdorf realiza uma análise da física por trás do funcionamento de uma Câmara de Nuvens por Difusão, ilustrando quais são as propriedades e condições esperadas no interior do aparato[\(LANGSDORF,](#page-56-4) [1939\)](#page-56-4).

Com o intuito de facilitar os cálculos desenvolvidos, algumas considerações sobre as características do sistema e equações devem ser tomadas. A primeira delas é desconsiderar as interações da atmosfera interna com as paredes laterais do equipamento, isto permite a utilização de equações unidimensionais para os cálculos da difusão e da transferência de calor. Ademais, a condensação gota a gota é desconsiderada, a condensação gota a gota é caracterizada pela formação de gotículas em vez de uma lâmina contínua. Ainda, o vapor inicialmente aquecido será tratado como um gás ideal. Embora esteja termodinamicamente longe da condição de um gás ideal, considerá-lo dessa forma facilita enormemente os cálculos. Por fim, considera-se os fluxos de calor e de vapor em um estado de equilíbrio estável[\(CONNOR,](#page-55-6) [2019;](#page-55-6) [LANGSDORF,](#page-56-4) [1939\)](#page-56-4).

A priori, a tabela [3.1](#page-26-0) define alguns termos, coeficientes e constantes, os quais foram utilizados nas equações e relações desenvolvidas. É preciso ressaltar que alguns dos valores expostos por ela dependem das características do equipamento com que se trabalha e/ou a composição atmosférica utilizada, como a altura h do equipamento, a pressão interna  $P<sub>o</sub>$ , a massa molecular do vapor e outros valores[\(LANGSDORF,](#page-56-4) [1939\)](#page-56-4).

Langsdorf propõe inicialmente que durante o funcionamento da Câmara de Nuvens por Difusão há um processo de condução de calor, o qual pode ser descrito utilizando a condutividade de calor K através de uma mistura gasosa de gás-vapor a uma dada temperatura  $T(x)$ . Como resultado, obtém-se a relação presente em  $(3.11)$ , onde  $K_0$  é a condutividade térmica da mistura gasosa e t, equação [\(3.12\)](#page-25-2), representa a diferença de temperatura existente entre uma porção de altura x em relação ao chão da câmara[\(LANGSDORF,](#page-56-4) [1939\)](#page-56-4).

<span id="page-25-1"></span>
$$
-K\frac{dt}{dx}; \text{ com } K = K_0(1+bt) \tag{3.11}
$$

<span id="page-25-2"></span>
$$
t(x) = T(x) - T_0 \tag{3.12}
$$

Outrossim, a partir da entalpia  $H = C_p t$ , pode-se mensurar o fluxo de massa de vapor utilizando  $c_1H$ . Desse modo, assumindo uma variação linear da condutividade de calor e

<span id="page-26-6"></span>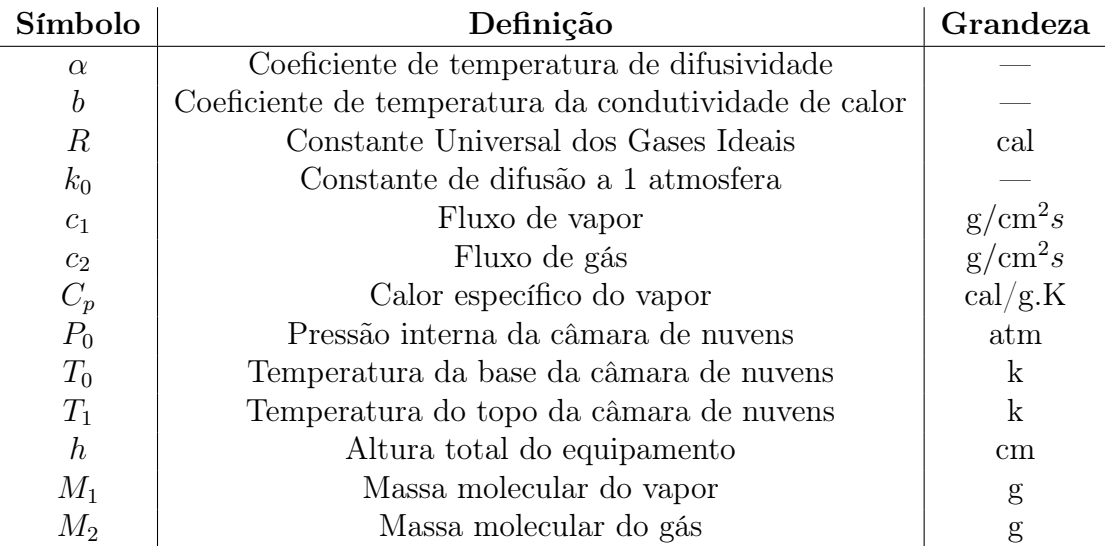

<span id="page-26-0"></span>Tabela 3.1: Coeficientes e constantes utilizados no desenvolvimento teórico de uma Câmara de Nuvens por Difusão. Seus valores podem variar de acordo com equipamento e/ou composição atmosférica com que se trabalha.

mantendo o calor específico constante obtém-se o fluxo total de energia do sistema f, o qual é desenvolvido em [\(3.13\)](#page-26-1).

<span id="page-26-1"></span>
$$
f = c_1 H - K \frac{dt}{dx} \Rightarrow f = c_1 C_p t - K_0 (1 + bt) \frac{dt}{dx}
$$
\n(3.13)

A partir da equação do fluxo total de energia dada em [\(3.13\)](#page-26-1) é possível obter uma relação entre uma determinada posição x em relação à altura h da câmara. Esta relação é obtida integrando a equação e varrendo todas as possíveis posições, ou seja, com o limite inferior sendo o chão do equipamento com t e x nulos e o limite superior tendo  $x = h e t = t_1$ . O valor  $t_1$  é definido como sendo a diferença de temperatura entre o topo e a base da câmara de nuvens. Como resultado dessa integração, surge a relação dada por  $(3.14)$ , onde  $r = f/c_1C_p t_1$ auxilia na redução do número de termos da expressão.

<span id="page-26-2"></span>
$$
\frac{x}{h} = \frac{bt + (1 + rbt_1)\ln(1 - t/rt_1)}{bt_1 + (1 + rbt_1)\ln(1 - 1/r)}
$$
\n(3.14)

Seguindo a descrição realizada por Langsdorf em seu artigo[\(LANGSDORF,](#page-56-4) [1939\)](#page-56-4), a partir do valor de r é possível determinar  $c_1$  a partir da equação [\(3.15\)](#page-26-3). O fluxo total de energia do sistema, f, pode ser então calculado utilizando a definição dada para r.

<span id="page-26-3"></span>
$$
c_1 = \frac{C_p h}{K_0} \left[ bt_1 + (1 + rbt_1) \ln(1 - 1/r) \right]
$$
 (3.15)

Durante o desenvolvimento dos cálculos, é preciso assumir que as equações de difusão isotérmicas do vapor permitem um gradiente de temperatura em suas estruturas. Utilizando como base um pequeno artigo publicado por Jarl Kuusinen em 1935, as equações unidimensionais para a difusão são dadas por  $(3.16)$ ,  $(3.17)$  e  $(3.18)$ . Nelas,  $D_1 = M_1 P_1 / RT$  exprime a concentração de vapor a uma dada pressão  $P_1$ . De maneira análoga,  $D_2 = M_2 P_2/RT$  representa a concentração de gás cuja pressão é dada por  $P_2(LANGSDORF, 1939; Kuusinen, 1935)$  $P_2(LANGSDORF, 1939; Kuusinen, 1935)$  $P_2(LANGSDORF, 1939; Kuusinen, 1935)$  $P_2(LANGSDORF, 1939; Kuusinen, 1935)$  $P_2(LANGSDORF, 1939; Kuusinen, 1935)$  $P_2(LANGSDORF, 1939; Kuusinen, 1935)$  $P_2(LANGSDORF, 1939; Kuusinen, 1935)$  $P_2(LANGSDORF, 1939; Kuusinen, 1935)$ .

<span id="page-26-4"></span>
$$
c_1 = wD_1 - k \frac{\partial D_1}{\partial x} \tag{3.16}
$$

<span id="page-26-5"></span>
$$
c_2 = wD_2 - k\frac{\partial D_2}{\partial x} \tag{3.17}
$$

<span id="page-27-0"></span>
$$
w = c_1 v_1 - c_2 v_2 \tag{3.18}
$$

<span id="page-27-6"></span>Além disso, o termo w, presente nas três equações anteriores, representa o fluxo convectivo associado à difusão. Seguindo os parâmetros apresentados por Langsdorf, o fluxo de gás é considerado nulo, dessa maneira a equação [\(3.18\)](#page-27-0) assume uma forma mais simples, sendo re-presentada por [\(3.19\)](#page-27-1), onde  $v_1 = RT/M_1P_0$  volume parcial do vapor por grama[\(LANGSDORF,](#page-56-4) [1939\)](#page-56-4).

<span id="page-27-1"></span>
$$
w = c_1 v_1 \tag{3.19}
$$

Com base nas definições dadas para os termos  $D_1$  e  $D_2$ , é possível modificar as derivadas parciais apresentadas em [\(3.16\)](#page-26-4) e [\(3.17\)](#page-26-5). De acordo com o artigo, as substituições realizadas em [\(3.20\)](#page-27-2) parecem ser adequadas[\(LANGSDORF,](#page-56-4) [1939\)](#page-56-4).

<span id="page-27-2"></span>
$$
\frac{\partial D_1}{\partial x} = \frac{M_1}{RT} \frac{\partial P_1}{\partial x} \qquad \qquad e \qquad \frac{\partial D_2}{\partial x} = \frac{M_2}{RT} \frac{\partial P_2}{\partial x} \tag{3.20}
$$

A partir da nova roupagem proposta para as derivadas parciais, é possível estabelecer uma nova relação para [\(3.17\)](#page-26-5), a qual pode evoluir para a relação presente em [\(3.21\)](#page-27-3) considerando  $c_2 = 0$  e  $k = (k_0/P_0)(T/T_0)^{1+\alpha}$ .

<span id="page-27-3"></span>
$$
\left(\frac{k_0}{P_0}\right) \left(\frac{T}{T_0}\right)^{1+\alpha} \frac{M_2}{RT} \frac{\partial P_2}{\partial x} = c_1 \frac{RT}{M_1 P_0} \frac{M_2 P_2}{RT}
$$
\n
$$
\left(\frac{t+T_0}{T_0}\right)^{\alpha} \frac{\partial P_2}{\partial x} = c_1 \frac{RT_0}{M_1 k_0} P_2
$$
\n
$$
\left(1 + \frac{t}{T_0}\right)^{\alpha} \frac{\partial P_2}{\partial x} = c_1 \frac{RT_0}{M_1 k_0} P_2
$$
\n(3.21)

Um dos caminhos para se alcançar a relação de saturação do sistema consiste em substituir a variável x por t. Como a equação [\(3.13\)](#page-26-1) apresenta uma relação entre ambas as variáveis, isola-se o termo dx nela presente e, em sequência, substitui-se em [\(3.21\)](#page-27-3). O resultado de toda a manipulação está presente em [\(3.22\)](#page-27-4).

<span id="page-27-4"></span>
$$
K_o(1+bt)\frac{dt}{dx} = c_1C_pt - f
$$
  

$$
dx = \frac{K_o(1+bt)}{c_1C_pt - f}dt
$$
  

$$
\frac{dP_2}{P_2} = \frac{c_1RT_0}{M_1k_0} \cdot \frac{1}{(1+t/T_0)^\alpha}dx
$$
  

$$
\frac{dP_2}{P_2} = \frac{c_1RT_0K_o(1+bt)}{M_1k_0(1+t/T_0)^\alpha(c_1C_pt - f)}dt
$$
 (3.22)

Seguindo o raciocínio, é preciso integrar a equação diferencial obtida em [\(3.22\)](#page-27-4) a fim de obter uma solução para as pressões parciais do gás. Desse modo, uma integral que varre  $t(x)$ entre 0 e um valor arbitrário t é mostrada em  $(3.23)$  considerando  $\alpha = 1$ . Condição que é verdade para algumas misturas gasosas[\(LANGSDORF,](#page-56-4) [1939\)](#page-56-4).

<span id="page-27-5"></span>
$$
\ln\left(\frac{P_2(t)}{P_2(0)}\right) = \frac{T_0}{T_0 + rt_1} \cdot \frac{RT_0 K_o}{M_1 k_0 C_p} [(1 + brt_1)\ln(1 - t/rt_1) - (1 - bT_0)\ln(1 + t/T_0)] \tag{3.23}
$$

<span id="page-28-5"></span>A partir da equação anterior é possível estabelecer uma relação para a saturação da atmosfera de vapor. Isto é feito levando em consideração o vínculo existente entre as pressões parciais dos componentes da atmosfera com a pressão total no interior da câmara de nuvens dado por  $P_1 + P_2 = P_0$ . Relembrando que a saturação é definida pela razão entre a pressão de vapor supersaturada existente e a quantidade de vapor a uma mesma temperatura T em uma condição normal, tem-se a saturação do sistema representada em  $(3.24)$ . Nela,  $P_{1s}$  representa a pressão de saturação do vapor a uma dada temperatura e a relação de vínculo se estendendo para toda a câmara, ou seja,  $P_2(0) = P_0 - P_1(0)$ .

<span id="page-28-1"></span>
$$
S = \frac{P_1}{P_{1s}} = \frac{(P_0 - P_2)}{P_{1s}}
$$

$$
S = \frac{P_0 - [P_2/P_2(0)][P_0 - P_1(0)]}{P_{1s}}
$$
(3.24)

Considerando que na base da do equipamento quase toda massa de vapor já esteja condensada, resultando em uma  $P_2(0)$  pequena quando comparada a pressão total do sistema, tem-se que a expressão para a saturação apresentada anteriormente pode ser aproximada na expressão [\(3.25\)](#page-28-2), a qual quantifica a condição de supersaturação de uma Câmara de Nuvens por Difusão em cenários não próximos da base do equipamento e respeitando todas as considerações realizadas para o desenvolvimento teórico dos cálculos[\(LANGSDORF,](#page-56-4) [1939\)](#page-56-4).

<span id="page-28-2"></span>
$$
S = \frac{P_0(1 - P_2/P_2(0))}{P_{1s}}\tag{3.25}
$$

### <span id="page-28-0"></span>3.3 Gotas, sua formação e propriedades

Nesta seção serão discutidas as teorias que abrangem as formações de gotas de condensação e suas propriedades intrínsecas. Conhecer o processo de formação de gotículas é importante, pois faz com que parâmetros e análises sejam descobertos através da experimentação com a Câmara de Nuvens. Lord Kelvin determinou que a pressão de saturação de vapor de uma gota cujo raio é r é maior do que a mesma pressão de um plano líquido. Tal relação ocorre por conta da tensão superficial da gota e é dada pela equação [\(3.26\)](#page-28-3), onde T é a temperatura absoluta,  $\rho$  é a densidade do líquido, R é a constante dos gases ideais,  $T_S$  é a tensão superficial e  $P_r$  e  $P_p$ as pressões de saturação de vapor da gota e do plano, respectivamente.

<span id="page-28-3"></span>
$$
\ln\left(\frac{P_r}{P_p}\right) = \frac{2T_s M}{rRT\rho} \tag{3.26}
$$

Caso o trabalho realizado esteja utilizando a água como parcela condensável da atmosfera, tem-se, para uma temperatura  $T = 291,00$ K a relação  $(3.27)$  entre as pressões de saturação de vapor. Nota-se que, para raios superiores à 10<sup>−</sup><sup>7</sup> cm, a pressão na gotícula é sempre maior que a pressão em um mesmo plano líquido. Ademais, observando a linha tracejada presente na figura [3.1](#page-29-0) verifica-se que a supersaturação requirida para que haja a formação de condensação diminui com o aumento do raio da gota formada. Cria-se, portanto, um cenário de instabilidade no qual maiores gotículas fazem com que o estado de supersaturação rapidamente diminua, assim diminuindo a capacidade da atmosfera de sustentar novos núcleos de condensação. Resumidamente, para que haja a condensação é preciso que existam núcleos de condensação, uma vez presentes as gotículas crescerão conforme a disponibilidade de vapor supersaturado presente na atmosfera.

<span id="page-28-4"></span>
$$
\frac{P_r}{P_p} = \frac{1,09.10^{-7}}{r}
$$
\n(3.27)

<span id="page-29-2"></span>Embora muito satisfatória, a razão entre as pressões de saturação de vapor descrita anteriormente não contempla a explicação para a ocorrência do fenômeno da condensação na ausência de particulados de poeira em suspensão. Conforme observado por C. T. R. Wilson, a formação de gotículas ocorre para determinados valores da razão de expansão[\(WILSON; THOMSON,](#page-58-2) [1897\)](#page-58-2). Tal efeito ocorre pois os íons presentes no ar funcionam como núcleos de condensação para determinadas condições de supersaturação. Ao se estudar os íons como núcleos de condensação, deve-se levar em consideração que a gotas formadas são eletricamente carregadas.

Desse modo, uma equação análoga à [\(3.26\)](#page-28-3) é, de acordo com Thomson, dada por [\(3.28\)](#page-29-1). Nela, o termo contendo  $T_s$  está relacionado à tensão superficial, cujo valor para a água no sistema CGS é 76 dinas/cm, a parcela que contém a carga elementar e corresponde à pressão exercida por conta do campo elétrico[\(GUPTA; GHOSH,](#page-55-1) [1946\)](#page-55-1). Ademais, a porção oriunda da tensão superficial é proporcional ao raio r e apresenta uma tendência a diminuir o raio da gota, ocasionando um aumento na pressão de saturação. Por outro lado, a parcela elétrica apresenta um potencial inversamente proporcional a r, assim ela propicia um aumento desse valor refletindo em um decréscimo na razão  $P_r/P_p$ . Logo, uma gotícula carregada sempre terá uma menor pressão de vapor quando comparada a uma gota sem carga elétrica.

<span id="page-29-1"></span>
$$
\ln\left(\frac{P_r}{P_p}\right) = \frac{M}{RT\rho} \left(\frac{2T_s}{r} - \frac{e^2}{8\pi kr^4}\right)
$$
\n(3.28)

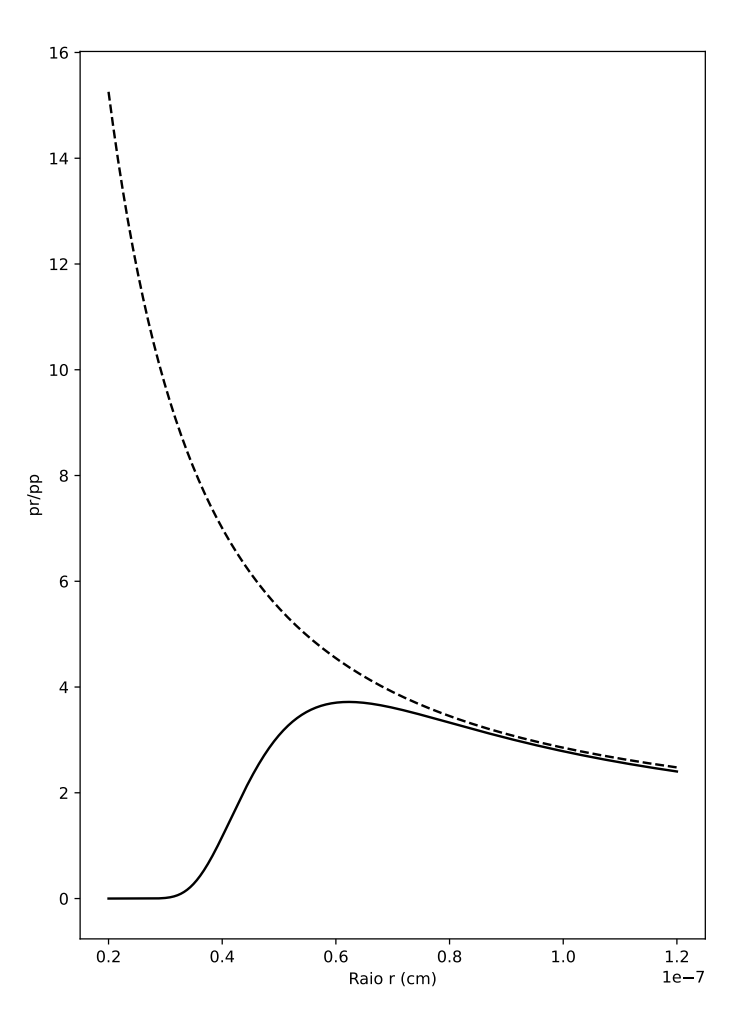

<span id="page-29-0"></span>Figura 3.1: Gráfico da relação entre  $P_r/P_p$ . A linha tracejada corresponde ao comportamento da relação dada pela equação [\(3.27\)](#page-28-4). O traço contínuo é o comportamento da função [\(3.28\)](#page-29-1).

As duas linhas presentes no gráfico [3.1](#page-29-0) permitem comparar o comportamento da pressão de saturação de vapor para diferentes tamanhos de gotas formadas. A linha tracejada expressa a

<span id="page-30-0"></span>relação de  $P_r/P_p$  na ausência dos efeitos elétricos, enquanto a linha sólida exprime a mesma relação, porém para o cenário onde as gotas estão eletricamente carregadas. É perceptível que para valores de  $r > 10^{-7}$  os comportamentos para ambos os casos se assemelham, isto ocorre devido ao fato de que os efeitos elétricos podem ser desconsiderados para gotículas relativamente grandes. Os efeitos elétricos ganham influência e interferem diretamente com os valores obtidos da pressão de saturação na medida em que os raios decrescem. Enquanto para gotas sem carga elétrica a condição de supersaturação cresce quanto menor forem os raios das gotículas formadas, não apresentando um valor máximo, as gotas formadas por íons apresentam um valor máximo, próximo de 4 × 10<sup>−</sup><sup>7</sup> cm, e possuem a distinta característica de que mesmo em condições de  $S < 1$  gotas eletricamente carregadas podem ser formadas desde que apresentem um tamanho muito ínfimo, algo impossível para o cenário com ausência de carga elétrica[\(GUPTA; GHOSH,](#page-55-1) [1946\)](#page-55-1).

Ainda em seus estudos com a câmara de nuvens, Wilson estudou cenários cuja razão de expansão excedia 1.37, ou seja, atmosferas extremamente supersaturadas. Ele percebeu que formações muito semelhantes a nuvens ocorriam mesmo na ausência de íons ou poeira. O aparecimento de densas nuvens consiste no limite experimental da câmara. Para qualquer razão de expansão acima de 1,37 a névoa é formada e nenhum estudo pode ser realizado. A formação de uma nuvem dentro do aparato, mesmo na ausência de núcleos de íons ou poeira, ocorre pois pequenas gotículas de água atuam como núcleos de condensação. De acordo com J. J. Thomson, minúsculas gotas de água são formadas e instantaneamente evaporadas em uma condição saturada de vapor, contudo algumas dessas ínfimas condensações podem ocorrer no decorrer de uma expansão a qual inibe a evaporação e faz com que elas atuem como núcleos de condensação para a atmosfera supersaturada[\(GUPTA; GHOSH,](#page-55-1) [1946\)](#page-55-1).

Visando compreender melhor os fenômenos elétricos atmosféricos, Wilson debruçou-se em compreender como as cargas dos íons influenciam na formação de nuvens em condições supersaturadas. Ele evidenciou em seu artigo On the Comparative Efficiency as Condesation Nuclei of Positively and Negatively Charged Ions [\(WILSON,](#page-57-3) [1899\)](#page-57-3) que íons positivos e negativos apresentam diferenças nas suas atuações como núcleos de condensação. Com um aparelho muito similar ao original, Wilson adaptou duas placas metálicas paralelas muito próximas deixando apenas uma fina camada de ar, a qual seria ionizada por Raios X. A placa inferior foi mantida num potencial nulo, enquanto a placa superior, mantida a 2cm acima, poderia adotar qualquer valor de potencial desejado. O intuito do uso das placas, segundo exposto no artigo, era separar os íons positivos e negativos gerados pela passagem de radiação ionizante utilizando o campo elétrico gerado por elas.

Durante a utilização do equipamento presente na figura [2.4,](#page-14-0) considerando uma razão de expansão de 1,25, Wilson observou uma densa névoa enquanto mantinha a placa superior em um potencial um pouco maior do que a porção inferior, criando uma concentração elevada de íons negativos. Ao inverter o campo elétrico no interior da câmara, a névoa observada deu lugar a pequenos pontos de condensação, indicando que os íons positivos pouco atuavam como núcleos de condensação. Mantido o favorecimento da existência somente de íons positivos, observou-se poucas gotas sendo formadas na medida em que a razão de expansão aumentava. Contudo, a partir de  $V_2/V_1 = 1,31$  mais gotículas foram observadas e densas nuvens eram formadas para valores ainda maiores da razão de expansão[\(WILSON,](#page-57-3) [1899\)](#page-57-3).

De modo geral, Wilson encontrou que para a água na sua forma de vapor, os íons negativos começam a atuar como núcleos de condensação para a razão de expansão 1,25; já os íons positivos começam a gerar gotículas de água a partir de 1,31. Em pesquisas posteriores, a faixa de atuação como núcleos de condensação dos íons positivos e negativos foram expandidas para outros líquidos para além da água. Em seu artigo publicado em 1908[\(LABY; THOMSON,](#page-56-8) [1908\)](#page-56-8), Thomas Howell Laby encontrou que para fluidos orgânicos, como o ácido acético, o álcool etílico e outros, os íons positivos apresentam uma maior eficiência na condensação desses

<span id="page-31-2"></span>vapores presentes na câmara.

Tal diferença, segundo o artigo[\(GUPTA; GHOSH,](#page-55-1) [1946\)](#page-55-1), entre os íons de diferentes cargas pode ser explicada assumindo que na superfície das gotas formadas ocorre uma segunda eletrificação. Próxima à gota eletrificada há, no gás, uma camada de carga elétrica oposta. De acordo com a relação dada por Thomson, em [\(3.28\)](#page-29-1), a componente elétrica sofrerá uma alteração de modo que esse novo modelo da camada dupla influenciará a pressão na superfície da gota formada. A construção teórica traz que diferença de potencial entre as camadas é V e que estão separadas a uma distância d. Esse potencial cria então uma componente tensorial,  $kV^2/8\pi d^2$ . Logo, para uma gota carregada a relação transforma-se em [\(3.29\)](#page-31-0), para um caso com ausência de carga, isto é,  $e = 0$ , tem-se [\(3.30\)](#page-31-1).

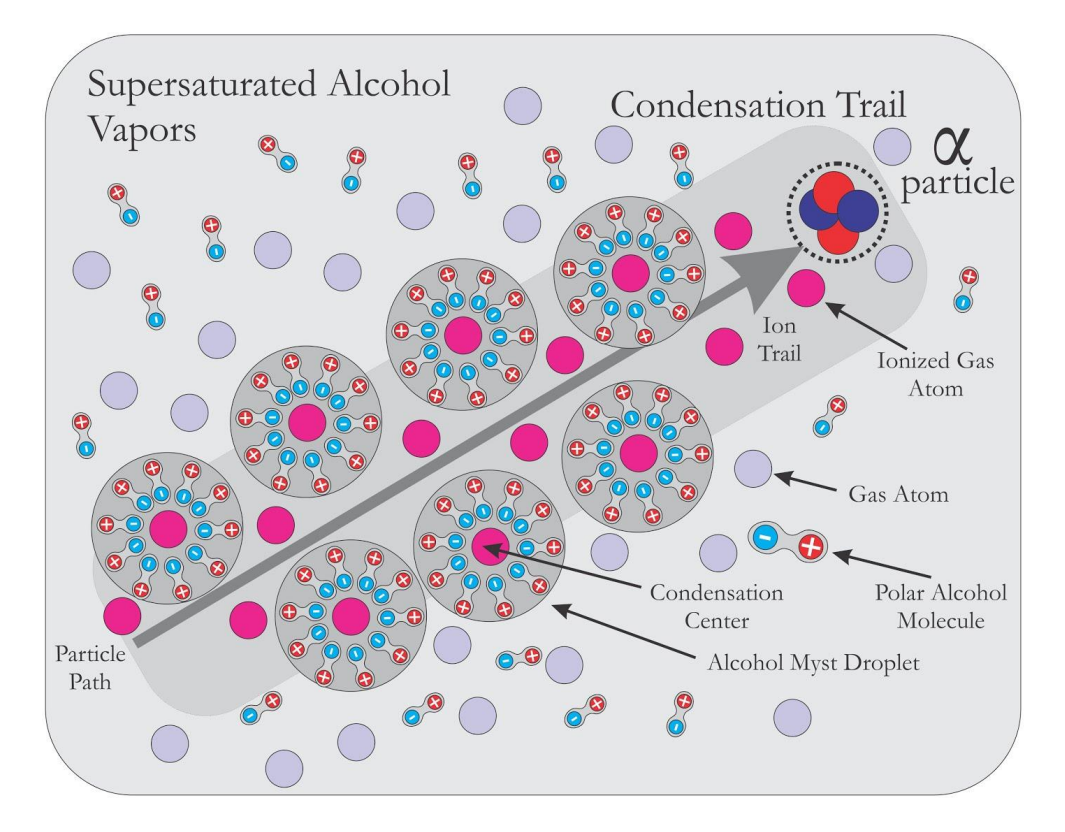

Figura 3.2: Ilustração da passagem de uma partícula  $\alpha$  com o meio ilustrando a presença da dupla camada ao redor dos íons gerados. Imagem retirada da internet[\(STOEV,](#page-57-6) [2020\)](#page-57-6).

<span id="page-31-0"></span>
$$
\ln\left(\frac{P_r}{P_p}\right) = \frac{M}{RT\rho} \left[\frac{2T_s}{r} - \frac{k}{8\pi} \left(\frac{V}{d} + \frac{e}{kr^2}\right)^2\right]
$$
(3.29)

<span id="page-31-1"></span>
$$
\ln\left(\frac{P_r}{P_p}\right) = \frac{M}{RT\rho} \left(\frac{2T_s}{r} - \frac{kV^2}{8\pi d^2}\right)
$$
\n(3.30)

As equações presentes acima se diferenciam pelo valor dado em [\(3.31\)](#page-32-0), o qual pode ser obtido resolvendo o termo quadrático de [\(3.29\)](#page-31-0) e comparando termo a termo com [\(3.30\)](#page-31-1). Como o primeiro termo é sempre positivo, ele realizará a mesma influência na relação de pressão da superfície da gota, logo a análise deve ser realizada no segundo termo da expressão [\(3.31\)](#page-32-0). Como informado anteriormente, quanto menor for a razão  $P_r/P_p$ , menor será a saturação S requerida para a manutenção da condensação. Assim, um menor valor para a relação será obtido quando  $eV/4\pi dr^2$  for positivo, para o caso contrário observará-se um aumento no nível de saturação necessária para a formação de gotículas. A diferença entre as eficiências como núcleos de condensação entre os íons de cargas opostas fica evidente ao fixar-se um valor para <span id="page-32-1"></span>o campo elétrico no interior da câmara. De modo que carga e campo de sinais elétricos iguais fazem com que eV/d seja positivo, logo facilitando a ocorrência de nuvens de condensação para valores menores de razões de expansão[\(GUPTA; GHOSH,](#page-55-1) [1946\)](#page-55-1).

<span id="page-32-0"></span>
$$
\frac{e^2}{8\pi kr^4} + \frac{eV}{4\pi dr^2} \tag{3.31}
$$

No estudo da relação ar-água, o motivo pelo qual os íons negativos são mais eficientes que os positivamente carregados advém do fato de que o ar cria a dupla camada de modo que a camada, composta pelo ar, é positivamente carregada, enquanto a porção interna, na superfície da gota, é negativamente eletrificada. Por consequência, um campo elétrico que aponta para o centro da gotícula é formado. Essa estruturação do campo faz com que um íon negativo necessite de um menor valor de saturação para ocorrer, pois, conforme exposto no parágrafo anterior, o campo e a carga do íon apresentam o mesmo sinal, o que corrobora para uma menor relação  $P_r/P_p$  e uma menor saturação requerida[\(GUPTA; GHOSH,](#page-55-1) [1946\)](#page-55-1).

A fim de facilitar a experimentação, Wilson e, em sequência, outros cientistas estudaram os limites da Câmara de Nuvens. O primeiro desses limites é o do íon, corresponde ao menor valor de saturação ou razão de expansão necessário para que ocorra a condensação em íons presentes na atmosfera supersaturada. O segundo limite é o da própria câmara, ele delimita o valor no qual as gotículas de água começam a atuar como núcleos de condensação, fator que impossibilita qualquer análise dos fenômenos nucleares no interior da câmara[\(GUPTA; GHOSH,](#page-55-1) [1946\)](#page-55-1).

Em seu artigo publicado em 1897[\(WILSON; THOMSON,](#page-58-2) [1897\)](#page-58-2), Wilson, ao realizar a experimentação com uma mistura ar-água, encontrou que a partir da razão de expansão 1,252 os íons presentes na atmosfera supersaturada começam a atuar na formação de nuvens no interior do equipamento. Ademais, o limite da câmara, segundo o pesquisador escocês, ocorre para valores superiores a 1,37 de razão de expansão, quando, no interior do equipamento, forma-se uma densa névoa causada por ínfimas gotículas de água que atuam como núcleos de condensação para condições elevadas de saturação[\(GUPTA; GHOSH,](#page-55-1) [1946\)](#page-55-1).

Diversas pesquisas sucederam as medidas realizadas por Wilson, muitas delas buscaram explorar esses limites por ele descritos. O intuito de pesquisadores como Håkon Flood, Clifford Beck e outros era o de encontrar composições atmosféricas que requisitassem uma menor razão de expansão, facilitando a utilização do aparato. A partir da análise dos dados obtidos por Håkon Flood[\(FLOOD,](#page-55-7) [1934\)](#page-55-7), nitidamente uma mistura de água e álcool atinge os valores de limite em uma menor razão de expansão. Especificamente, o pesquisador encontrou que para uma concentração volumétrica de 77% de álcool o limite do íon cai para 1,100 e o limite da câmara decresce para 1,112.

O pesquisador Clifford Beck visou encontrar a mistura perfeita para a utilização do instrumento desenvolvido por Wilson. Compreende-se como uma mistura perfeita aquela que requer o menor valor para a razão de expansão e que apresente o maior contraste entre os caminhos e a névoa de fundo. Beck apontou, em 1941, que a melhor mistura é constituída de 50% de álcool etílico, 25% de água e 25% de acetona. Segundo o pesquisador, essa mistura permitia um excelente valor para a razão de expansão ao mesmo tempo em que apreciava de um grande contraste para os caminhos formados no interior da câmara[\(BECK,](#page-54-6) [2004\)](#page-54-6).

O fato de que, para uma igual condição de supersaturação, diferentes composições atmosféricas apresentam diferentes limites de íon e de câmara está intimamente ligado ao número de gotículas presentes na atmosfera, número esse que depende da composição da atmosfera utilizada. Volmer e Weber, em 1926, partiram do pressuposto que núcleos de condensação sempre estão presentes em regiões de supersaturação. Com base nas análises termodinâmicas de Gibbs, os pesquisadores encontraram a relação presente em [\(3.32\)](#page-33-0) para o número de núcleos em suspensão, nela r é o raio da gota e k é a constante de Boltzmann [\(VOLMER; WEBER,](#page-57-7) [1926\)](#page-57-7)

<span id="page-33-3"></span>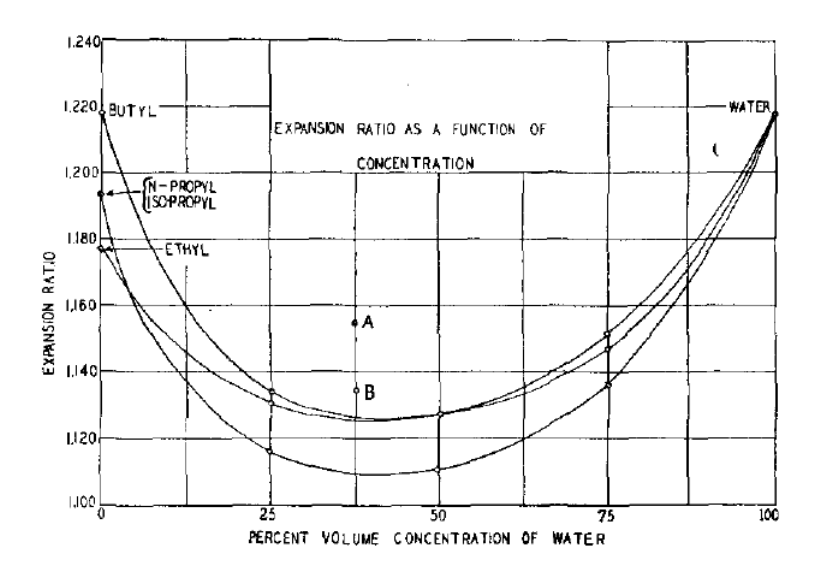

Figura 3.3: Figura retirada do artigo publicado por C. Beck em 1941[\(BECK,](#page-54-6) [2004\)](#page-54-6). Ela mostra as razões de expansão de diversas composições atmosféricas em diferentes concentrações volumétricas.

<span id="page-33-0"></span>
$$
Z = A \exp\left(-\frac{4\pi r^2 T_s}{3kT}\right) \tag{3.32}
$$

Dando sequência ao trabalho de Volmer e Weber, L. Farkas calculou o valor do coeficiente A, em [\(3.32\)](#page-33-0), em um trabalho publicado em 1927 [\(FARKAS,](#page-55-8) [1927\)](#page-55-8). O valor obtido, exposto em [\(3.33\)](#page-33-1), considera C como uma constante,  $\alpha = N/(2\pi RTM)^{\frac{1}{2}}$ , sendo M a massa molecular do líquido analisado e  $P_p$  sendo a pressão de saturação quando a temperatura é T. Logo, é possível reescrever a relação descrita por Volmer e Weber, de modo que o número de gotas formadas por centímetro cúbico de uma determinada composição atmosférica supersaturada é dada por  $(3.34)$ .

<span id="page-33-1"></span>
$$
A = \frac{2C}{4\pi r^2} \alpha P_p \left(\frac{T_s}{kT}\right)^{\frac{1}{2}}
$$
\n(3.33)

<span id="page-33-2"></span>
$$
Z = \frac{2C}{4\pi r^2} \alpha P_p \left(\frac{T_s}{kT}\right)^{\frac{1}{2}} \exp\left(-\frac{4\pi r^2 T_s}{3kT}\right) \tag{3.34}
$$

Em um trabalho conjunto, Volmer e Flood, no ano de 1934, visaram definir uma comparação entre diferentes composições analisadas[\(VOLMER; FLOOD,](#page-57-8) [1934\)](#page-57-8). Desse modo, foi estabelecido um valor unitário para a saturação crítica dado por  $S_c$ , que quando aplicado na equação [\(3.34\)](#page-33-2) resulta na seguinte construção:

$$
1 = \frac{2C}{4\pi r^2} \alpha P_p \left(\frac{T_s}{kT}\right)^{\frac{1}{2}} \exp\left(-\frac{4\pi r^2 T_s}{3kT}\right)
$$
  

$$
0 = \ln\left[\frac{2C}{4\pi r^2} \alpha P_p \left(\frac{T_s}{kT}\right)^{\frac{1}{2}} \exp\left(-\frac{4\pi r^2 T_s}{3kT}\right)\right]
$$
  

$$
0 = \ln\left[\frac{2C}{4\pi r^2} \alpha P_p \left(\frac{T_s}{kT}\right)^{\frac{1}{2}}\right] + \ln\left[\exp\left(-\frac{4\pi r^2 T_s}{3kT}\right)\right]
$$
  

$$
0 = \ln\left[\frac{2C}{4\pi r^2} \alpha P_p \left(\frac{T_s}{kT}\right)^{\frac{1}{2}}\right] - \frac{4\pi r^2 T_s}{3kT}
$$

<span id="page-34-1"></span>
$$
\frac{4\pi r^2 T_s}{3kT} = \ln\left[\frac{2C}{4\pi r^2} \alpha P_p \left(\frac{T_s}{kT}\right)^{\frac{1}{2}}\right]
$$
(3.35)

Com base na relação estabelecida por Kelvin presente em [\(3.26\)](#page-28-3), a condição de saturação crítica,  $S_c$ , pode ser obtida através da equação [\(3.36\)](#page-34-0).

<span id="page-34-0"></span>
$$
S_c = \left(\frac{P_r}{p_p}\right) = exp\left(\frac{2T_sM}{rRT\rho}\right) \Longrightarrow \ln(S_c) = \frac{T_s}{T} \frac{M}{\rho} \frac{2}{Rr}
$$
(3.36)

A partir de  $(3.35)$ , um valor para  $1/r$  é desenvolvido e demonstrado em  $(3.37)$ .

<span id="page-34-2"></span>
$$
r^{2} = \frac{3kT}{4\pi T_{s}} \ln\left[\frac{2C}{4\pi r^{2}}\alpha P_{p}\left(\frac{T_{s}}{kT}\right)^{\frac{1}{2}}\right]
$$

$$
\frac{1}{r^{2}} = \frac{4\pi T_{s}}{3kT} \left\{1/\ln\left[\frac{2C}{4\pi r^{2}}\alpha P_{p}\left(\frac{T_{s}}{kT}\right)^{\frac{1}{2}}\right]\right\}
$$

$$
\frac{1}{r} = \left(\frac{4\pi T_{s}}{3kT}\right)^{\frac{1}{2}} \left\{1/\ln\left[\frac{2C}{4\pi r^{2}}\alpha P_{p}\left(\frac{T_{s}}{kT}\right)^{\frac{1}{2}}\right]\right\}^{\frac{1}{2}}
$$
(3.37)

Substitui-se portanto, em  $(3.36)$ , o valor encontrado para  $1/r$  em  $(3.37)$ . Tal manipulação matemática busca correlacionar a condição de saturação crítica com características da mistura líquida analisada, de modo que a porção que ainda apresenta dependência com o raio da gotícula pode ser aproximada como sendo uma constante O, cuja descrição esta presente em [\(3.38\)](#page-34-3).

<span id="page-34-3"></span>
$$
\ln(S_c) = \frac{T_s}{T} \frac{M}{\rho} \frac{2}{R} \left(\frac{4\pi T_s}{3kT}\right)^{\frac{1}{2}} \left\{ 1/\ln \left[\frac{2C}{4\pi r^2} \alpha P_p \left(\frac{T_s}{kT}\right)^{\frac{1}{2}}\right] \right\}^{\frac{1}{2}}
$$

$$
\ln(S_c) = \left(\frac{T_s}{T}\right)^{\frac{3}{2}} \frac{M}{\rho} \frac{2}{R} \left(\frac{4\pi}{3k}\right)^{\frac{1}{2}} \left\{ 1/\ln \left[\frac{2C}{4\pi r^2} \alpha P_p \left(\frac{T_s}{kT}\right)^{\frac{1}{2}}\right] \right\}^{\frac{1}{2}}
$$

$$
\ln(S_c) \approx O\left(\frac{T_s}{T}\right)^{\frac{3}{2}} \frac{M}{\rho}
$$
(3.38)

## <span id="page-35-2"></span><span id="page-35-0"></span>Capítulo 4

# Aplicações da Câmara de Nuvens

A Câmara de Nuvens surgiu com uma física nuclear e de partículas ainda em seus estágios iniciais de desenvolvimento. Ela mostrou ser capaz de registrar, em seu interior, partículas e raros fenômenos como as colisões de partículas  $\alpha$  com núcleos atômicos, pósitrons, mésons, radiações cósmicas e outros. Este capítulo é reservado para a discussão das inúmeras aplicações envolvendo o uso deste equipamento. Outrossim, cada seção contará com uma pequena explicação do tipo de radiação ionizante observada e dos fenômenos descritos pelos pesquisadores, bem como uma breve descrição dos rastros deixados por cada radiação.

### <span id="page-35-1"></span>4.1 Visualizando Partículas  $\alpha$

As partículas  $\alpha$  são oriundas de um núcleo atômico instável, visando eliminar a instabilidade eletrônica existente, o núcleo atômico emite de seu interior quatro núcleons, dois prótons e dois nêutrons, combinação que permite a liberação de uma grande quantidade de massa e de energia[\(TAUHATA et al.,](#page-57-9) [2014\)](#page-57-9).

Por serem partículas lentas, em decorrência da sua grande massa, e por conterem muita energia, as emissões do tipo  $\alpha$  causam uma grande ionização do meio que se encontram. Por consequência, a elevada ionização faz com que essas partículas sejam facilmente observadas no interior da Câmara de Nuvens, sendo as primeiras partículas a serem observadas, além de apresentarem um pequeno poder de penetração[\(GUPTA; GHOSH,](#page-55-1) [1946\)](#page-55-1).

Como evidenciado pelas figuras [4.1,](#page-36-0) os traços decorrentes da passagem da radiação  $\alpha$  deixam traços grossos e densos, cujas trajetórias são, majoritariamente, retilíneas, apresentando pequenas torções nas porções finais do rastros[\(WILSON,](#page-57-1) [1912\)](#page-57-1). Estes dobramentos repentinos são resultados de colisões com núcleos atômicos como o oxigênio ou nitrogênio. Tais características tornam os traços deixados pelas partículas  $\alpha$  fáceis de serem observados, apresentando grande distinção com relação a demais radiações ionizantes[\(WILSON,](#page-57-1) [1912;](#page-57-1) [GUPTA; GHOSH,](#page-55-1) [1946\)](#page-55-1).

Embora de fácil visualização, a utilização da Câmara de Nuvens em estudos mais complexos ou que envolvam fenômenos raros requer inúmeras horas de experimentação e milhares de fotografias ou filmagens necessárias a fim de obter resultados satisfatórios. Como os primeiros ensaios faziam o uso do modelo de câmara proposto por Wilson além de contar apenas com fotografias tomadas em câmeras primitivas, a experimentação consistia em realizar diversas expansões e fotografias. A longa duração experimental pode ser evidenciada pelo trabalho realizado por P. M. S. Blackett na década de 20, o qual realizou cerca de 23 mil fotografias visando comprovar a tese de Rutherford da desintegração nuclear a partir de colisões com partículas α[\(GUPTA; GHOSH,](#page-55-1) [1946;](#page-55-1) [BLACKETT; RUTHERFORD,](#page-55-2) [1925\)](#page-55-2).

Visando estudar as colisões inelásticas de partículas  $\alpha$  com núcleos atômicos, P. M. S. Blackett fez o uso de uma versão melhorada e automatizada da Câmara de Nuvens de Wilson

<span id="page-36-1"></span>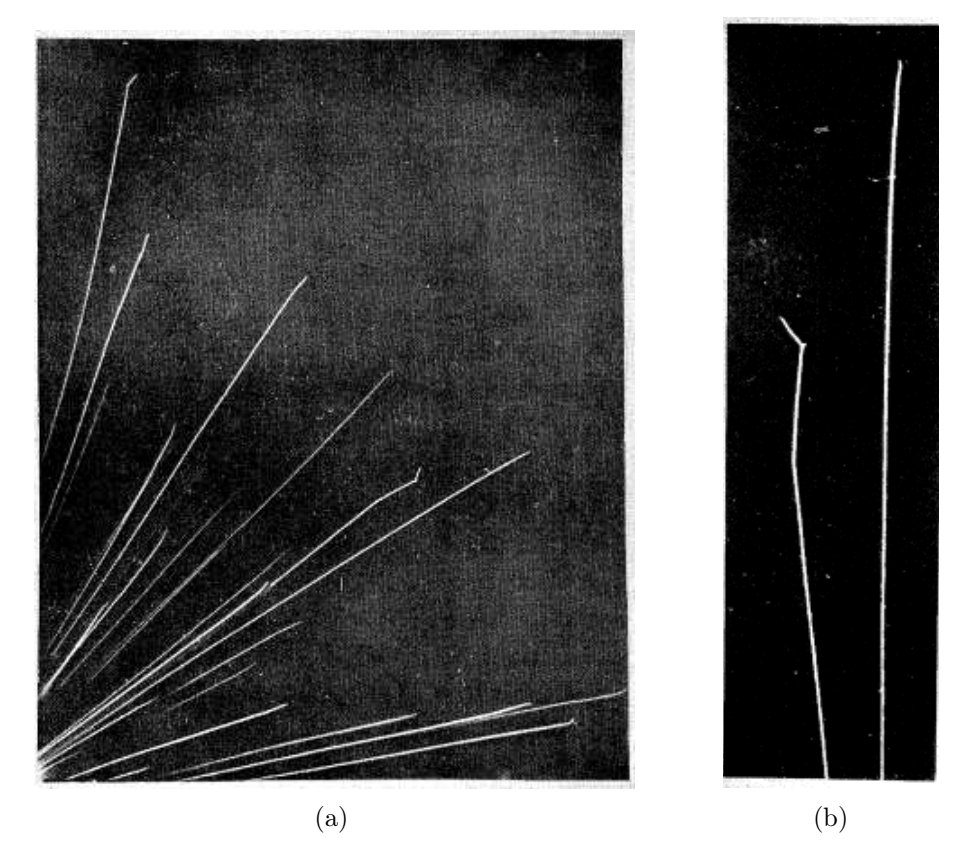

<span id="page-36-0"></span>Figura 4.1: A figura (a) representa o caminho percorrido por emissões  $\alpha$  oriundas de uma fonte de Rádio. A foto (b) é uma ampliação de uma região de (a) exaltando as dobras presentes no final de cada traço. Imagens retiradas do artigo publicado por C. T. R. Wilson em 1912[\(WILSON,](#page-57-1) [1912\)](#page-57-1).

com o intuito de comprovar a teoria da desintegração nuclear proposta por Rutherford em 1919[\(LONGAIR,](#page-56-0) [2014\)](#page-56-0). As fotografias obtidas desse raro fenômeno mostravam a existência de apenas 2 traços visíveis após a colisão da partícula α. O primeiro traço era resultado da emissão de um próton pelo núcleo durante o processo, com o segundo sendo o caminho realizado pelo átomo resultante [4.2.](#page-37-1)

A presença de apenas dois traços após uma colisão indica que a partícula  $\alpha$  é absorvida durante o choque com o núcleo, evidenciando a teoria da desintegração nuclear de Rutherford. Aplicando os princípios de conservação de momento e com base nos valores de massa e dos ângulos formados em relação à trajetória inicial do núcleo e do próton emitido, é possível determinar a velocidade do próton emitido em tal processo, como cita o artigo de N. N. Das Gupta e S. K. Ghosh[\(GUPTA; GHOSH,](#page-55-1) [1946\)](#page-55-1).

Outra aplicação da radiação α envolvendo a Câmara de Nuvens é o estudo de colisões elásticas com o núcleo atômico. Como citado anteriormente, as torções nas extremidades finais dos traços são resultados de colisões com os núcleos que permeiam o meio em que as partículas  $\alpha$ se propagam, sendo essas colisões de natureza elástica. Desse modo, aplicando os princípios de conservação de energia e momento é possível estabelecer a razão entre as massas das partículas envolvidas em uma colisão elástica[\(GUPTA; GHOSH,](#page-55-1) [1946\)](#page-55-1).

A razão pode ser calculada considerando um dos entes da colisão inicialmente em repouso, o valor é obtido com base nos ângulos que cada um dos corpos envolvidos na colisão faz com a velocidade da partícula, inicialmente em movimento. Em seus estudos envolvendo colisões elásticas, Blackett encontrou valores para a razão entre as massas em concordância com medições realizadas anteriores por outros pesquisadores[\(BLACKETT; RUTHERFORD,](#page-55-2) [1925;](#page-55-2) [BLAC-](#page-54-7)[KETT; LEES; RUTHERFORD,](#page-54-7) [1932\)](#page-54-7).

<span id="page-37-2"></span>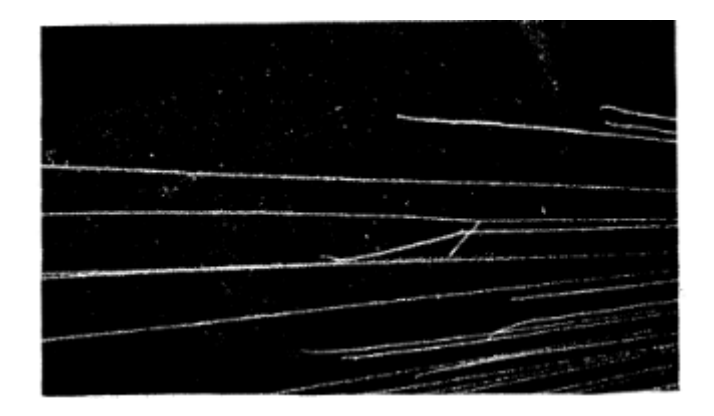

<span id="page-37-1"></span>Figura 4.2: Registro fotográfico de uma colisão elástica de uma partícula  $\alpha$  com um átomo de hidrogênio retirada do artigo publicado por Blackett e Lees em 1932[\(BLACKETT; LEES; RUTHERFORD,](#page-54-7) [1932\)](#page-54-7).

Ademais, F. N. D. Kurie, inspirando-se na construção utilizada por Blackett da Câmara de Nuvens de Wilson, determinou, em 1932, o alcance de partículas  $\alpha$  oriundas de fontes fracas. Em seu artigo, Kurie encontrou valores compatíveis com medições realizadas anteriormente para fontes de radiação fraca como o Polônio, cujo alcance obtido para a partícula α foi de 3,690cm [\(KURIE,](#page-55-9) [1932\)](#page-55-9).

Ainda, a Câmara de Nuvens pode ser utilizada na determinação do alcance e na distribuição de partículas  $\alpha$  emitidas como produto de desintegrações. Os valores medidos permitem que a massa do núcleo original seja calculada. Em seu artigo publicado em 1939, E. B. M. Murrel, C. L. Smith e J. D. Cockcroft calcularam com grande acurácia a massa do núcleo atômico do sódio medindo o espalhamento angular e o alcance de partículas  $\alpha$  emitidas como produto de desintegração do <sup>23</sup>Na quando bombardeado por prótons[\(MURRELL; SMITH; COCKCROFT,](#page-56-9) [1939\)](#page-56-9).

### <span id="page-37-0"></span>4.2 Visualizando Partículas β

A radiação  $\beta$  pode ser compreendida como um elétron de alta energia e velocidade de origem nuclear. Ela pode ser positiva, emissão de pósitrons, ou negativa, emissões de elétrons. A emissão de partículas  $\beta^-$  ocorre quando um núcleo atômico apresenta um excesso de nêutrons. Como consequência, um nêutron é transformado em um próton e um elétron, com o último sendo ejetado. Uma emissão de  $\beta^+$  ocorre quando um núcleo instável transforma um próton de seu núcleo em um nêutron e uma partícula de mesma massa e características de um elétron, porém com uma carga elétrica positiva[\(TAUHATA et al.,](#page-57-9) [2014\)](#page-57-9).

Quando visualizadas no interior de uma câmara de nuvens, as partículas  $\beta$ , como as mostradas nas figuras presentes em [4.3,](#page-38-0) apresentam traços finos e curvados, apresentando pequenos pacotes de ionização. O fato da ionização ocorrer em pacotes tão bem definidos permite a determinação da ionização específica, além de possibilitar uma medida aproximada da velocidade da partícula β. Entende-se de ionização específica o número de íons produzidos por unidade de comprimento de um traço observado. A determinação da ionização específica pode, em casos adequados, ser utilizada no cálculo da velocidade da partícula  $\beta$ [\(GUPTA; GHOSH,](#page-55-1) [1946\)](#page-55-1).

Ademais, a pouca espessura dos caminhos é explicada pela baixa ionização apresentada pela radiação β, visto que se trata de uma forma de radiação ionizante de menor massa e maior velocidade quando comparada às emissões do tipo α. A curvatura observada em alguns traços é decorrente das sucessivas colisões aleatórias que ocorrem com o meio durante a passagem da emissão β, com cada colisão pouco alterando a direção de propagação do elétron ou pósitron.

<span id="page-38-1"></span>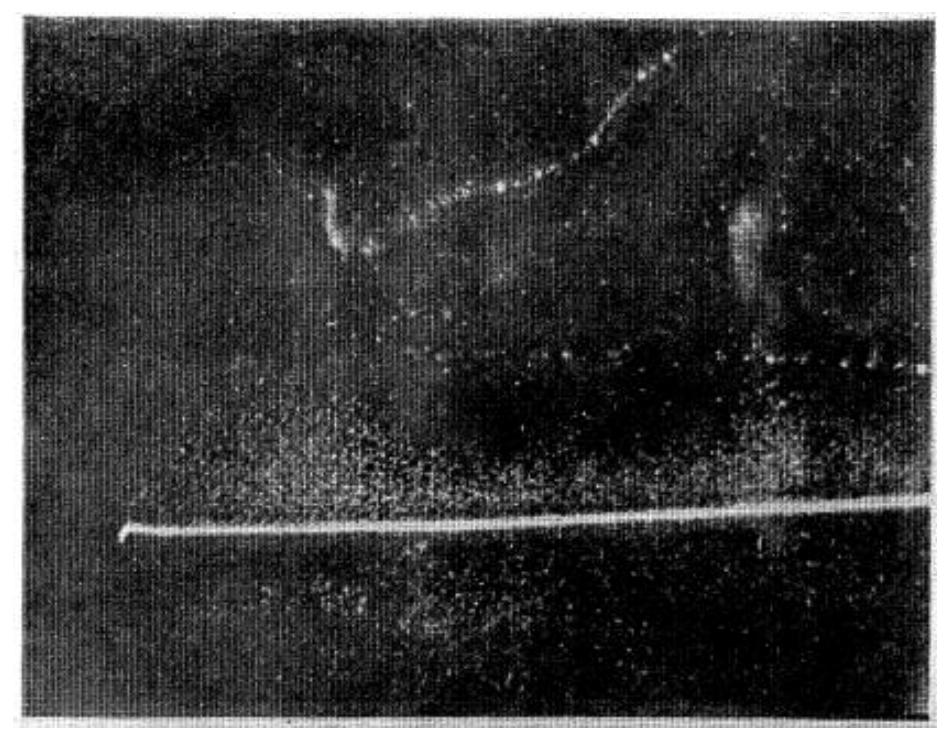

(a)

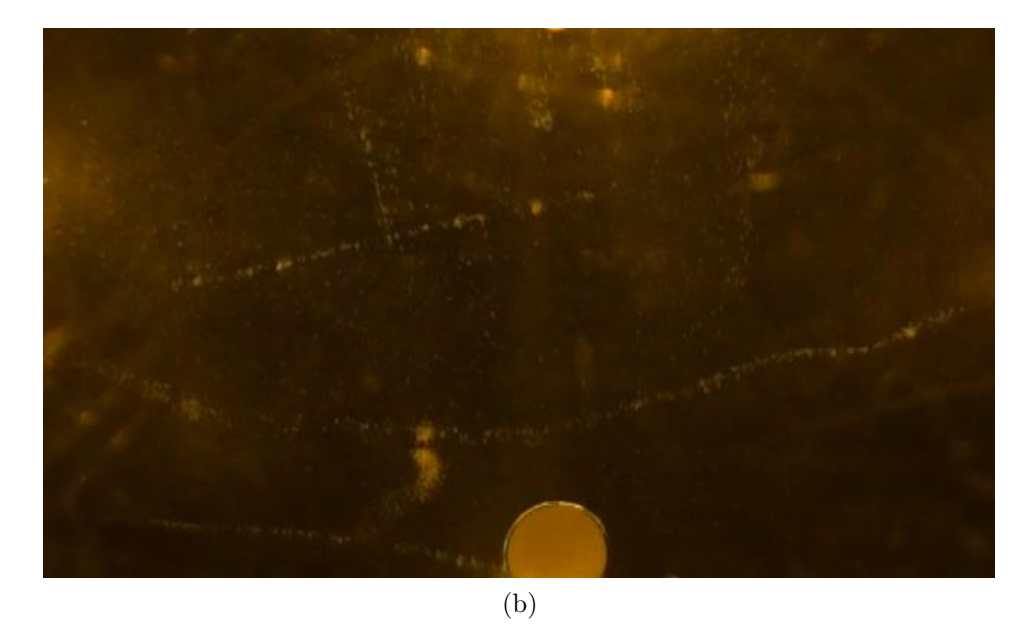

Figura 4.3: A imagem (a) mostra um traço produzido por uma partícula  $\beta$  ao lado de uma partícula  $\alpha$ , retirada do artigo original publicado por Wilson em 1912[\(WILSON,](#page-57-1) [1912\)](#page-57-1). A figura (b), registrada pelo autor do trabalho, foi obtida utilizando uma câmara de nuvens por difusão e traz traços de partículas α e β.

<span id="page-38-0"></span>Todavia, seu efeito cumulativo resulta em curvas graduais ou abruptas, sendo esta última apenas em caso onde a partícula apresenta uma grande energia. Além disso, o número de colisões aumenta com a diminuição da velocidade da radiação incidente, causando assim um número ainda maior de deflexões[\(WILSON,](#page-57-1) [1912;](#page-57-1) [GUPTA; GHOSH,](#page-55-1) [1946\)](#page-55-1).

Os estudos das emissões β desenvolvidos com o uso da câmara de nuvens são mais complexos quando comparados às pesquisas que abordam partículas α. Isto decorre da pequena espessura apresentado pelos traços pela radiação β. Assim, os ensaios necessitam de um maior tempo de experimentação, uma vez que mais dados, fotografias ou filmagens, são necessários

<span id="page-39-1"></span>para uma análise satisfatória do fenômeno estudado. Outros fatores, os quais dificilmente são eliminados por completo, acarretam em uma maior dificuldade experimental, como os raios  $\beta$ secundários, radiação cósmica presente no ambiente e efeitos de espalhamento de elétrons ou pósitrons[\(GUPTA; GHOSH,](#page-55-1) [1946\)](#page-55-1).

Mesmo com todos os obstáculos, as análises provenientes da utilização da Câmara de Nuvens no estudo da radiação-β são muito proveitosas. Estudos da variação da massa relativística das partículas β podem ser realizados analisando as colisões dessas partículas com elétrons existentes na composição atmosférica da câmara. Ainda, o aparato desenvolvido por Wilson permite o estudo do espectro beta analisando as curvaturas das emissões dessa natureza quando expostas a um campo magnético intenso[\(GUPTA; GHOSH,](#page-55-1) [1946\)](#page-55-1).

Além disso, a câmara de nuvens permite estudos da produção artificial de partículas β durante a indução à radioatividade de elementos estáveis, elementos artificialmente induzidos a um estado instável liberam pósitrons e elétrons buscando uma condição de estabilidade. As energias dos elétrons ou pósitrons emitidos podem ser calculadas através da análise da curvatura dos rastros deixados por tais partículas sob a influência de um campo magnético forte[\(GUPTA;](#page-55-1) [GHOSH,](#page-55-1) [1946\)](#page-55-1).

Em 1944, Seaborg elencou uma lista contendo todos os isótopos naturais ou artificiais, instáveis ou estáveis conhecidos até então. Sua lista foi produzida utilizando, dentre outros métodos, a Câmara de Nuvens e consiste em uma das diversas aplicações do equipamento e exemplifica o estudo de emissões  $\beta$  de isótopos instáveis[\(SEABORG,](#page-56-10) [1944\)](#page-56-10).

### <span id="page-39-0"></span>4.3 Visualizando Raios  $\gamma$  e Raios X

Radiações γ e X não são partículas, mas sim ondas eletromagnéticas de altíssimas energias, resultando em um elevado poder de penetração. Emissões gama ocorrem quando núcleos que sofreram decaimentos anteriores ainda têm seus núcleons em uma condição instável. Logo, visando a estabilidade, o átomo emite a energia residual sob a forma de radiação eletromagnética de alta energia. As emissões γ apresentam valores bem definidos de energia dependendo dos valores iniciais e finais dos níveis de energia dos orbitais que as liberam [\(TAUHATA et al.,](#page-57-9) [2014\)](#page-57-9).

Por outro lado, a produção de Raios X, entre outras formas, pode ocorrer de duas maneiras. A primeira delas consiste na liberação de energia em formato de ondas eletromagnéticas no processo de desaceleração de um elétron após colidir com um alvo metálico, este processo é conhecido como bremsstrahlung, que pode ser traduzido do alemão como radiação de freamento[\(TIPLER; LLEWELLYN,](#page-57-2) [2014\)](#page-57-2).

A segunda forma de produção de Raios X consiste na transição eletrônica que ocorre quando uma valência surge em camadas eletrônicas próximas ao núcleo. Como a energia de ligação dos elétrons nesta camada é grande, quando um elétron de uma camada mais afastada migra para esta camada um fóton de Raio X é emitido, o Raio X característico. O espectro de energia dos Raios X característicos é discretizado, uma vez que a energia depende dos níveis de energia dos orbitais da eletrosfera em ques as transições ocorreram[\(TAUHATA et al.,](#page-57-9) [2014;](#page-57-9) [UFRGS,](#page-57-10) [2023\)](#page-57-10).

Os traços observados pela passagem de Raios X ou raios  $\gamma$  não são contínuos, uma vez que, de acordo com Wilson, nenhum efeito da incidência de Raios X é visível a não ser o da produção de radiação corpuscular, isto é, os elétrons oriundos da ionização do meio pela passagem desse tipo de onda eletromagnética. O caminho oriundo da passagem de um Raio X consiste na linha de origem dos raios β[\(WILSON,](#page-57-1) [1912\)](#page-57-1). O mesmo é válido para a radiação γ, cuja presença no interior da câmara de nuvens é registrada pelos traços dos elétrons liberados pelo ar ou pela paredes da câmara sob a exposição a essa forma de radiação ionizante[\(GUPTA; GHOSH,](#page-55-1) [1946\)](#page-55-1).

As radiações x e gama produzem dois tipos distintos de traços de elétrons observáveis. O primeiro consiste em traços longos formados a partir dos fotoelétrons, nome dado aos elétrons <span id="page-40-1"></span>emitidos em decorrência da colisão de ondas eletromagnéticas de elevada energia com um meio material. O segundo tipo cria traços curtos ou pontos, estes, por sua vez, são originários dos elétrons produzidos pelo Efeito Compton[\(GUPTA; GHOSH,](#page-55-1) [1946\)](#page-55-1).

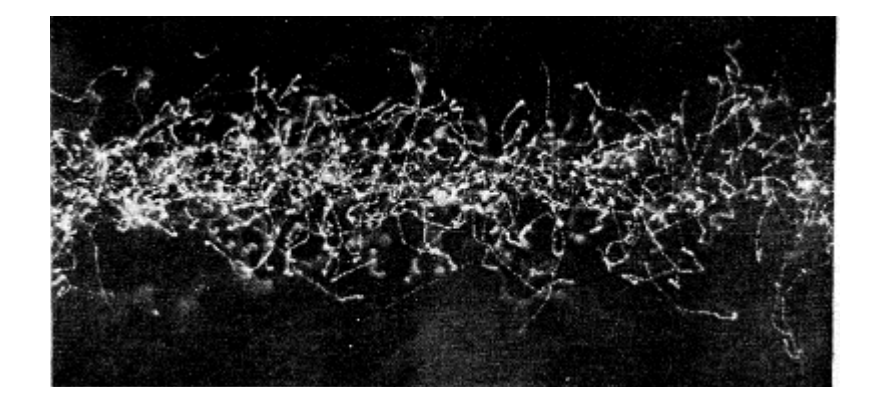

Figura 4.4: Fotografia da Câmara de Nuvens exposta a um feixe de Raios X. Retirada do artigo publicado por C.T.R. Wilson em 1912[\(WILSON,](#page-57-1) [1912\)](#page-57-1).

Além dos elétrons descritos anteriormente é possível estabelecer a existência de elétrons terciários. Estes foram descobertos por Pierre Auger no ano de 1925, fazendo o uso da Câmara de Nuvens de Wilson. O físico francês determinou que em algumas ocasiões a camada mais interna de um átomo pode emitir um fotoelétron, fenômeno que acarreta em uma forma secundária de radiação emitida por este átomo. Esta radiação possibilita a emissão de elétrons terciários caso ela seja absorvida pelos átomos ao seu redor[\(AUGER,](#page-54-8) [1925\)](#page-54-8).

Outrossim, a utilização da Câmara de Nuvens permite o estudo das energias do espectro de emissão gama em três formas distintas, a ação fotoelétrica, o Efeito Compton e a formação de pares elétrons-pósitrons. Todos esses estudos ocorrem analisando a curvatura dos traços originários dos elétrons produzidos pela interação da radiação gama com o meio. Para essas medições, faz-se o uso de um campo magnético intenso. Através deste método, as análises estatísticas das curvaturas permitem aos pesquisadores estabelecer que a emissão de raios  $\gamma$ ocorre em um ou mais espectros energéticos[\(GUPTA; GHOSH,](#page-55-1) [1946\)](#page-55-1).

Ademais, diversos pesquisadores fazendo uso da câmara de nuvens comprovaram a produção de pares elétrons-pósitrons. Ao calcularem as energias de elétrons emitidos por uma placa de chumbo no interior de uma câmara, Gaerttner e Pardue encontraram que a energia total de dois elétrons estava de acordo com a energia apresentada pela radiação gama que incidia na placa de chumbo, indicando a produção de pares eletrônicos[\(GAERTTNER; PARDUE,](#page-55-10) [1940\)](#page-55-10).

Ainda no aspecto da produção de pares de elétrons, em um breve artigo, Shinohara e Hatoyama obtiveram fotografias da criação de um par elétron-pósitron sob a influência de um segundo elétron. Mais uma vez, os cientistas encontraram que a energia do espectro gama emitido era compatível com a formação de dois elétrons e um pósitron[\(SHINOHARA; HA-](#page-56-11)[TOYAMA,](#page-56-11) [1941\)](#page-56-11).

#### <span id="page-40-0"></span>4.4 Raios Cósmicos

Descobertos em 1912 pelo físico Victor Hess, os raios cósmicos são partículas ou ondas eletromagnéticas de altíssimas energias. De origem no espaço, são elétrons, prótons, nêutrons, mésons, neutrinos, núcleos pequenos e raios  $\gamma$  que bombardeiam a Terra a todo instante. A maioria dos raios cósmicos detectados na superfície terrestre é constituída por raios secundários, uma vez que a atmosfera e o campo magnético absorvem ou desviam grande parte desse tipo de radiação[\(TAUHATA et al.,](#page-57-9) [2014\)](#page-57-9).

<span id="page-41-0"></span>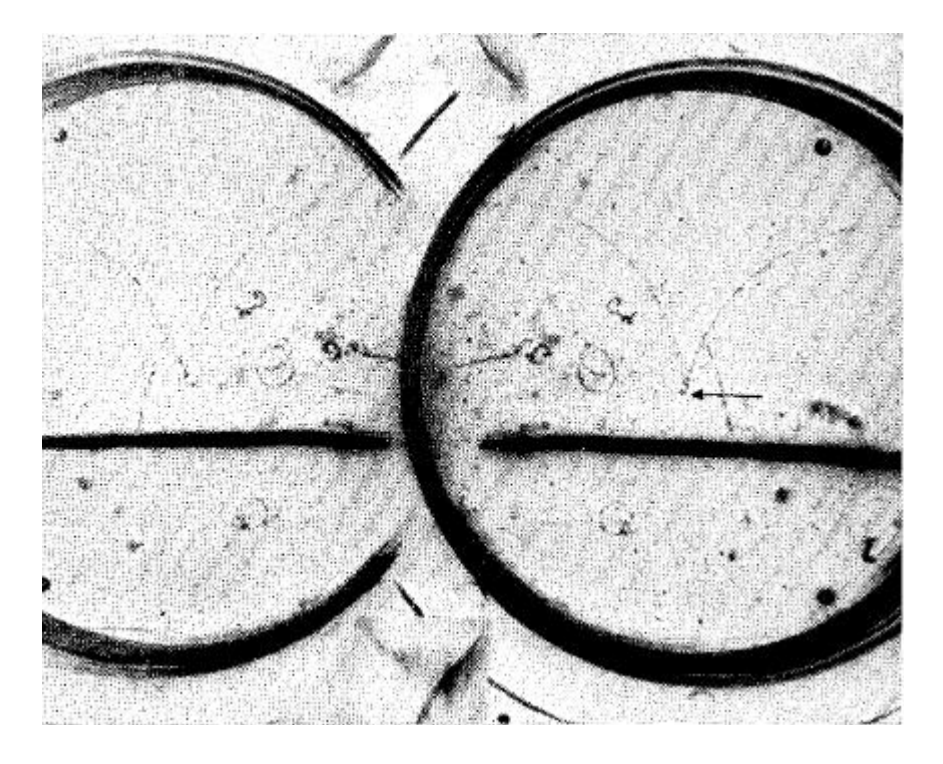

Figura 4.5: Foto retirada do artigo publicado por Shinohara e Hatoyama[\(SHINOHARA; HA-](#page-56-11)[TOYAMA,](#page-56-11) [1941\)](#page-56-11). O ponto de partida inicial dos traços está indicado pela seta presente na figura. Dois traços representam os dois elétrons, sendo o terceiro traço formado pela passagem do pósitron.

Embora C. T. R. Wilson, em 1901, tenha apontado a existência de uma radiação de grande poder de penetração durante um estudo realizado no interior de um túnel ferroviário utilizando uma Câmara de Nuvens, as aplicações envolvendo o equipamento em estudos envolvendo raios cósmicos tiveram início em 1927[\(WILSON,](#page-57-4) [1901;](#page-57-4) [GUPTA; GHOSH,](#page-55-1) [1946\)](#page-55-1).

Fazendo uso de câmaras de nuvens automatizadas, as quais realizavam a expansão e, em sequência, a fotografia após alguma partícula cósmica ter sido detectada por um detector acoplado ao sistema do aparato, os cientistas das décadas de 20 e de 30 foram os primeiros a calcularem a carga, massa e energia das partículas detectadas aferindo as ionizações específicas, as curvaturas, os momentos e outras propriedades. A identificação das partículas incidentes e suas propriedades é feita com o auxílio de campos magnéticos intensos gerados por ímãs construídos junto aos aparatos[\(GUPTA; GHOSH,](#page-55-1) [1946\)](#page-55-1).

No ano de 1932, o físico Carl D. Anderson, utilizando uma Câmara de Nuvens de Wilson vertical, automatizada e associada a um poderoso ímã, descobriu o pósitron no ano de 1932. O cientista estadunidense utilizou uma placa de chumbo no interior da câmara que funcionava como uma barreira aos raios cósmicos incidentes. Durante suas análises, foi constatada a existência de uma partícula que apresentava uma massa de igual magnitude a do elétron, porém portadora de uma carga positiva[\(ANDERSON,](#page-54-3) [1933b;](#page-54-3) [ANDERSON,](#page-54-2) [1933a\)](#page-54-2).

A ideia de uma antipartícula já havia sido proposta por Paul Dirac em 1929, entretanto sua comprovação veio em forma de uma fotografia retirada do interior de uma Câmara de Nuvens. De acordo com o autor, o comprimento do traço deixado pelo pósitron na figura [4.6](#page-42-0) tem o comprimento 10 vezes maior do que o traço de um próton característico, indicando que embora esta partícula tenha uma carga igual a do próton ela apresenta uma massa muito menor. Até 1932, Anderson contava com 1300 fotografias de raios cósmicos, das quais apenas 15 apresentavam um pósitron[\(ANDERSON,](#page-54-3) [1933b;](#page-54-3) [ANDERSON,](#page-54-2) [1933a\)](#page-54-2).

Nos anos seguintes, uma outra partícula foi descoberta em estudos de radiação cósmica utilizando a Câmara de Nuvens de Wilson, o méson. Estas partículas foram propostas por H. Yukawa no ano de 1935. Segundo o pesquisador, o méson apresenta um papel análogo ao

<span id="page-42-1"></span>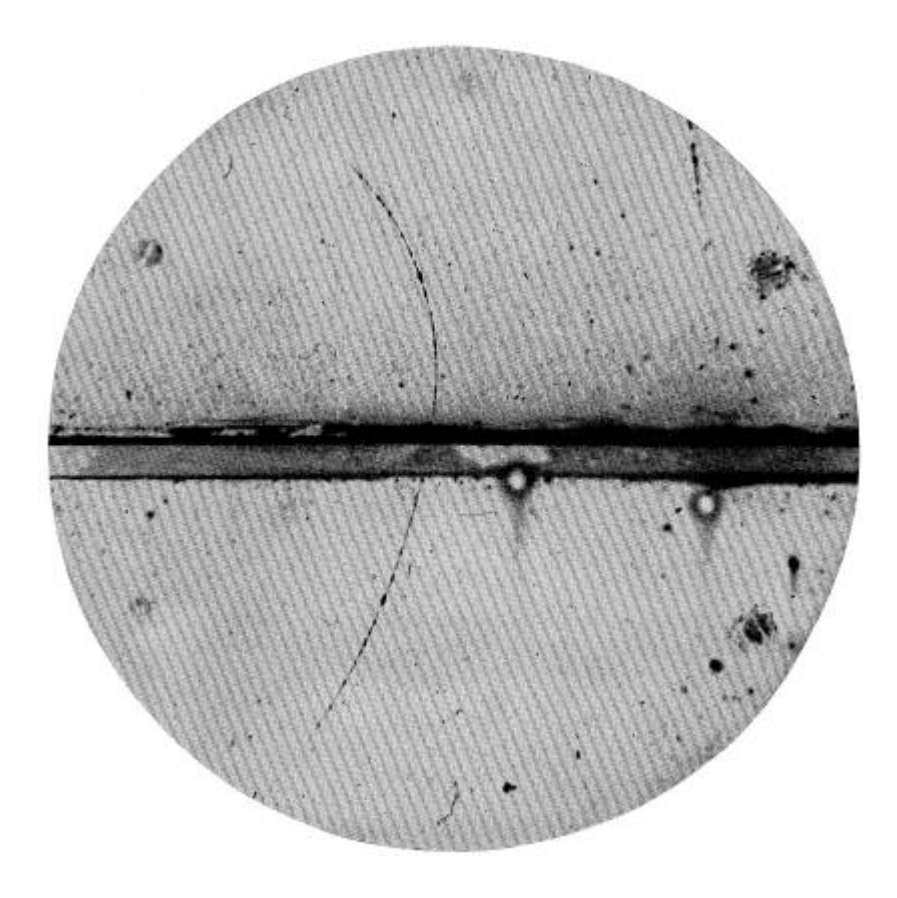

<span id="page-42-0"></span>Figura 4.6: Pósitron capturado em fotografia por Carl D. Anderson. Foto retirado de seu artigo The positive electron.[\(ANDERSON,](#page-54-3) [1933b\)](#page-54-3).

do fóton. Enquanto os fótons são os responsáveis pela interação eletromagnética, os mésons realizam a interação da força nuclear forte em um mecanismo de troca de mésons por um par de núcleons. Ainda de acordo com Yukawa, os mésons apresentam uma massa diferente de zero, maior que a do elétron, porém menor que a de um próton. Ademais, Yukawa postulou a existência de três mésons de carga  $e^-$ , 0 ou  $e^+$ , visto que sua teoria previa a independência da carga elétrica para estas partículas[\(TIPLER; LLEWELLYN,](#page-57-2) [2014;](#page-57-2) [GUPTA; GHOSH,](#page-55-1) [1946\)](#page-55-1).

As primeiras aferições da massa do méson foram feitas por J. C. Street e E. C. Stevenson, os quais analisarem e estimarem um valor para a massa da partícula proposta por Yukawa. No ano de 1937, os pesquisadores, utilizando uma Câmara de Nuvens modificada para a visualização de mésons, através das análises de curvatura magnética, de ionização específica e de alcance, estimaram que a partícula presente na imagem [4.7](#page-43-0) apresentava uma carga elétrica negativa. Com base em sua penetração e ionização, sua massa foi estimada como sendo equivalente a 130 vezes a massa de repouso de um elétron, aproximadamente 1, 1843 × 10<sup>−</sup><sup>28</sup>kg[\(STREET;](#page-57-11) [STEVENSON,](#page-57-11) [1937\)](#page-57-11).

Ademais, vários pesquisadores, cita-se Blackett e J. G. Wilson e Code, estudaram o espalhamento causado pelos mésons quando absorvidos por uma placa posicionada no interior da Câmara de Nuvens. Sob a ação de uma campo magnético forte, os cientistas podem observar as variações no ângulo de espalhamento em conjunto com a energia da partícula observada[\(GUPTA; GHOSH,](#page-55-1) [1946\)](#page-55-1). Em seu artigo publicado em 1938, P. M. S. Blackett e J. G. Wilson realizaram experimentos com partículas cósmicas de diversas energias comparando os valores teóricos e experimentais do ângulo de espalhamento após a colisão com placas de chumbo ou de cobre. Os cientistas encontraram uma aproximação satisfatória da teoria com a experimentação para valores de energia não tão elevados[\(BLACKETT et al.,](#page-54-9) [1938\)](#page-54-9).

Outrossim, diversos pesquisadores fizeram o uso da Câmara de Nuvens de Wilson a fim de

<span id="page-43-1"></span>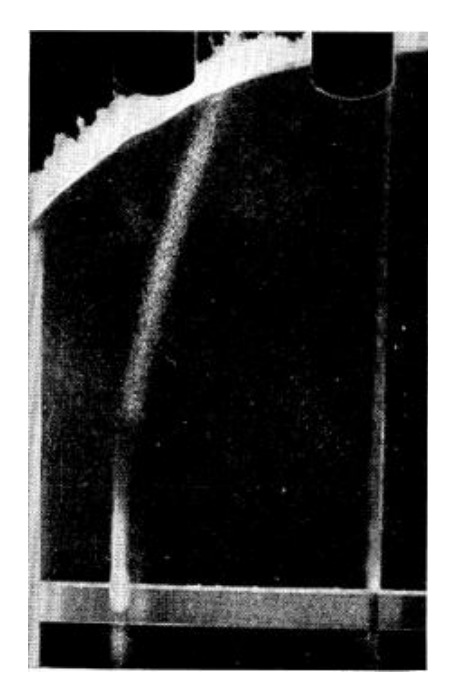

<span id="page-43-0"></span>Figura 4.7: Foto retirada do artigo original publicado por Street e Stevenson[\(STREET; STEVENSON,](#page-57-11) [1937\)](#page-57-11). O rastro capturado consiste em um méson de massa 130 vezes maior do que a do elétron em repouso.

estudar o fenômeno chuva de partículas. A chuva de partículas ocorre quando um raio cósmico de elevada energia interage com a matéria no interior da câmara produzindo inúmeras partículas secundárias decorrentes dessa interação. Tais partículas quando observadas se assemelham a uma chuva. A partir da contagem do números de radiações secundárias originadas é possível determinar a energia da partícula ou fóton que deu início à chuva[\(GUPTA; GHOSH,](#page-55-1) [1946\)](#page-55-1). Em um trabalho publicado em 1936, Anderson e Neddermeyer verificaram que em altas altitudes o fenômeno da chuva de partículas era mais frequente e apresentava um número maior de partículas secundárias quando comparado a observações realizadas ao nível do mar[\(ANDERSON;](#page-54-10) [NEDDERMEYER,](#page-54-10) [1936\)](#page-54-10).

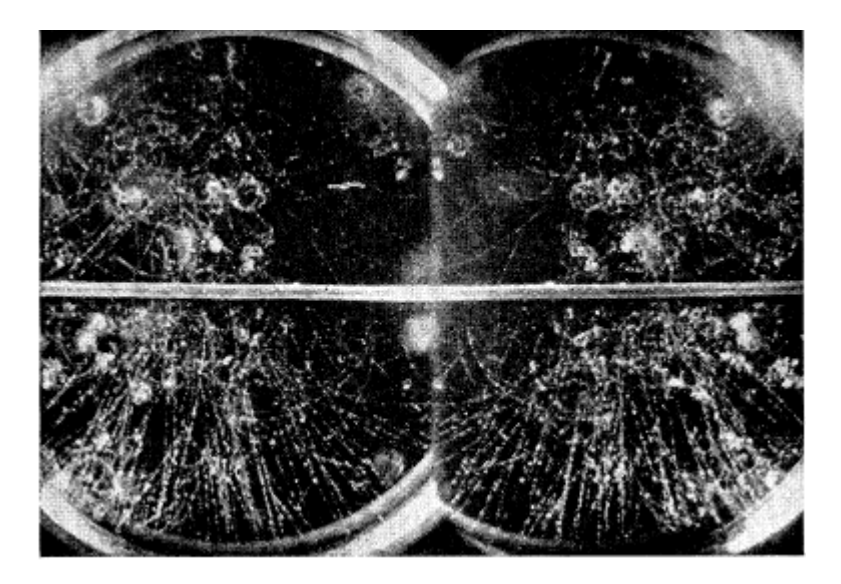

Figura 4.8: Imagem retirada do trabalho publicado por Anderson e Neddermeyer[\(ANDERSON; NED-](#page-54-10)[DERMEYER,](#page-54-10) [1936\)](#page-54-10). Consiste em uma captura realizada em Pike's Peak mostrando inúmeros elétrons secundários originários de um fóton de alta energia.

<span id="page-44-1"></span>Ainda, uma característica única da Câmara de Nuvens é o fato dela permitir a análise tridimensional do fenômeno físico analisado. O estudo da direção da partícula incidente somase com o fato de que, a partir das imagens, pode-se calcular a ionização, o alcance, a curvatura e entre outras propriedades do traço observado com o intuito de estabelecer qual é a natureza e a energia da radiação cósmica incidente[\(GUPTA; GHOSH,](#page-55-1) [1946\)](#page-55-1).

### <span id="page-44-0"></span>4.5 A Utilização da Câmara de Nuvens no Ensino de Física.

A sociedade atual é cercada de tecnologias que modificam e melhoram a qualidade de vida das pessoas. Celulares, tablets, televisões, lasers e lâmpadas de LED são alguns dos dispositivos que somente são explicados completamente utilizando conceitos abordados pela física moderna e suas ramificações. Nesse contexto, as usinas nucleares para geração de energia, equipamentos radioterápicos e de obtenção de imagens são imprescindíveis para a sociedade moderna e apresentam um caráter de extrema importância. Contudo, o ensino de tais modelos físicos não é amplamente difundido nas escolas brasileiras onde nem mesmo os conceitos clássicos são abordados com profundidade[\(TERRAZZAN,](#page-57-12) [1992.\)](#page-57-12).

A ausência de um ensino adequado da física moderna e suas áreas de estudo não permite que os alunos compreendam sua realidade com base nos conceitos e princípios ensinados, gerando um distanciamento entre os estudantes e os conteúdos que lhe são abordados. Esse cenário cria um desinteresse em compreender e estudar os fenômenos que influenciam o cotidiano da pessoas. A ausência de uma compreensão dos fenômenos físicos pode acarretar pânico e desinformação durante eventos isolados. O acidente de Goiânia envolvendo o Césio-137 no ano de 1987 consiste em um exemplo do dano gerado pela desinformação. De acordo com Cruz[\(CRUZ,](#page-55-11) [1987\)](#page-55-11), após o acidente, havia um cenário de pânico e desinformação permeando a sociedade goianiense.

Diante dessas graves consequências ocasionadas pela falta de uma maior abordagem dos conceitos da física moderna e, em especial, da radioatividade é necessário alterar a importância dada a essas áreas do saber nas instituições de ensino. Desse modo, qual a melhor forma de se alterar esse paradigma, senão ensinar aqueles que serão responsáveis pelo ensino das futuras gerações? Surge então a necessidade de práticas experimentais que elucidam aos futuros pesquisadores e professores as implicações que as áreas de estudo como a radioatividade permeiam o cotidiano da sociedade.

Atualmente, em algumas universidades brasileiras, inclui-se a Universidade Estadual de Maringá, as práticas laboratoriais envolvendo conceitos da física moderna já são uma realidade. Dentre todos os famosos experimentos expostos aos alunos, um deles permite a visualização do invisível, a Câmara de Nuvens. Sua aplicação no ensino consiste não somente na demonstração visível das partículas e radiações eletromagnéticas de caráter ionizante, mas também desperta uma curiosidade em compreender melhor a natureza, as interações e as aplicações que essa área do conhecimento tem a oferecer[\(A.U. PHYSICS ENTERPRISES,](#page-54-5) [2023\)](#page-54-5).

A realização da prática experimental tem como intuito esclarecer que a radioatividade está sempre presente no cotidiano das pessoas. Esse conceito fica mais evidenciado quando a Câmara de Nuvens exibe os traços formados pela radiação cósmica que continuamente atinge a superfície terrestre. O equipamento vai além e demonstra como as fontes radioativas como o Chumbo-210, Césio-137 e Cobalto-60 estão sempre emitindo partículas ou ondas eletromagnéticas que ionizam o ar. Estas emissões podem ser danosas aos sistemas biológicos caso não se respeite os procedimentos e técnicas de proteção radiológica[\(TAUHATA et al.,](#page-57-9) [2014\)](#page-57-9).

# <span id="page-45-2"></span><span id="page-45-0"></span>Capítulo 5

# Análise Computacional dos Traços em uma Câmara de Nuvens

A tecnologia é definida como sendo uma teoria geral e/ou estudo sistemático sobre técnicas, processos, métodos, meios e instrumentos de um ou mais ofícios ou domínios da atividade humana. Ela é fundamental na aplicação prática do conhecimento adquirido pela ciência e engenharia. No cenário mundial atual, as inovações tecnológicas fazem parte do cotidiano das pessoas. Dispositivos como smartphones, tablets, robôs de limpeza, computadores e telas ultrafinas modificaram a maneira como são realizadas as ações humanas. Estes avanços tecnológicos, somados a inúmeros outros, facilitam a realização de tarefas, trazendo mais comodidade e conforto aos indivíduos que as realizam.

Com a criação de computadores e sistemas de processamento cada vez mais robustos e capazes, novas tendências tecnológicas foram e estão sendo desenvolvidas. A ciência computacional tem sido amplamente difundida em todas as áreas de pesquisa e desenvolvimento, bem como no cotidiano dos indivíduos. Programas de análise de dados ou imagens, inteligências artificiais e machine learning vêm ocupando um papel mais importante no desenvolvimento científico e tecnológico atual[\(XU et al.,](#page-58-4) [2021\)](#page-58-4).

De acordo com Yongjun Xu e seus colegas, os mecanismos como inteligência artificial e machine learning apresentam um papel crucial em todas os ramos de pesquisa da física, uma vez que a utilização desses algoritmos será a tendência na análise de dados. Os autores vão além e elencam alguns campos onde a ação dessas novas ferramentas exerce um papel crucial, como estudos de matéria condensada, física computacional e física nuclear[\(XU et al.,](#page-58-4) [2021\)](#page-58-4).

Ao voltar-se à Câmara de Nuvens, observa-se que essas tecnologias podem realizar a análise das imagens capturadas durante o funcionamento do equipamento. Desse modo, a obtenção de resultados e observações torna-se mais rigorosa e, para um programa bem construído, pode simbolizar uma redução no erro experimental ocasionado pela análise manual de cada frame ou fotografia. Com base nisso, construiu-se três versões de programas utilizando a linguagem de programação Python capazes de detectar e contabilizar os traços deixados pelas radiações ionizantes no interior da Câmara de Nuvens, utilizando diferentes maneiras de focalizar a área de interesse das análise, os traços.

### <span id="page-45-1"></span>5.1 Metodologia Experimental

A parte experimental deste trabalho foi realizada fazendo-se o uso de uma Câmara de Nuvens por Difusão construída e adquirida da AU Physics Enterprises, ilustrada pela figura [5.1.](#page-46-0) O equipamento é baseado na metodologia introduzida por Langsdorf[\(LANGSDORF,](#page-56-4) [1939\)](#page-56-4) tendo sua base refrigerada por placas de Peltier que trocam calor com um reservatório térmico externo. A substância volátil utilizada é o álcool isopropílico devido ao fato de que as temperaturas <span id="page-46-2"></span>alcançadas na base do equipamento estão próximas ao ponto triplo dessa substância durante o seu funcionamento, facilitando a condensação por difusão iônica. Ademais, nas paredes laterais da câmara é posicionado um papel cartão que tem como objetivo maximizar a difusão do vapor no interior do equipamento[\(A.U. PHYSICS ENTERPRISES,](#page-54-5) [2023\)](#page-54-5).

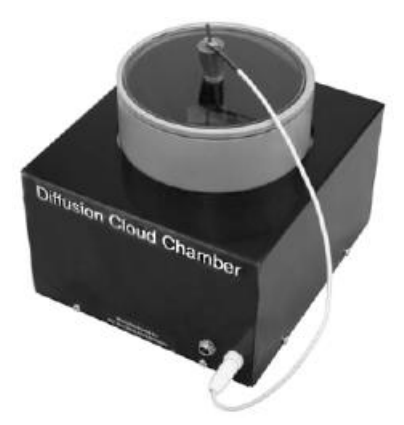

<span id="page-46-0"></span>Figura 5.1: Imagem retirada do manual do equipamento utilizado na UEM durante as práticas experimentais[\(A.U. PHYSICS ENTERPRISES,](#page-54-5) [2023\)](#page-54-5).

Tão logo a temperatura na base da câmara é estabilizada em -24,0°C, rastros provenientes da radiação ionizante presente no ambiente passam a ser exibidos (radiação de fontes naturais e raios cósmicos), como ilustrado nas figuras [5.2](#page-46-1) e [5.3b.](#page-47-0) Desse modo, as filmagens foram iniciadas fazendo uso de uma câmara digital que capturou vídeos com uma resolução de 1920x1080 a 30 quadros por segundo, por um período de dois minutos cada gravação. Em sequência, foi posicionada uma agulha no interior da câmara, em sua ponta há uma fonte radioativa de Chumbo-210, figura [5.4,](#page-47-1) cuja atividade aferida é inferior a 0,1  $\mu$ Ci ou 3.700 Bq. Sob essas condições gravações, como a exibida em [5.3a,](#page-47-2) foram realizadas utilizando as mesmas configurações gráficas durante 2 minutos. A fonte de Chumbo-210 possui tempo de meia vida de 22,2 anos. Antes de decair para Pb-206, que é estável, decai para Bi-210 e Po-210 por meio de decaimentos β e α. Passados 9,5 anos da aquisição e aferição da fonte radioativa utilizada, estima-se que sua atividade seja de  $0.074 \mu$ Ci ou 2.738 Bq.

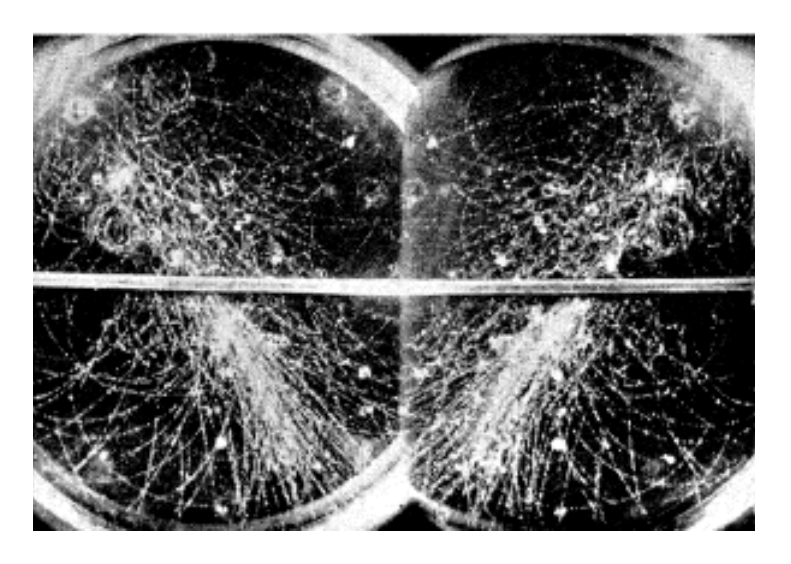

<span id="page-46-1"></span>Figura 5.2: Chuva de partículas, efeito em cascata provocado por um raio cósmico de elevada energia. Imagem retirada do artigo de C. D. Anderson e S. H. Neddermeyer[\(ANDERSON; NEDDERMEYER,](#page-54-10) [1936\)](#page-54-10).

<span id="page-47-3"></span><span id="page-47-2"></span>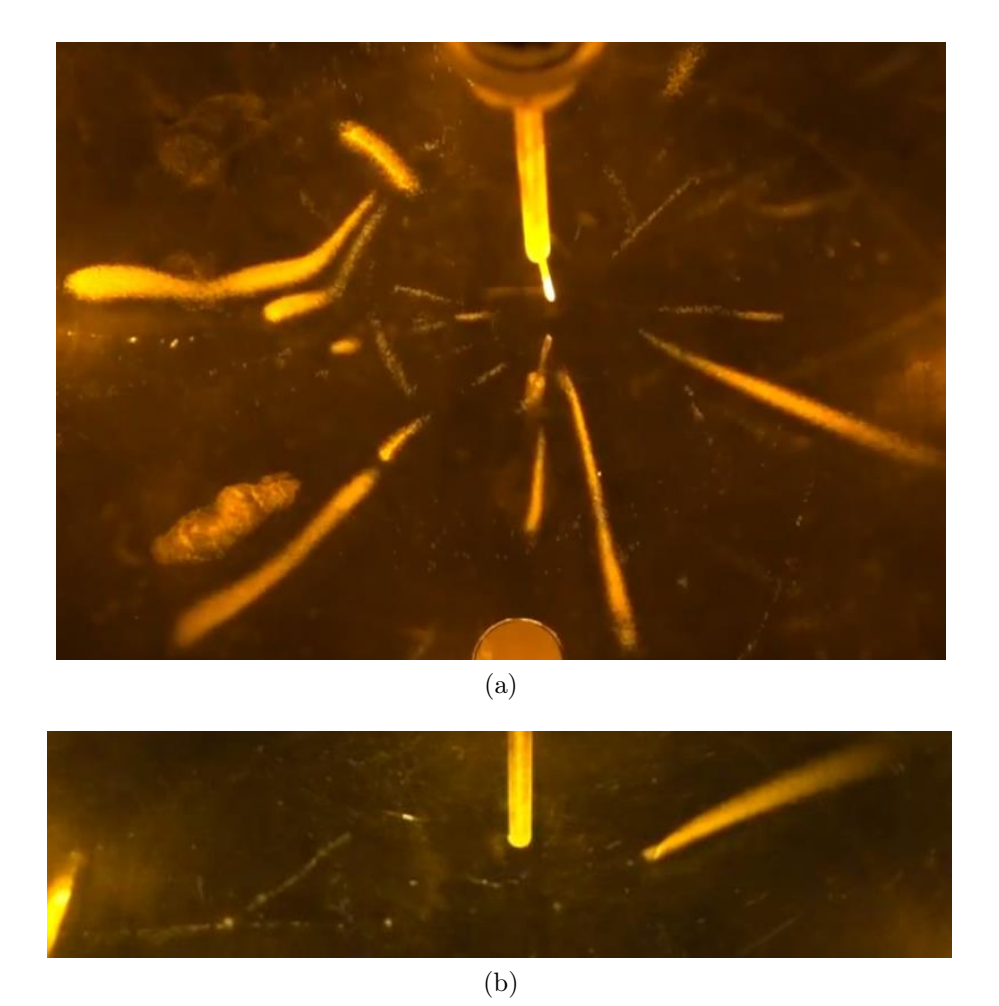

<span id="page-47-0"></span>Figura 5.3: A imagem (a) exibe traços deixados pela passagem de partículas  $\alpha$  produzidas pela fonte radioativa de  $^{210}_{82}$ Pb. A figura (b) mostra os traços das partículas  $\alpha$  e  $\beta$  oriundas da radiação cósmica. De autoria própria, as imagens foram obtidas durante uma prática experimental utilizando a Câmara de Nuvens descrita pelo manual [\(A.U. PHYSICS ENTERPRISES,](#page-54-5) [2023\)](#page-54-5).

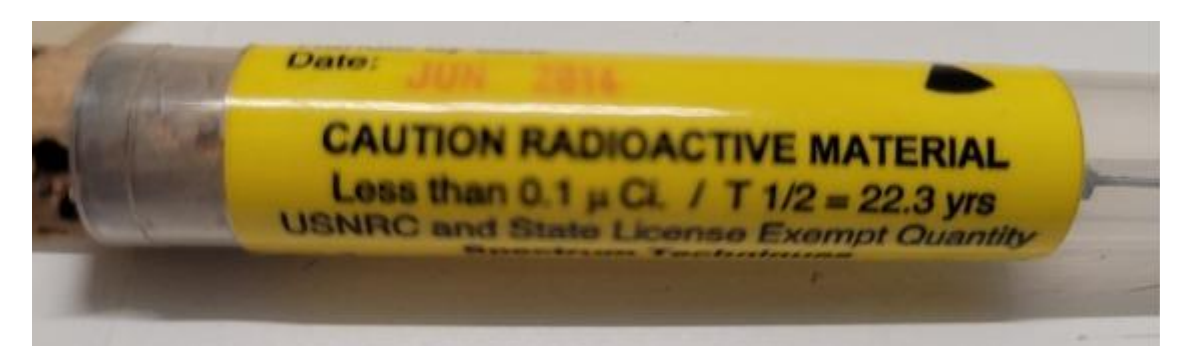

<span id="page-47-1"></span>Figura 5.4: Imagem da fonte de Chumbo-210 empregada na detecção de partículas α pelos programas desenvolvidos.

O intuito da prática experimental consiste em contabilizar o número de traços presentes nas gravações. Como cada traço pode ser contabilizado como sendo uma emissão, é possível determinar a atividade da fonte radioativa ou, para o caso da radiação cósmica, o número de traços que alcançam a superfície terrestre. Desde a implementação dessa prática laboratorial, todas as contagens feitas pelos estudantes foram realizadas utilizando meios manuais de contagem. Embora seja uma solução viável, a contagem manual dos traços apresenta uma grande imprecisão, geralmente acarretando em resultados numéricos muito inconsistentes com a realidade. <span id="page-48-1"></span>Diante desse cenário, análise de imagens pode ser uma grande aliada na diminuição do desvio padrão no número de traços contabilizados.

Com base nas ideias expostas por Yongjun Xu e seus colegas[\(XU et al.,](#page-58-4) [2021\)](#page-58-4), foram desenvolvidos 3 programas de detecção e contabilização dos traços utilizando a linguagem de programação Python. Dois deles foram desenvolvidos especificamente para a análise dos traços  $\alpha$  emitidos pelo Chumbo-210, com o terceiro sendo utilizado na detecção dos rastros deixados pelas partículas e ondas eletromagnéticas que compõem a radiação cósmica. Executados no ambiente do Google Colab, os programas fornecem ao usuário comodidade e praticidade, pois poupam tempo e apresentam resultados mais consistentes.

### <span id="page-48-0"></span>5.2 Descrição do Códigos

Os três programas utilizados nas análises foram desenvolvidos utilizando a linguagem de programação Python. Essa linguagem foi escolhida devido a sua versatilidade e enorme aplicabilidade em analises de dados e de imagens. Além disso, o ambiente de execução e de testes foi o Google Colab, essa ferramenta permite que um mesmo código ou texto seja acessado por diversos colaboradores, outra característica é a utilização do processamento dos servidores da Google durante as execuções do programa. Um guia de utilização dos programas está presente na seção de apêndice [A.1.](#page-59-1)

O primeiro programa é utilizado na detecção e contagem dos traços oriundos da radiação cósmica. A presença dos traços estreitos e sinuosos, característicos das partículas β e dos elétrons deixados por outros tipos de radiação, mostraram ser um desafio para as técnicas utilizadas. Presente no apêndice [A.2,](#page-61-1) o código funciona aplicando uma máscara adaptativa que seleciona o fundo da câmara utilizada. Em seguida, o programa faz uso de técnicas de processamento de imagem, como detecção de contornos, filtragem adaptativa e Canny, com o intuito de isolar e contar traços no vídeo.

A primeira versão do programa de detecção e contabilização das partículas α, presente no apêndice [A.3,](#page-63-1) funciona aplicando uma máscara ao frame do vídeo analisado, de modo que as paredes laterais da câmara são ocultadas. Em sequência, ocorre a detecção dos traços com base nos contornos dos mesmos. A análise do vídeos é feita a cada 5 frames do vídeo analisado. Essa prática demostrou ser muito eficaz pois, além de diminuir o tempo de execução, ela diminui as imprecisões decorrentes de uma possível recontagem. Por fim, para assegurar que nenhum traço seja detectado novamente, existe um mecanismo que acompanha a evolução de cada traço e evita que um mesmo contorno seja recontado. As figuras abaixo mostram alguns dos quadros analisados pelo primeiro código desenvolvido.

Por outro lado, a segunda versão do programa, apresentada no apêndice [A.4,](#page-64-0) aplica uma subtração do fundo do quadro analisado, essa ação isola os objetos em movimento, subtraindo qualquer objeto estático da imagem. Realizada a subtração de fundo, o código determina e contabiliza os contornos deixados pela passagem da radiação α. Por fim, o mesmo mecanismo que acompanha o primeiro programa realiza uma análise visando impossibilitar que os traços já contabilizados sejam recontados em um quadro seguinte. As figuras [5.6](#page-49-1) trazem alguns dos quadros analisados pelo programa que subtraí o fundo estático.

De maneira geral, um bom programa deve evitar detectar e, subsequentemente, contabilizar artefatos luminosos ou qualquer outra forma que não seja um traço. Tais artefatos geralmente estão presentes na haste de Chumbo-210 ou nas paredes laterais do equipamento e, por conta da sua luminosidade, são confundidos como traços caso não haja nenhuma forma de tratamento das imagens. Foram utilizadas três possibilidades de eliminar esses elementos indesejados da análise, o recorte do quadro analisado, a subtração do fundo estático e a delimitação de uma zona de interesse através de uma máscara gerada automaticamente.

<span id="page-49-2"></span>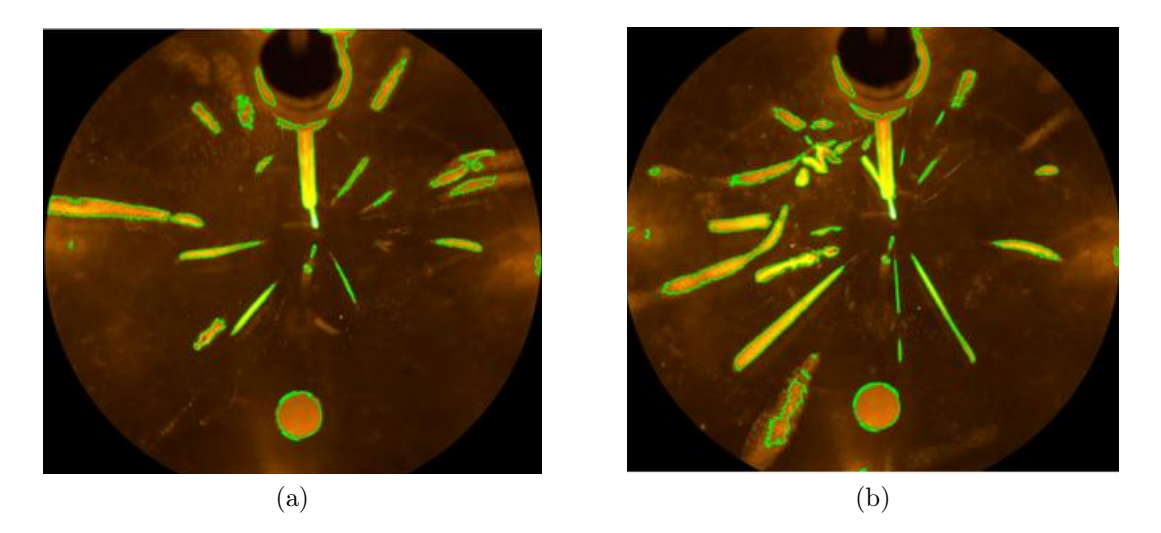

Figura 5.5: As figuras (a) e (b) mostram o resultado da análise realizada pelo primeiro programa. Ambas são de autoria própria e feitas com base nas filmagens realizadas do modelo de Câmara de Nuvens por Difusão em utilização na UEM[\(A.U. PHYSICS ENTERPRISES,](#page-54-5) [2023\)](#page-54-5).

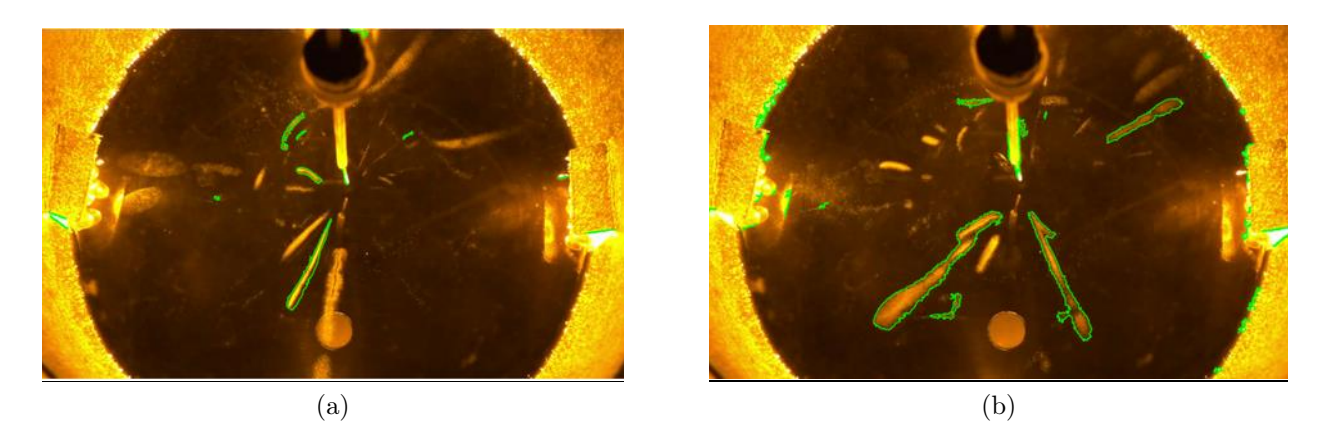

<span id="page-49-1"></span>Figura 5.6: As figuras (a) e (b) mostram o resultado da análise realizada pelo segundo programa. Ambas são de autoria própria e feitas com base nas filmagens realizadas do modelo de Câmara de Nuvens por Difusão em utilização na UEM[\(A.U. PHYSICS ENTERPRISES,](#page-54-5) [2023\)](#page-54-5).

A detecção de raios β, utilizando as ferramentas expostas, mostrou-se um desafio. Essa dificuldade advém da pequena espessura e das tortuosas trajetórias dos traços deixados pelas partículas β. Embora haja uma contagem, muitos dos traços visíveis não são contabilizados pelo programa ou um mesmo traço é contabilizados como múltiplos traços. Essa imprecisão na detecção é resultado do contorno pouco aparente deixado por esse tipo de radiação, o que dificulta a detecção por parte do programa.

### <span id="page-49-0"></span>5.3 Análises dos Raios Cósmicos

Utilizando o programa de análise de raios cósmicos, os vídeos obtidos na prática teórica resultaram nos dados exibidos na tabela [5.1.](#page-50-1) Eles não fazem distinção entre a forma de radiação detectada, apenas contabilizam os traços detectados.

Com base nos número de traços detectados é possível estabelecer o número de emissões por segundo que são detectas no interior do aparato. Desse modo, é estabelecido uma atividade para a radiação cósmica com suas várias partículas e ondas eletromagnéticas. Os dados calculados estão presentes na tabela [5.2.](#page-50-2)

|         | N° de traços contabilizados |
|---------|-----------------------------|
| Vídeo 1 | 271                         |
| Vídeo 2 | 277                         |

<span id="page-50-1"></span>Tabela 5.1: Número de traços contabilizados nos vídeos tomados durante a prática experimental exposta a radiação cósmica, apresentam uma duração de 2 minutos.

<span id="page-50-2"></span>

|         | Atividade Aferida (Bq) |
|---------|------------------------|
| Vídeo 1 | 2.26                   |
| Vídeo 2 | 2.31                   |

Tabela 5.2: Valores da atividade da Radiação Cósmica.

Os resultados numéricos encontrados são expressivos no ponto de vista que foram obtidos utilizando um simples código. Entretanto, o elemento aleatório da incidência de raios cósmicos na superfície terrestre não permite realizar uma comparação efetiva do método utilizado com valores já conhecidos. Essa imprevisibilidade no número de traços detectados por segundo ocorre devido as diversas colisões que acontecem com os átomos e partículas presentes na atmosfera. Essas colisões alteram a trajetória, a energia e o alcance das partículas e ondas de origem cósmica. Diante disso, a experimentação utilizando a Câmara de Nuvens funcionou como um demonstrador da incidência constante desse tipo de radiação. Ademais, através das filmagens elaboradas e visualizações a olho nu é possível constatar que ela é constituída de diversas radiações ionizantes como partículas  $\alpha \in \beta$ , Raios X e  $\gamma$ , além de nêutrons, múons e neutrinos.

### <span id="page-50-0"></span>5.4 Análises da Fonte de Chumbo-210

As filmagens que englobam a utilização da Câmara de Nuvens quando exposta a uma fonte radioativa de Chumbo-210 foram processadas utilizando os dois programas desenvolvidos para este cenário. Com o número de traços detectados em cada filmagem presente em [5.3,](#page-50-3) os dados compreendem a uma média do valor contabilizado em cada um dos programas.

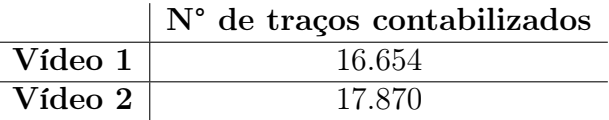

<span id="page-50-3"></span>Tabela 5.3: Número de traços contabilizados nos vídeos tomados durante a prática experimental exposta a uma fonte radioativa de  $^{210}_{82}Pb$ , apresentam uma duração de 2 minutos.

A atividade calculada para a fonte radioativa em cada um dos vídeos é exibida pela tabela [5.4.](#page-50-4) Ela apresenta o número de decaimentos por segundo registrados para cada uma das gravações realizadas durante os ensaios que utilizavam a fonte radioativa de Chumbo-210.

<span id="page-50-4"></span>

|         | Atividade Aferida (Bq) |
|---------|------------------------|
| Vídeo 1 | 138,78                 |
| Vídeo 2 | 148,92                 |

Tabela 5.4: Valores da atividade calculados para a fonte de Chumbo-210.

Os valores calculados para a atividade da fonte de Chumbo-210, apresentados na tabela [5.4,](#page-50-4) são muito satisfatórios quando comparados aos resultados obtidos através da contagem manual. A fonte radiativa foi calibrada no ano de 2014 com uma atividade de aproximadamente 0,1  $\mu$ Ci, que corresponde a 3.700 Bq. Considerando que seu tempo de meia vida é 22,2 anos, a atividade atual corrigida é de aproximadamente 2.738 Bq. Comparando os valores teóricos e experimentais verifica-se que a diferença é expressiva, entretanto é necessário destacar que as emissões feitas pela fonte são propagadas para todas as direções, apresentando simetria esférica. Assim, a Câmara de Nuvens utilizada captura apenas uma seção da esfera que compreende as emissões, detectando somente uma fração das partículas  $\alpha$  emitidas. Outrossim, existem outros fatores que acarretam na imprecisão numérica do método utilizado, é o caso dos fluxos de condensação turbulentos, imprecisões no código que realiza a detecção dos traços, poeira presente no interior do aparato e outros fatores.

# <span id="page-52-0"></span>Capítulo 6

# Considerações Finais

O emprego da Câmara de Nuvens desde a sua concepção original até os modelos atuais desempenhou um importante papel no desenvolvimento científico. Este trabalho demonstrou como o aperfeiçoamento da Câmara de Nuvens participou de grandes descobertas envolvendo as áreas da física nuclear e de partículas. Apresentando um simples funcionamento e uma enorme robustez na sua metodologia experimental, ela permitiu que imagens, outrora inconcebíveis, fossem registradas e analisadas pelos mais diversos expoentes, como Wilson, Blackett, Anderson e tantos outros.

Não distante em importância da revolução proporcionada por Wilson, Langsdorf, ao introduzir sua metodologia de um Câmara de Nuvens por Difusão no ano de 1939, possibilitou que análises ininterruptas dos traços produzidos pela passagem da radiação ionizante na câmara fossem capturadas. Essa característica do modelo de Langsdorf auxiliou as pesquisas sobre raios cósmicos e teve impacto direto em outras áreas do conhecimento humano, como a química.

Outrossim, termos como radioatividade e nuclear já fazem parte do vocabulário atual de muitos indivíduos, embora ainda haja desinformação a respeito destes temas, os quais são geralmente atrelados a acontecimentos históricos que causaram enorme dano, como os acidentes nucleares de Chernobyl e Fukushima. Desse modo, explicar e difundir as ideias e conceitos envolvendo estes dois vocábulos é essencial. A Câmara de Nuvens tem um papel crucial nessa desmistificação, uma vez que a sociedade conta cada vez mais com a presença de equipamentos e tecnologias desenvolvidos após anos de pesquisa sobre as áreas da física moderna. Ela consiste em uma grande ferramenta que pode ser utilizada em práticas de ensino ou de caráter expositivo, seja para alunos regularmente matriculados em universidades ou para o público em geral.

Ademais, a Câmara de Nuvens ganhou uma aplicação como uma demonstradora de como a ciência computacional consiste em uma grande aliada dos físicos. A associação dos programas de análise de imagens com a Câmara de Nuvens foi capaz de fornecer dados com grande proximidade aos valores teóricos estabelecidos. Isto demonstra a robustez e versatilidade que o emprego dos softwares desenvolvidos trouxeram para a análise executada. Outrossim, obteve-se um substituto das contagens manuais, trazendo mais conforto ao experimentador e possibilitando que mais tempo possa ser alocado para a análise física do fenômeno que se estuda.

Contudo, é válido apontar que existem algumas limitações no método descrito. Erros na detecções de contorno, especialmente para traços oriundos de partículas  $\beta$ , acarretam em imprecisões experimentais. Entretanto, em análises futuras, é possível empregar uma inteligência artificial devidamente treinada na detecção e contabilização dos traços de modo a eliminar qualquer imprecisão. Caso realizado com sucesso essa técnica pode transformar a Câmara de Nuvens em um detetor muito semelhante ao um contador Geiger-Müller.

Além disso, trabalhos futuros devem ocorrer com o intuito de construir de uma versão robusta e confiável deste equipamento, porém com um preço menor do que os modelos comerciais existentes. Isto permitirá uma maior disponibilidade do uso do aparato e demonstrará a simplicidade da construção de uma Câmara de Nuvens, visto que este equipamento provou ser essencial para a comprovação de inúmeras teorias ao longos dos anos em que foi utilizado.

# <span id="page-54-0"></span>**Bibliografia**

<span id="page-54-2"></span>ANDERSON, C. D. Cosmic-ray positive and negative electrons. Phys. Rev., American Physical Society, v. 44, p. 406–416, Sep 1933. Disponível em:  $\langle \frac{\text{https://link.aps.org/doi/10.16}}{\text{https://link.aps.org/doi/10.16}} \rangle$ [1103/PhysRev.44.406>.](https://link.aps.org/doi/10.1103/PhysRev.44.406) [12,](#page-18-2) [35](#page-41-0)

<span id="page-54-3"></span>ANDERSON, C. D. The positive electron. Phys. Rev., American Physical Society, v. 43, p. 491–494, Mar 1933. Disponível em: [<https://link.aps.org/doi/10.1103/PhysRev.43.491>.](https://link.aps.org/doi/10.1103/PhysRev.43.491) [12,](#page-18-2) [35,](#page-41-0) [36](#page-42-1)

<span id="page-54-10"></span>ANDERSON, C. D.; NEDDERMEYER, S. H. Cloud chamber observations of cosmic rays at 4300 meters elevation and near sea-level. Phys. Rev., American Physical Society, v. 50, p. 263–271, Aug 1936. Disponível em: [<https://link.aps.org/doi/10.1103/PhysRev.50.263>.](https://link.aps.org/doi/10.1103/PhysRev.50.263) [37,](#page-43-1) [40](#page-46-2)

<span id="page-54-5"></span>ANDREWS UNIVERSITY PHYSICS ENTERPRISES. Diffusion Cloud Chamber Instruction Manual for Model 500/600. Berrien Springs, MI, 2023. Manual. Disponível em: [<https://www.andrews.edu/services/physicsenterprises/products/cloud-chamber.html>.](https://www.andrews.edu/services/physicsenterprises/products/cloud-chamber.html) Acesso em: 04 de janeiro de 2024. [14,](#page-20-1) [38,](#page-44-1) [40,](#page-46-2) [41,](#page-47-3) [43](#page-49-2)

<span id="page-54-4"></span>ARCHIVES, N. B. L. . Alexander Langsdorf Jr. American Institute of Physics, 1955. Disponível em: [<https://repository.aip.org/islandora/object/nbla%3A303392>.](https://repository.aip.org/islandora/object/nbla%3A303392) Acesso em: 04 de janeiro de 2024. [13](#page-19-0)

<span id="page-54-8"></span>AUGER, P. Sur l'effet photoélectrique composé. J. Phys. Radium, v. 6, n. 6, p. 205–208, 1925. Disponível em:  $\langle \frac{htps}{/} \cdot \frac{100}{92500606020500} \rangle$ . [34](#page-40-1)

<span id="page-54-6"></span>BECK, C. Optimum liquid combinations for cloud chambers. Review of Scientific Instruments, v. 12, n. 12, p. 602–606, 12 2004. ISSN 0034-6748. Disponível em:  $\langle \text{https://doi.org/10.1063/1.1769809>}$ . [26,](#page-32-1) [27](#page-33-3)

<span id="page-54-1"></span>BLACKETT, P. M. S. An automatic cloud chamber for the rapid production of alpha ray photographs. Journal of Scientific Instruments, v. 4, n. 14, p. 433, nov 1927. Disponível em:  $\langle \text{https://dx.doi.org/10.1088/0950-7671/4/14/301} \rangle$ . [11,](#page-17-2) [12](#page-18-2)

<span id="page-54-7"></span>BLACKETT, P. M. S.; LEES, D. S.; RUTHERFORD, E. Investigations with a wilson chamber. i.—on the photography of artificial disintegration collisions. Proceedings of the Royal Society of London. Series A, Containing Papers of a Mathematical and Physical Character, v. 136, n. 829, p. 325–338, 1932. Disponível em:  $\lt$ https: [//royalsocietypublishing.org/doi/abs/10.1098/rspa.1932.0084>.](https://royalsocietypublishing.org/doi/abs/10.1098/rspa.1932.0084) [30,](#page-36-1) [31](#page-37-2)

<span id="page-54-9"></span>BLACKETT, P. M. S. et al. The scattering of cosmic ray particles in metal plates. *Proceedings* of the Royal Society of London. Series A. Mathematical and Physical Sciences, v. 165, n. 921, p. 209–215, 1938. Disponível em: [<https://royalsocietypublishing.org/doi/abs/10.1098/rspa.](https://royalsocietypublishing.org/doi/abs/10.1098/rspa.1938.0054) [1938.0054>.](https://royalsocietypublishing.org/doi/abs/10.1098/rspa.1938.0054) [36](#page-42-1)

<span id="page-55-2"></span>BLACKETT, P. M. S.; RUTHERFORD, E. The ejection of protons from nitrogen nuclei, photographed by the wilson method. Proceedings of the Royal Society of London. Series A, Containing Papers of a Mathematical and Physical Character, v. 107, n. 742, p. 349–360, 1925. Disponível em: [<https://royalsocietypublishing.org/doi/abs/10.1098/rspa.1925.0029>.](https://royalsocietypublishing.org/doi/abs/10.1098/rspa.1925.0029) [10,](#page-16-1) [29,](#page-35-2) [30](#page-36-1)

<span id="page-55-0"></span>CHALONER, C. The most wonderful experiment in the world: a history of the cloud chamber. The British Journal for the History of Science, Cambridge University Press, v. 30, n. 3, p. 357–374, 1997. [1,](#page-0-0) [10](#page-16-1)

<span id="page-55-6"></span>CONNOR, N. O que é o Modo de Condensação – Tipos de Condensação – Definição. Thermal Engineering, 2019. Disponível em: [<https://www.thermal-engineering.org/pt-br/](https://www.thermal-engineering.org/pt-br/o-que-e-o-modo-de-condensacao-tipos-de-condensacao-definicao/) [o-que-e-o-modo-de-condensacao-tipos-de-condensacao-definicao/>.](https://www.thermal-engineering.org/pt-br/o-que-e-o-modo-de-condensacao-tipos-de-condensacao-definicao/) Acesso em: 24 de dezembro de 2023. [19](#page-25-3)

<span id="page-55-11"></span>CRUZ, F. F. de S. Radioatividade e o acidente de goiânia. Caderno Brasileiro de Ensino de Física, Florianópolis, v. 4, n. 3, p. 164–169, 1987. Disponível em:  $\langle$ https: [//periodicos.ufsc.br/index.php/fisica/article/view/7842/7213>.](https://periodicos.ufsc.br/index.php/fisica/article/view/7842/7213) Acesso em: 13 de janeiro de 2024. [38](#page-44-1)

<span id="page-55-8"></span>FARKAS, L. Keimbildungsgeschwindigkeit in übersättigten dämpfen. Zeitschrift für Physikalische Chemie, v. 125U, n. 1, p. 236–242, 1927. Disponível em:  $\lt$ https: [//doi.org/10.1515/zpch-1927-12513>.](https://doi.org/10.1515/zpch-1927-12513) [27](#page-33-3)

<span id="page-55-5"></span>FERMI, E. Thermodynamics. Dover Publications, 1956. (Dover books in physics and mathematical physics). ISBN 9780486603612. Disponível em: [<https://books.google.com.br/](https://books.google.com.br/books?id=VEZ1ljsT3IwC) [books?id=VEZ1ljsT3IwC>.](https://books.google.com.br/books?id=VEZ1ljsT3IwC) [16,](#page-22-4) [18](#page-24-2)

<span id="page-55-7"></span>FLOOD, H. Tröpfchenbildung in übersättigten Äthylalkohol-wasserdampfgemischen. Zeitschrift für Physikalische Chemie, v. 170A, n. 1, p. 286–294, 1934. Disponível em:  $\langle \frac{\text{https://doi.org/10.1515/zpch-1934-17026}}{26}$  $\langle \frac{\text{https://doi.org/10.1515/zpch-1934-17026}}{26}$  $\langle \frac{\text{https://doi.org/10.1515/zpch-1934-17026}}{26}$ 

<span id="page-55-4"></span>FRANCK, J. P.; HERTZ, H. G. Messung der kritischen übersättigung von dämpfen mit der diffusionsnebelkammer. Zeitschrift für Physik, Springer, v. 143, n. 5, p. 559–590, 1956. Disponível em: [<https://doi.org/10.1007/BF01333567>.](https://doi.org/10.1007/BF01333567) [14,](#page-20-1) [15](#page-21-0)

<span id="page-55-10"></span>GAERTTNER, E. R.; PARDUE, L. A. The gamma-radiation from nitrogen bombarded by deuterons. Phys. Rev., American Physical Society, v. 57, p. 386–389, Mar 1940. Disponível em: [<https://link.aps.org/doi/10.1103/PhysRev.57.386>.](https://link.aps.org/doi/10.1103/PhysRev.57.386) [34](#page-40-1)

<span id="page-55-1"></span>GUPTA, N. N. D.; GHOSH, S. K. A report on the wilson cloud chamber and its applications in physics. Rev. Mod. Phys., American Physical Society, v. 18, p. 225–290, Apr 1946. Disponível em: [<https://link.aps.org/doi/10.1103/RevModPhys.18.225>.](https://link.aps.org/doi/10.1103/RevModPhys.18.225) [2,](#page-8-0) [7,](#page-13-0) [17,](#page-23-6) [18,](#page-24-2) [19,](#page-25-3) [23,](#page-29-2) [24,](#page-30-0) [25,](#page-31-2) [26,](#page-32-1) [29,](#page-35-2) [30,](#page-36-1) [31,](#page-37-2) [32,](#page-38-1) [33,](#page-39-1) [34,](#page-40-1) [35,](#page-41-0) [36,](#page-42-1) [37,](#page-43-1) [38](#page-44-1)

<span id="page-55-3"></span>KATZ, J. L.; OSTERMIER, B. J. Diffusion Cloud-Chamber Investigation of Homogeneous Nucleation. The Journal of Chemical Physics, v. 47, n. 2, p. 478–487, 1967. ISSN 0021-9606. Disponível em: [<https://doi.org/10.1063/1.1711920>.](https://doi.org/10.1063/1.1711920) [14](#page-20-1)

<span id="page-55-9"></span>KURIE, F. N. D. THE USE OF THE WILSON CLOUD CHAMBER FOR MEASURING THE RANGE OF ALPHA-PARTICLES FROM WEAK SOURCES. Review of Scientific Instruments, v. 3, n. 11, p. 655–667, 12 1932. [31](#page-37-2)

<span id="page-56-7"></span>Kuusinen, J. Bemerkung zu der arbeit von m. trautz und w. müller: Definition und korrektionen der diffusionskonstante der gase. Annalen der Physik, v. 416, n. 5, p. 445–446, jan 1935. [20](#page-26-6)

<span id="page-56-8"></span>LABY, T. H.; THOMSON, J. J. The supersaturation and nuclear condensation of certain organic vapours. Philosophical Transactions of the Royal Society of London. Series A, Containing Papers of a Mathematical or Physical Character, v. 208, n. 427-440, p. 445–474, 1908. Disponível em: [<https://royalsocietypublishing.org/doi/abs/10.1098/rsta.1908.0026>.](https://royalsocietypublishing.org/doi/abs/10.1098/rsta.1908.0026) [24](#page-30-0)

<span id="page-56-3"></span>LANGSDORF, A. S. J. The development of a thermally activated, continuously sensitive cloud chamber, and its use in nuclear physics research. 1937. 162 p. Tese (Doutorado em física) — Massachusetts Institute of Technology (MIT), 1937. Disponível em:  $\langle \text{https://dspace.mit.edu/handle/1721.1/10857}>. 12, 13$  $\langle \text{https://dspace.mit.edu/handle/1721.1/10857}>. 12, 13$  $\langle \text{https://dspace.mit.edu/handle/1721.1/10857}>. 12, 13$  $\langle \text{https://dspace.mit.edu/handle/1721.1/10857}>. 12, 13$ 

<span id="page-56-4"></span>LANGSDORF, A. S. J. A Continuously Sensitive Diffusion Cloud Chamber. Review of Scientific Instruments, v. 10, n. 3, p. 91–103, 12 1939. ISSN 0034-6748. Disponível em:  $\langle \frac{\text{https://doi.org/10.1063/1.1751494}}{20, 21, 22, 39}$  $\langle \frac{\text{https://doi.org/10.1063/1.1751494}}{20, 21, 22, 39}$  $\langle \frac{\text{https://doi.org/10.1063/1.1751494}}{20, 21, 22, 39}$  $\langle \frac{\text{https://doi.org/10.1063/1.1751494}}{20, 21, 22, 39}$  $\langle \frac{\text{https://doi.org/10.1063/1.1751494}}{20, 21, 22, 39}$  $\langle \frac{\text{https://doi.org/10.1063/1.1751494}}{20, 21, 22, 39}$  $\langle \frac{\text{https://doi.org/10.1063/1.1751494}}{20, 21, 22, 39}$  $\langle \frac{\text{https://doi.org/10.1063/1.1751494}}{20, 21, 22, 39}$  $\langle \frac{\text{https://doi.org/10.1063/1.1751494}}{20, 21, 22, 39}$ 

<span id="page-56-5"></span>LANGSDORF, A. S. J. The diffusion cloud chamber. *Industrial*  $\&$  *Engineering Chemistry*, American Chemical Society, v. 44, n. 6, p. 1298–1300, Jun 1952. ISSN 0019-7866. Disponível em: [<https://doi.org/10.1021/ie50510a032>.](https://doi.org/10.1021/ie50510a032) [13](#page-19-0)

<span id="page-56-0"></span>LONGAIR, M. C.t.r. wilson and the cloud chamber. Astroparticle Physics, v. 53, p. 55–60, 2014. ISSN 0927-6505. Centenary of cosmic ray discovery. Disponível em:  $\langle$ https://www.sciencedirect.com/science/article/pii/S0927650513000200>. [2,](#page-8-0) [7,](#page-13-0) [8,](#page-14-1) [12,](#page-18-2) [30](#page-36-1)

<span id="page-56-9"></span>MURRELL, E. B. M.; SMITH, C. L.; COCKCROFT, J. D. Experiments on the transmutation of sodium by deuterons. Proceedings of the Royal Society of London. Series A. Mathematical and Physical Sciences, v. 173, n. 954, p. 410–417, 1939. Disponível em:  $\langle$ https://royalsocietypublishing.org/doi/abs/10.1098/rspa.1939.0154>. [31](#page-37-2)

<span id="page-56-1"></span>NOBELPRIZE.ORG. C.T.R. Wilson – Biographical. Nobel Prize Outreach AB, 2023. Disponível em:  $\langle$ https://www.nobelprize.org/prizes/physics/1927/wilson/biographical/ $>4$ , [5,](#page-11-1) [11,](#page-17-2) [12](#page-18-2)

<span id="page-56-6"></span>RICHARZ, F. Der wert des verhältnisses der beiden spezifischen wärmen für ein gemisch zweier gase, insbesondere für ozonhaltigen sauerstoff. Annalen der Physik, v. 324, n. 3, p. 639–642, 1906. Disponível em:  $\langle \text{https://onlinelibrary.wiley.com/doi/abs/10.1002/andp.19063240309>}.$ [18](#page-24-2)

<span id="page-56-10"></span>SEABORG, G. T. Table of isotopes. Rev. Mod. Phys., American Physical Society, v. 16, p. 1–32, Jan 1944. Disponível em: [<https://link.aps.org/doi/10.1103/RevModPhys.16.1>.](https://link.aps.org/doi/10.1103/RevModPhys.16.1) [33](#page-39-1)

<span id="page-56-2"></span>SHIMIZU, T.; WILSON, C. T. R. A reciprocating expansion apparatus for detecting ionising rays. Proceedings of the Royal Society of London. Series A, Containing Papers of a Mathematical and Physical Character, v. 99, n. 700, p. 425–431, 1921. Disponível em:  $\langle$ https://royalsocietypublishing.org/doi/abs/[10](#page-16-1).1098/rspa.1921.0055>. 10

<span id="page-56-11"></span>SHINOHARA, K.; HATOYAMA, M. Pair production in the field of an electron. Phys. Rev., American Physical Society, v. 59, p. 461–461, Mar 1941. Disponível em:  $\langle \text{https://link.aps.org/doi/10.1103/PhysRev.59.461}>. 34, 35$  $\langle \text{https://link.aps.org/doi/10.1103/PhysRev.59.461}>. 34, 35$  $\langle \text{https://link.aps.org/doi/10.1103/PhysRev.59.461}>. 34, 35$  $\langle \text{https://link.aps.org/doi/10.1103/PhysRev.59.461}>. 34, 35$ 

<span id="page-57-6"></span>STOEV, A. Diffusion Cloud chamber explained. Wikipedia: the free encyclopedia, 2020. Disponível em: <https://commons.wikimedia.org/wiki/File:Diffusion\_Cloud\_chamber [explained.jpg>.](https://commons.wikimedia.org/wiki/File:Diffusion_Cloud_chamber_explained.jpg) Acesso em: 02 de janeiro de 2024. [25](#page-31-2)

<span id="page-57-5"></span>STOUT, D. Alexander Langsdorf, 83, Plutonium Pioneer. The New York Times, 1996. Disponível em:  $\langle \text{https://www.nytimes.com/1996/05/26/us/}$ [alexander-langsdorf-83-plutonium-pioneer.html>.](https://www.nytimes.com/1996/05/26/us/alexander-langsdorf-83-plutonium-pioneer.html) Acesso em: 03 de janeiro de 2024. [12,](#page-18-2) [15](#page-21-0)

<span id="page-57-11"></span>STREET, J. C.; STEVENSON, E. C. New evidence for the existence of a particle of mass intermediate between the proton and electron. Phys. Rev., American Physical Society, v. 52, p. 1003–1004, Nov 1937. Disponível em: [<https://link.aps.org/doi/10.1103/PhysRev.52.1003>.](https://link.aps.org/doi/10.1103/PhysRev.52.1003) [36,](#page-42-1) [37](#page-43-1)

<span id="page-57-9"></span>TAUHATA, L. et al. Radioproteção e Dosemetria: Fundamentos. 10. ed. [S.l.]: Instituto de Radioproteção e Dosimetria/CNEN, 2014. 372 p. ISBN 978-85-67870-02-1. [29,](#page-35-2) [31,](#page-37-2) [33,](#page-39-1) [34,](#page-40-1) [38](#page-44-1)

<span id="page-57-12"></span>TERRAZZAN, E. A. A inserção da física moderna e contemporânea no ensino de física na escola de 2º grau. Caderno Brasileiro de Ensino de Física, Florianópolis, v. 9, n. 3, p. 209–214, 1992. Disponível em: [<https://periodicos.ufsc.br/index.php/fisica/article/viewFile/7392/6785>.](https://periodicos.ufsc.br/index.php/fisica/article/viewFile/7392/6785) Acesso em: 13 de janeiro de 2024. [38](#page-44-1)

<span id="page-57-2"></span>TIPLER, P. A.; LLEWELLYN, R. A. Física Moderna. 6. ed. Rio de Janeiro: LTC, 2014. 500 p. ISBN 978-8521626077. [7,](#page-13-0) [33,](#page-39-1) [36](#page-42-1)

<span id="page-57-10"></span>UFRGS. Produção de Raios X. UFRGS, 2023. Disponível em: [<https://www.if.ufrgs.br/tex/](https://www.if.ufrgs.br/tex/fis142/fismod/mod05/m_s01.html) [fis142/fismod/mod05/m\\_s01.html>.](https://www.if.ufrgs.br/tex/fis142/fismod/mod05/m_s01.html) [33](#page-39-1)

<span id="page-57-8"></span>VOLMER, M.; FLOOD, H. Tröpfchenbildung in dämpfen. Zeitschrift für Physikalische Chemie, v. 170A, n. 1, p. 273–285, 1934. Disponível em: [<https://doi.org/10.1515/zpch-1934-17025>.](https://doi.org/10.1515/zpch-1934-17025) [27](#page-33-3)

<span id="page-57-7"></span>VOLMER, M.; WEBER, A. Keimbildung in übersättigten gebilden. Zeitschrift für Physikalische Chemie, v. 119U, n. 1, p. 277–301, 1926. Disponível em: [<https:](https://doi.org/10.1515/zpch-1926-11927) [//doi.org/10.1515/zpch-1926-11927>.](https://doi.org/10.1515/zpch-1926-11927) [26](#page-32-1)

<span id="page-57-3"></span>WILSON, C. T. R. On the comparative efficiency as condensation nuclei of positively and negatively charged ions. Philosophical Transactions of the Royal Society of London. Series A, Containing Papers of a Mathematical or Physical Character, v. 193, p. 289–308, 1899. Disponível em: [<https://royalsocietypublishing.org/doi/abs/10.1098/rsta.1900.0009>.](https://royalsocietypublishing.org/doi/abs/10.1098/rsta.1900.0009) [7,](#page-13-0) [8,](#page-14-1) [24](#page-30-0)

<span id="page-57-4"></span>WILSON, C. T. R. On the ionisation of atmospheric air. Proceedings of the Royal Society of London, v. 68, n. 442-450, p. 151-161, 1901. Disponível em:  $\lt$ https:  $//royal society publishing.org/doi/abs/10.1098/rspl.1901.0032>8, 35$  $//royal society publishing.org/doi/abs/10.1098/rspl.1901.0032>8, 35$  $//royal society publishing.org/doi/abs/10.1098/rspl.1901.0032>8, 35$  $//royal society publishing.org/doi/abs/10.1098/rspl.1901.0032>8, 35$ 

<span id="page-57-0"></span>WILSON, C. T. R. On a method of making visible the paths of ionising particles through a gas. Proceedings of the Royal Society of London. Series A, Containing Papers of a Mathematical and Physical Character, v. 85, n. 578, p. 285–288, 1911. Disponível em:  $\langle \text{https://royalsocietypublishing.org/doi/abs/10.1098/rspa.1911.0041} \rangle$  $\langle \text{https://royalsocietypublishing.org/doi/abs/10.1098/rspa.1911.0041} \rangle$  $\langle \text{https://royalsocietypublishing.org/doi/abs/10.1098/rspa.1911.0041} \rangle$ . [2,](#page-8-0) 8

<span id="page-57-1"></span>WILSON, C. T. R. On an expansion apparatus for making visible the tracks of ionising particles in gases and some results obtained by its use. Proceedings of the Royal Society of London. Series A, Containing Papers of a Mathematical and Physical Character, v. 87, n. 595, p. 277–292,

1912. Disponível em: [<https://royalsocietypublishing.org/doi/abs/10.1098/rspa.1912.0081>.](https://royalsocietypublishing.org/doi/abs/10.1098/rspa.1912.0081) [2,](#page-8-0) [9,](#page-15-1) [10,](#page-16-1) [11,](#page-17-2) [29,](#page-35-2) [30,](#page-36-1) [32,](#page-38-1) [33,](#page-39-1) [34](#page-40-1)

<span id="page-58-3"></span>WILSON, C. T. R. Investigations on x-rays and  $\beta$ -rays by the cloud method. part 1.—x-rays. Proceedings of the Royal Society of London. Series A, Containing Papers of a Mathematical and Physical Character, v. 104, n. 724, p. 1–24, 1923. Disponível em: [<https://royalsocietypublishing.org/doi/abs/10.1098/rspa.1923.0090>.](https://royalsocietypublishing.org/doi/abs/10.1098/rspa.1923.0090) [11](#page-17-2)

<span id="page-58-2"></span>WILSON, C. T. R.; THOMSON, J. J. Condensation of water vapour in the presence of dust-free air and other gases. Philosophical Transactions of the Royal Society of London. Series A, Containing Papers of a Mathematical or Physical Character, v. 189, p. 265–307, 1897. Disponível em: [<https://royalsocietypublishing.org/doi/abs/10.1098/rsta.1897.0011>.](https://royalsocietypublishing.org/doi/abs/10.1098/rsta.1897.0011) [4,](#page-10-2) [5,](#page-11-1) [6,](#page-12-1) [7,](#page-13-0) [23,](#page-29-2) [26](#page-32-1)

<span id="page-58-0"></span>WILSON, C. T. R.; THOMSON, W. The effect of röntgen's rays on cloudy condensation. Proceedings of the Royal Society of London, v. 59, n. 353-358, p. 338–339, 1896. Disponível em: [<https://royalsocietypublishing.org/doi/abs/10.1098/rspl.1895.0101>.](https://royalsocietypublishing.org/doi/abs/10.1098/rspl.1895.0101) [2,](#page-8-0) [7](#page-13-0)

<span id="page-58-1"></span>WILSON, J. The Principles of Cloud-Chamber Technique. Cambridge University Press, 2014. (Cambridge monographs on physics). ISBN 9781107680890. Disponível em: [<https://books.google.com.br/books?id=VTmzAwAAQBAJ>.](https://books.google.com.br/books?id=VTmzAwAAQBAJ) [2](#page-8-0)

<span id="page-58-4"></span>XU, Y. et al. Artificial intelligence: A powerful paradigm for scientific research. The Innovation, v. 2, n. 4, p. 100179, 2021. ISSN 2666-6758. Disponível em:  $\lt$ https: [//www.sciencedirect.com/science/article/pii/S2666675821001041>.](https://www.sciencedirect.com/science/article/pii/S2666675821001041) [39,](#page-45-2) [42](#page-48-1)

# <span id="page-59-0"></span>Apêndice A

# Códigos

### <span id="page-59-1"></span>A.1 Guia de Utilização dos Códigos Desenvolvidos

#### Materiais necessários:

- 1. Computador com acesso à internet.
- 2. Filmagens realizadas do experimento (Quanto melhor a qualidade melhor).

#### Metodologia:

4

1. Executado o acesso à plataforma do Google Colab, adicione todas as bibliotecas necessárias para a execução dos códigos. Ademais, os vídeos gravados foram salvos na nuvem, desse modo é preciso conectar o "notebook"ao drive utilizado. Para tal intuito é preciso executar o seguinte fragmento de código:

```
1 # Montar o Google Drive para acessar os arquivos
2 from google . colab import drive
3 drive . mount ( '/ content / drive ')
4
5 # Instalar a biblioteca necessaria para trabalhar com videos
6 ! pip install opencv - python - headless
7 ! pip install opencv - python
```
- 2. Copia-se o código do programa que se deseja empregar na análise e altera-se o caminho do vídeo que será analisado conforme a sua localização no drive utilizado na execução. A substituição deve ser realizada na linha 8 no espaço localizado entre os apóstrofos.
- 3. Realizadas todas as alterações basta executar o código e esperar sua conclusão. Caso seja necessário é possível alterar o intervalo em que os frames são analisados. Para isso, basta, na linha 11, atribuir um novo valor à variável skip frames

### <span id="page-59-2"></span>A.2 Código utilizado na contabilização dos traços oriundos da radiação cósmica

```
1 # Este codigo faz uso de ferramentas que criam uma mascara para o fundo da
     camara e rastreiam os objetos na regiao determinada pela mascara ,
     assegurando que eles nao sejam recontados
2
3
```

```
5 import cv2
6 import numpy as np
7 from google . colab . patches import cv2_imshow # Para exibir imagens no Colab
\mathcal{Q}9 def encontrar_roi_fundo (frame):
10 # Converter o frame para o espaco de cores HSV
11 hsv = cv2.cvtColor (frame, cv2.COLOR_BGR2HSV)
12
13 # Definir intervalo de cor para o fundo preto
14 lower_black = np.array ([0, 0, 0])
15 upper_black = np . array ([180 , 255 , 30])
16
17 # Criar uma mascara para isolar o fundo preto
18 mask = cv2.inRange (hsv, lower_black, upper_black)
19
20 # Encontrar contornos na mascara
21 contornos, = cv2. findContours (mask, cv2. RETR_EXTERNAL, cv2.
         CHAIN_APPROX_SIMPLE )
22
23 # Encontrar o maior contorno ( que deve ser o fundo )
24 maior_contorno = max ( contornos , key = cv2 . contourArea )
25
26 # Criar uma mascara para a ROI
27 roi_mascara = np . zeros_like ( mask , dtype = np . uint8 )
28 cv2 . drawContours ( roi_mascara , [ maior_contorno ] , 0 , (255) , thickness = cv2 .
         FILLED )
29
30 return roi_mascara
31
32 def processar_video ( video_path ) :
33 # Inicializar o objeto de captura de video
34 cap = cv2. VideoCapture (video_path)
35
36 # Configurar a contagem de frames
37 contagem_frames = 0
38 total_tracos = 0
39
40 # Loop para processar cada frame
41 while cap . isOpened () :
42 ret, frame = cap.read ()
43
44 if not ret :
45 break
46
47 # Processar a cada 5 frames
48 if contagem_frames % 5 == 0:
49 # Encontrar a ROI do fundo
50 roi_mascara = encontrar_roi_fundo ( frame )
51
52 # Aplicar a mascara para extrair os tracos
53 frame_tracos = cv2 . bitwise_and ( frame , frame , mask = roi_mascara )
54
55 # Converter o frame para escala de cinza
56 gray_frame = cv2 . cvtColor ( frame_tracos , cv2 . COLOR_BGR2GRAY )
57
58 # Aplicar um filtro adaptativo para realcar caracteristicas
59 imagem_filtrada = cv2 . adaptiveThreshold ( gray_frame , 255 , cv2 .
                 ADAPTIVE_THRESH_GAUSSIAN_C , cv2 . THRESH_BINARY , 11 , 2)
6061 # Detectar bordas usando o algoritmo de Canny
```

```
62 bordas = cv2 . Canny ( imagem_filtrada , 30 , 150)
63
64 # Encontrar contornos na imagem
65 contornos, = cv2. findContours (bordas, cv2. RETR_EXTERNAL, cv2.
                CHAIN_APPROX_SIMPLE )
66
67 # Filtrar contornos com base em uma area minima
68 contornos = [ cnt for cnt in contornos if cv2 . contourArea ( cnt ) >
                50]
69
70 # Desenhar contornos na imagem original ( cor verde )
71 frame_contornos = cv2 . drawContours ( frame . copy () , contornos , -1 ,
                (0, 255, 0), 2)72
73 # Redimensionar o frame para 12x8
74 frame_contornos = cv2.resize (frame_contornos, (12 * 50, 8 * 50))
75
76 # Exibir o frame com contornos e tracos isolados
77 cv2_imshow (frame_contornos)
78
79 # Exibir o numero do frame e o total de tracos fora da imagem
80 print (f'Frame: {contagem_frames}, Tracos no Frame: {len (
                contornos )} ')
8182 # Atualizar o total de tracos
83 total_tracos += len (contornos)
84
85 contagem_frames += 1
86
87 # Exibir o total de tracos contabilizados
88 print (f'Total de Tracos Contabilizados: {total_tracos}')
8990 # Liberar o objeto de captura de video
91 cap.release ()
9293 # Substitua ' RadiacaoCosmica . mp4 ' pelo nome do seu video
94 video_path = '/ content / drive / MyDrive / RadiacaoCosmica . mp4 '
95 processar_video ( video_path )
```
### <span id="page-61-1"></span><span id="page-61-0"></span>A.3 Primeira versão do programa em Python que realiza a contabilização dos traços  $\alpha$

```
1 # Este codigo analisa somente a porcao do quadro capaz de conter tracos e
      rastreia cada contorno detectado , assegurando que eles nao sejam
      recontados
\overline{2}3
4 # Importar as bibliotecas
5 import cv2
6 import numpy as np
  import matplotlib. pyplot as plt
 8
9 # Caminho para o arquivo de video no seu Google Drive
10 video_path = '/ content / drive / MyDrive / RadiacaoAlpha . mp4 '
11
12 # Parametros para processamento
13 skip_frames = 10 # Processar a cada 10 frames
14 limiar_inferior = 100
15 limiar_superior = 200
```

```
16
17 # Lista para armazenar os tracos detectados como strings
18 tracos_contabilizados = []
19
20 # Carregar o video
21 video = cv2. VideoCapture (video_path)
22
23 # Verificar se o video foi aberto corretamente
24 if not video . isOpened () :
25 print (" Erro ao abrir o video .")
26 else :
27 frame_num = 0
28 while True :
29 ret, frame = video.read ()
30
31 # Verificar se o proximo frame foi lido corretamente
32 if not ret :
33 break
34
35 # Processar apenas a cada ' skip_frames ' frames
36 if frame_num % skip_frames == 0:
37 # Dimensoes do frame
38 altura, largura, _ = frame.shape
39
40 # Calcular o centro deslocado para a esquerda
41 centro_x = largura // 2
42 centro_y = altura // 2
43
44 # Novo raio do circulo
r_{\rm 45} raio = 600
46
47 # Criar uma mascara preta do mesmo tamanho do frame
48 mask = np . zeros_like ( frame )
49
50 # Desenhar o circulo branco na mascara
51 cv2.circle (mask, (centro_x, centro_y), raio, (255, 255, 255),
               -1)
52
53 # Aplicar a mascara no frame para manter apenas a area dentro do
                circulo
54 frame_recortado = cv2 . bitwise_and ( frame , mask )
55
56 # Converter para tons de cinza
57 frame_gray = cv2 . cvtColor ( frame_recortado , cv2 . COLOR_BGR2GRAY )
58
59 # Aplicar limiarizacao para segmentar os tracos
60 . The sholded = cv2.threshold (frame_gray, limiar_inferior,
               limiar_superior , cv2 . THRESH_BINARY )
61
62 # Encontrar contornos na imagem apos a limiarizacao
63 contours , _ = cv2 . findContours ( thresholded , cv2 . RETR_EXTERNAL ,
               cv2 . CHAIN_APPROX_SIMPLE )
64
65 # Filtrar contornos com base na area
66 contornos_filtrados = []
67 for cnt in contours:
68 area = cv2 . contourArea ( cnt )
69 if area > 50: # Definir um limiar de area para remover
                   contornos pequenos
70 contornos_filtrados . append ( cnt )
```

```
71
72 # Excluir tracos ja contabilizados
73 novos_tracos = [ cnt for cnt in contornos_filtrados if str ( cnt )
                not in tracos contabilizados ]
74 tracos_contabilizados . extend ([ str ( cnt ) for cnt in novos_tracos ])
75
76 # Contar os tracos detectados
77 tracos_detectados = len ( novos_tracos )
78
79 # Desenhar contornos nos tracos detectados
80 frame_with_contours = cv2.drawContours (frame_recortado.copy(),
                contornos_filtrados, -1, (0, 255, 0), 2)81
82 # Exibir o frame com os contornos dos tracos e o numero de
                tracos detectados
83 plt.figure (figsize=(8, 6))
             plt.imshow(cv2.cvtColor(frame_with_contours, cv2.COLOR_BGR2RGB))
85 plt.title (f"Frame {frame_num} - Tracos: {tracos_detectados}")
86 plt.axis ('off')
87 plt.show()
88
89 frame num += 1
90^{\circ}91 # Numero total de tracos detectados
92 num_total_tracos = len (tracos_contabilizados)
93 print (f" Numero total de tracos detectados: {num_total_tracos}")
94
95 # Liberar recursos
96 video . release ()
97 cv2.destroyAllWindows ()
```
### <span id="page-63-1"></span><span id="page-63-0"></span>A.4 Segunda versão do programa em Python que realiza a contabilização dos traços  $\alpha$

```
1 # Este codigo faz uso de ferramentas que removem o fundo estatico e rastreiam
       somente os objetos considerados moveis , assegurando que eles nao sejam
      recontados
2
3 import cv2
4 import numpy as np
5 import matplotlib . pyplot as plt
 6
  # Caminho para o arquivo de video no seu Google Drive
8 video_path = '/ content / drive / MyDrive / RadiacaoAlpha . mp4 '
 9
10 # Parametros para processamento
11 skip\_frames = 10 # Processar a cada 1 frame
12
13 # Inicializar o objeto de subtracao de fundo
14 background_subtractor = cv2 . createBackgroundSubtractorMOG2 ( history =100 ,
      varThreshold =50 , detectShadows = False )
15
16 # Lista para armazenar os tracos contabilizados
17 tracos_contabilizados = []
18
19 # Carregar o video
20 video = cv2. VideoCapture (video_path)
2122 # Verificar se o video foi aberto corretamente
```

```
23 if not video . isOpened () :
24 print (" Erro ao abrir o video .")
25 else :
26 frame_num = 0
27 while True :
28 ret, frame = video.read ()
2930 # Verificar se o proximo frame foi lido corretamente
31 if not ret:
32 break
33
34 # Processar apenas a cada ' skip_frames ' frames
35 if frame_num % skip_frames == 0:
36 # Aplicar a subtracao de fundo
37 fg_mask = background_subtractor . apply ( frame )
38
39 # Encontrar contornos na imagem apos a subtracao de fundo
40 contours, = cv2. findContours (fg\_mask, cv2. RETR_EXTERNAL, cv2.
               CHAIN_APPROX_SIMPLE )
41
42 # Filtrar contornos com base na area e evitar recontagem
43 contornos_filtrados = []
44 for cnt in contours :
45 area = cv2. contourArea (cnt)
46 if area > 50: # Definir um limiar de area para remover
                   contornos pequenos
47 # Verificar se o contorno ja foi contabilizado
48 if not any (cv2.matchShapes (cnt, traco, 1, 0.0) < 0.1 for
                       traco in tracos_contabilizados ) :
49 contornos_filtrados . append ( cnt )
50 tracos_contabilizados . append ( cnt )
51
52 # Desenhar contornos nos tracos contabilizados
53 frame_with_contours = cv2.drawContours (frame.copy (),
               contornos_filtrados, -1, (0, 255, 0), 2)54
55 # Exibir o frame com os contornos dos tracos contabilizados
56 plt.figure (figsize=(8, 6))
57 plt . imshow ( cv2 . cvtColor ( frame_with_contours , cv2 . COLOR_BGR2RGB ) )
58 plt . title ( f" Frame { frame_num } - Tracos Contabilizados : { len (
                tracos_contabilizados )}")
59 plt . axis ('off ')
60 plt . show ()
61
62 frame_num += 1
63
64 # Numero total de tracos contabilizados
65 num_total_tracos = len ( tracos_contabilizados )
66 print (f" Numero total de tracos contabilizados: {num_total_tracos}")
67
68 # Liberar recursos
69 video . release ()
70 cv2 . destroyAllWindows ()
```